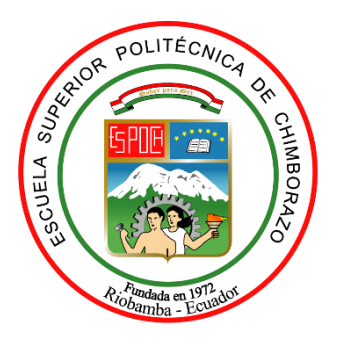

# **ESCUELA SUPERIOR POLITÉCNICA DE CHIMBORAZO FACULTAD DE INFORMÁTICA Y ELECTRÓNICA ESCUELA DE INGENIERÍA EN SISTEMAS**

# **DESARROLLO DEL SISTEMA DE GESTIÓN DE UN REPOSITORIO DE OBJETOS DE APRENDIZAJE EN LA ESCUELA DE INGENIERÍA EN SISTEMAS–ESPOCH**

# **TRABAJO DE TITULACIÓN:** PROYECTO TÉCNICO **Para optar al Grado Académico de: INGENIERO EN SISTEMAS INFORMÁTICOS**

**AUTOR:** LUIS EFRAÍN QUINGUE GUAMINGA **TUTOR:** Ing. DANILO MAURICIO PASTOR RAMÍREZ

> Riobamba – Ecuador 2018

**©2018**, Luis Efraín Quingue Guaminga.

Se autoriza la reproducción total o parcial, con fines académicos, por cualquier medio o procedimiento, incluyendo la cita bibliográfica del documento, siempre y cuando se reconozca el Derecho de Autor.

# **ESCUELA SUPERIOR POLITÉCNICA DE CHIMBORAZO FACULTAD DE INFORMÁTICA Y ELECTRÓNICA ESCUELA DE INGENIERÍA EN SISTEMAS**

El Tribunal del Trabajo de Titulación certifica que: El proyecto técnico: **"DESARROLLO DEL SISTEMA DE GESTIÓN DE UN REPOSITORIO DE OBJETOS DE APRENDIZAJE EN LA ESCUELA DE INGENIERÍA EN SISTEMAS–ESPOCH"**, de responsabilidad del señor Luis Efraín Quingue Guaminga, ha sido minuciosamente revisado por los Miembros del Tribunal de Trabajo de Titulación, quedando autorizada su presentación.

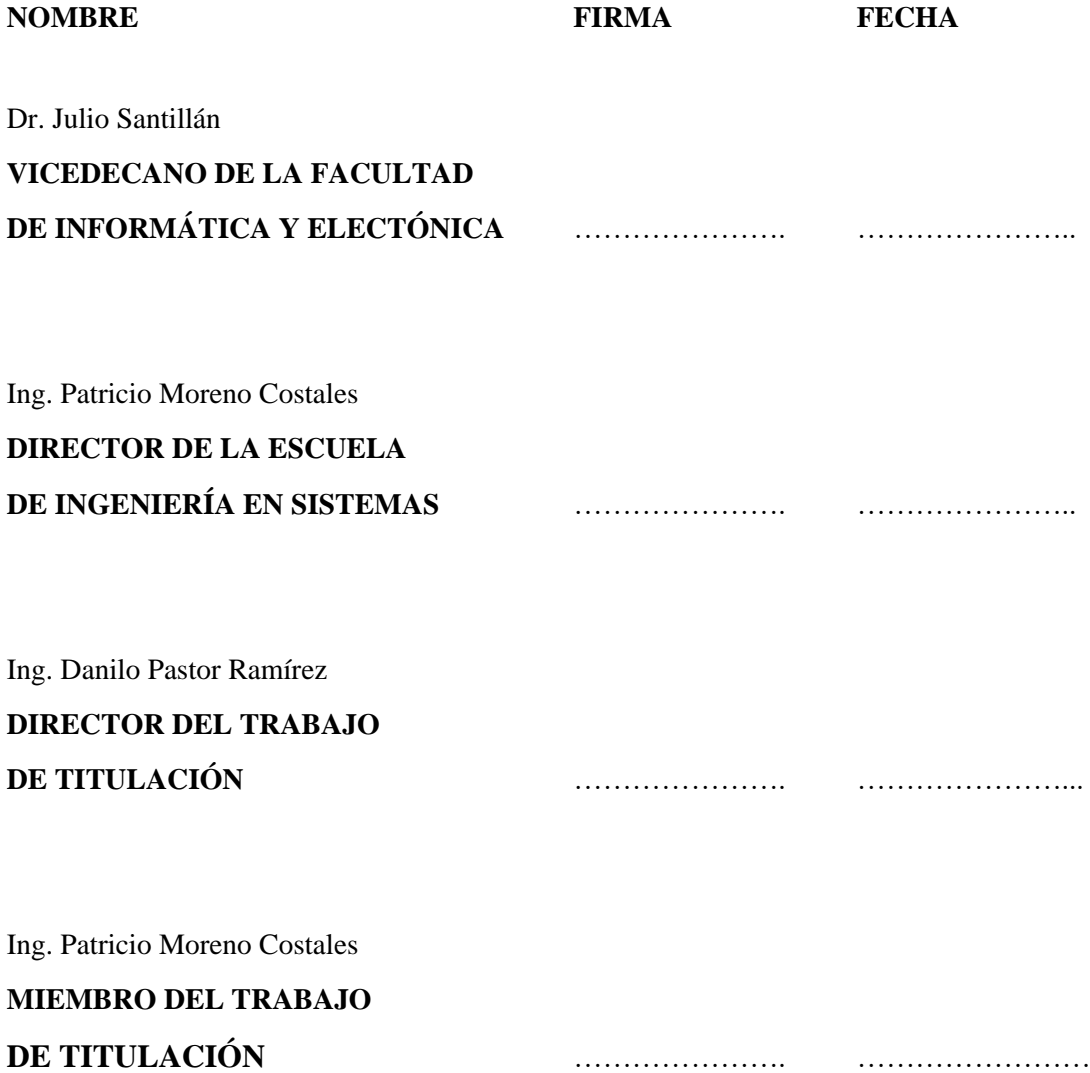

Yo, Luis Efraín Quingue Guaminga soy responsable de las ideas, doctrinas y resultados expuestos en este trabajo de titulación y el patrimonio intelectual del mismo pertenece a la Escuela Superior Politécnica de Chimborazo.

Luis Efraín Quingue Guaminga

# **DEDICATORIA**

A Dios, por su amor incondicional y bendecirme una familia maravillosa. A mis padres Gaspar Quingue y María Guaminga mis fuentes de inspiración, por su incansable esfuerzo y dedicación para proveer mis necesidades y la fuerza vital; por guiar en el camino de Dios como prioridad en la vida para lograr mis metas y mis sueños. A mi familia por permanecer unida en todo tiempo, por estar en los momentos cuando más lo necesitaba y apoyar en las decisiones y responsabilidades que he tomado; por sus consejos y por brindarme los mejores momentos de la vida juntos; todo lo que he logrado es gracias a vosotros (Filipenses. 4:13).

> Con amor. **Efraín**

# **AGRADECIMIENTO**

En primer lugar, agradezco a Dios por su amor y compasión para conmigo en todos los días de mi vida; agradezco a mis padres, a toda mi familia por el apoyo, por compartir momentos de alegría y tristeza, y poder decirles "lo hemos logrado". Extender también mi agradecimiento a los miembros del tribunal, de manera especial al Ing. Danilo Pastor director de trabajo de titulación, quien ha sido fuente de conocimiento para la realización del presente trabajo, por su generosidad, sus consejos y su colaboración para lograr mi meta y llegar a ser un profesional de bien.

> Mil gracias. **Efraín**

# **TABLA DE CONTENIDOS**

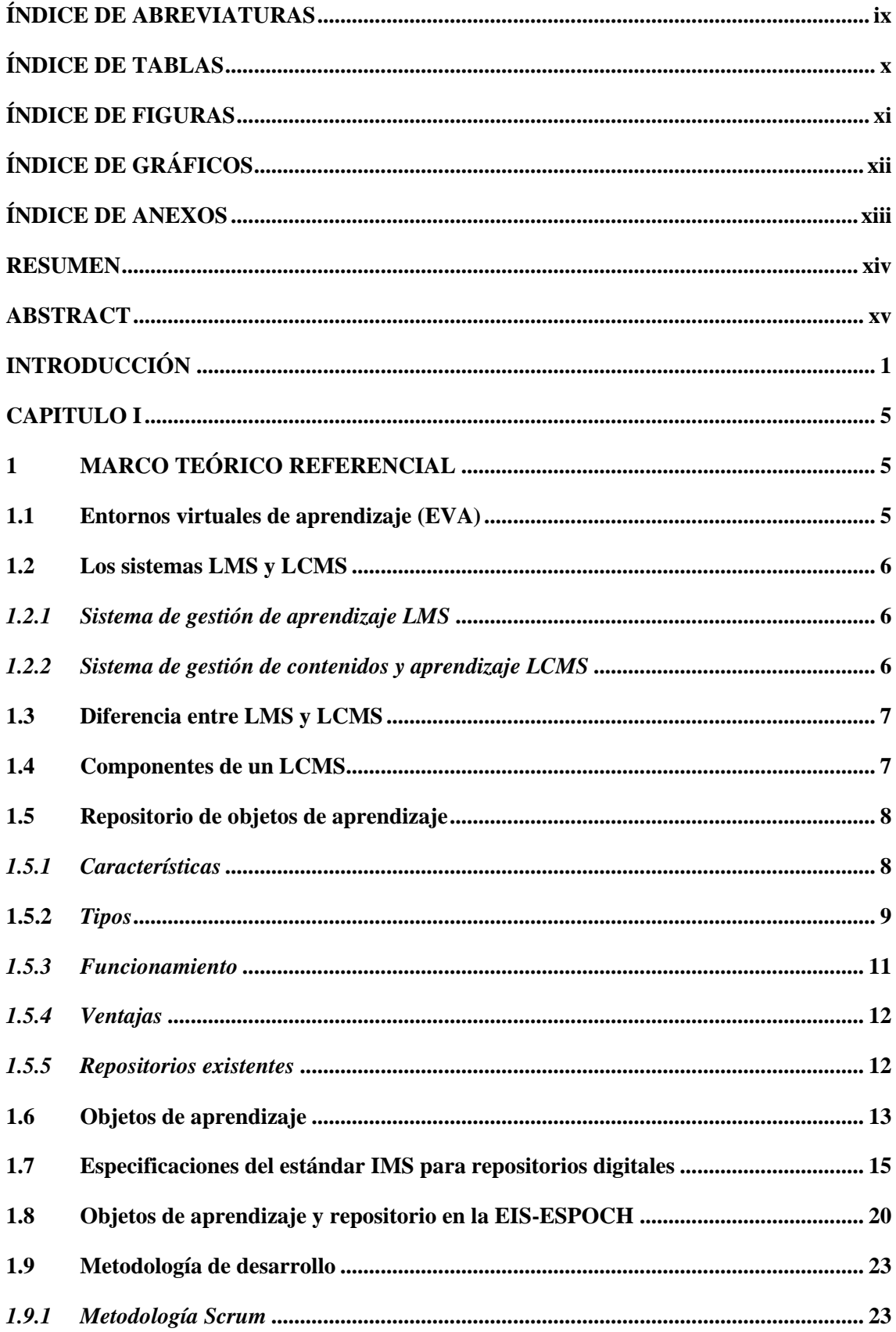

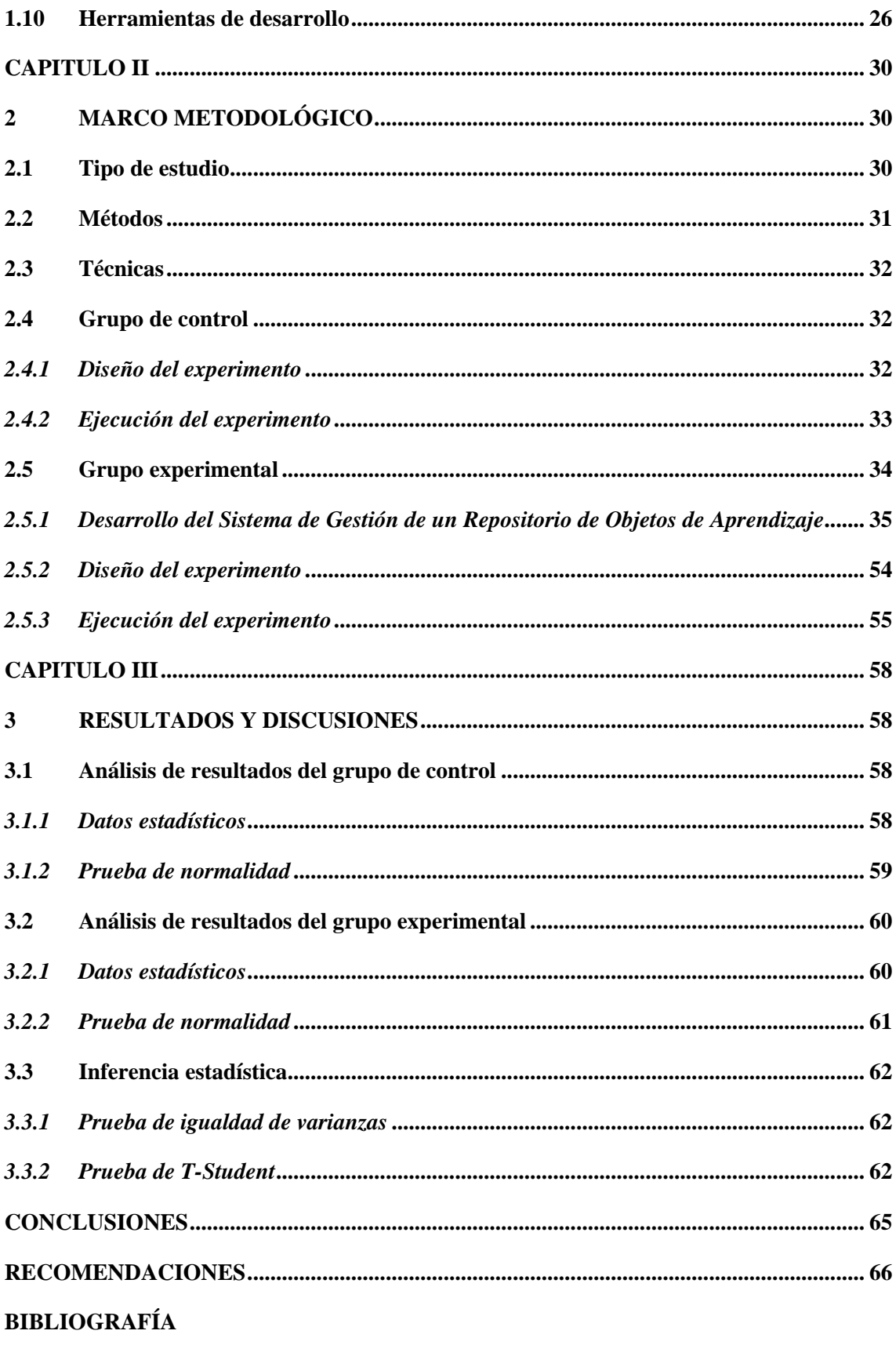

**ANEXOS** 

# <span id="page-8-0"></span>**ÍNDICE DE ABREVIATURAS**

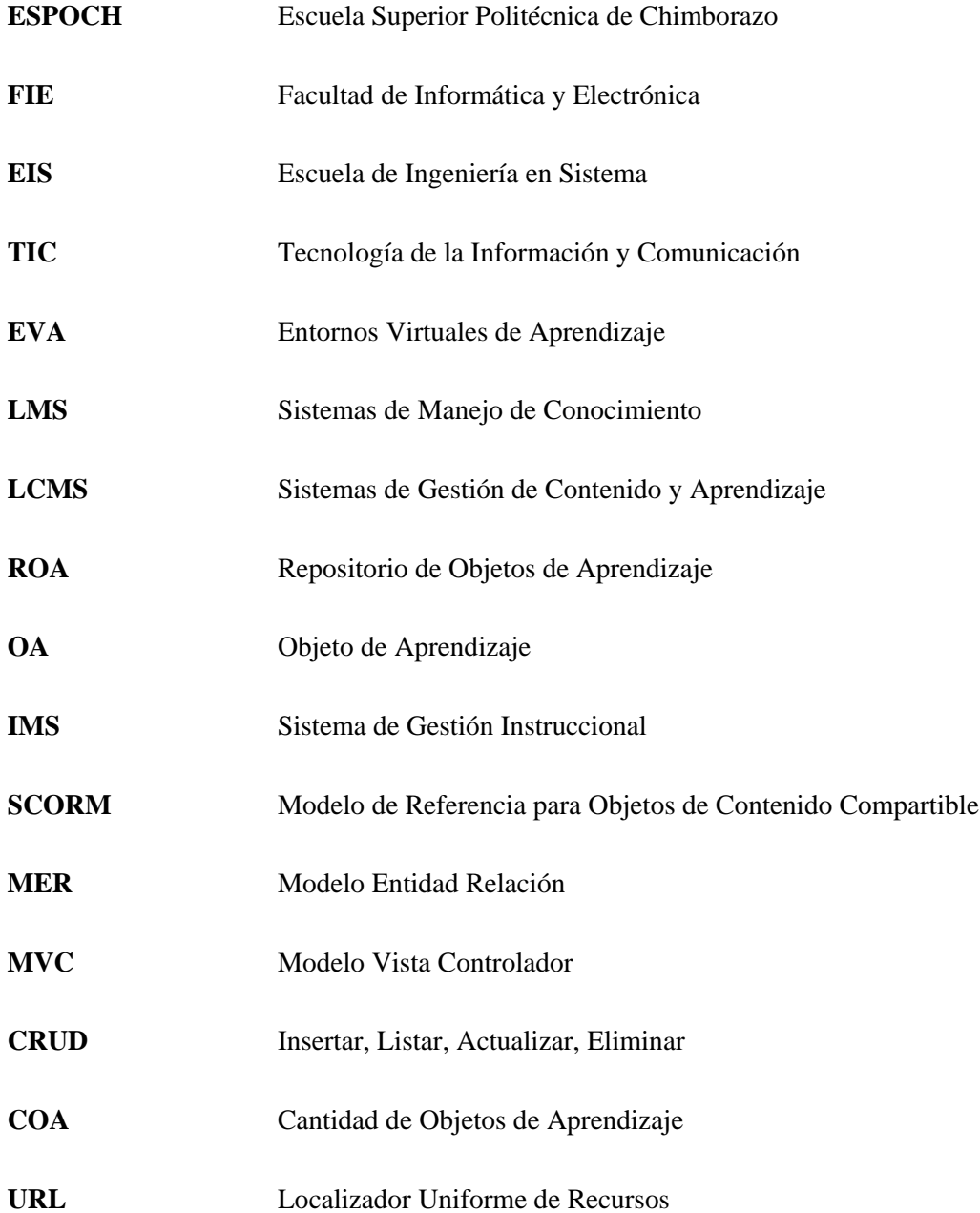

# <span id="page-9-0"></span>**ÍNDICE DE TABLAS**

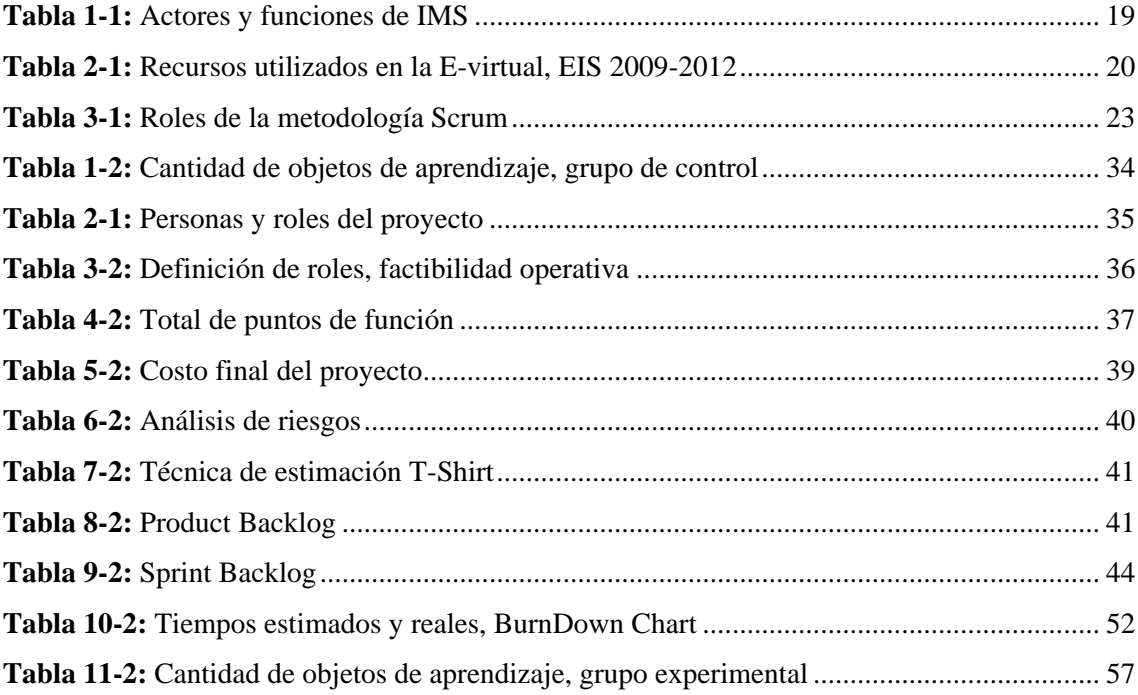

# <span id="page-10-0"></span>**ÍNDICE DE FIGURAS**

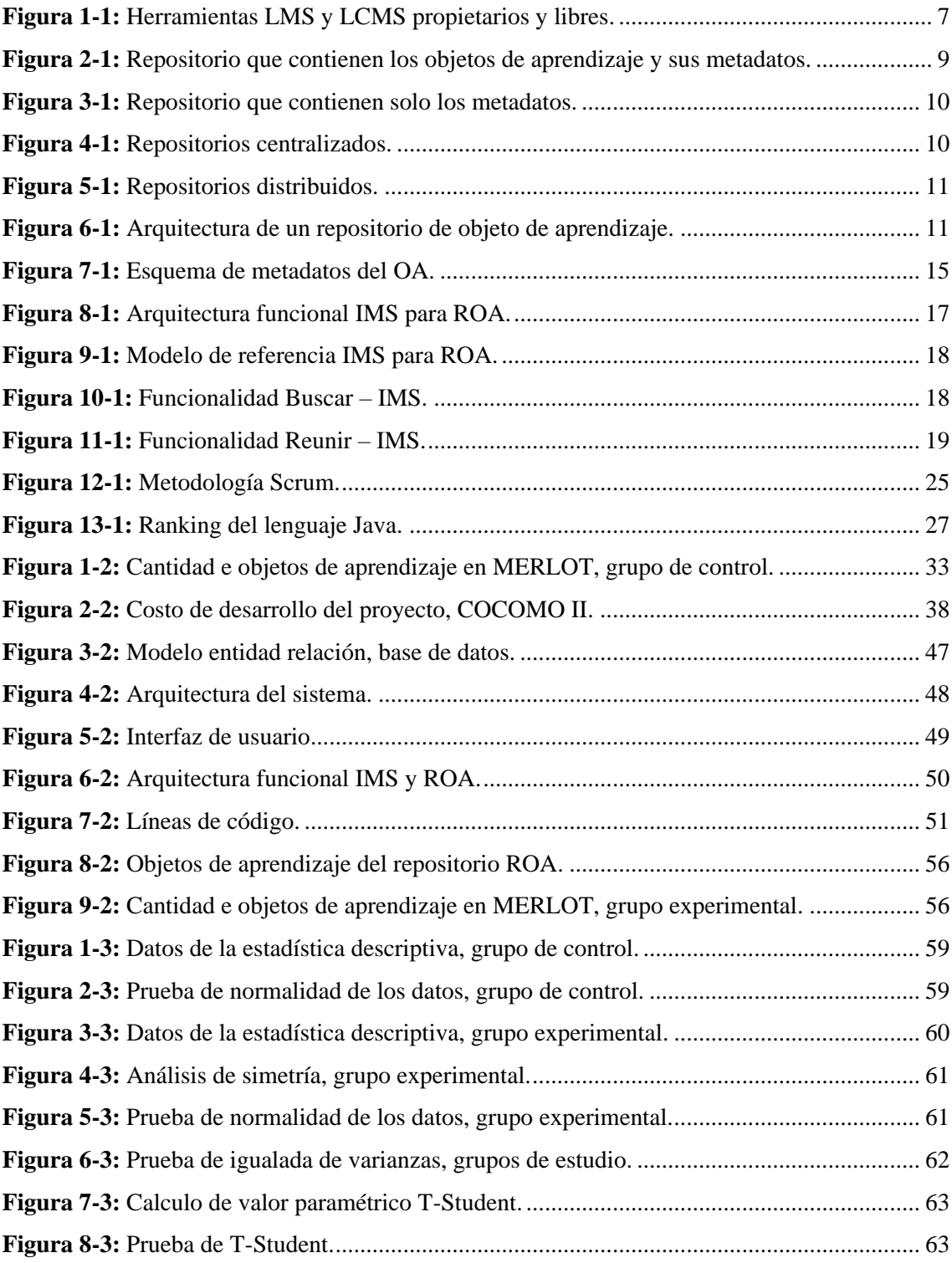

# <span id="page-11-0"></span>**ÍNDICE DE GRÁFICOS**

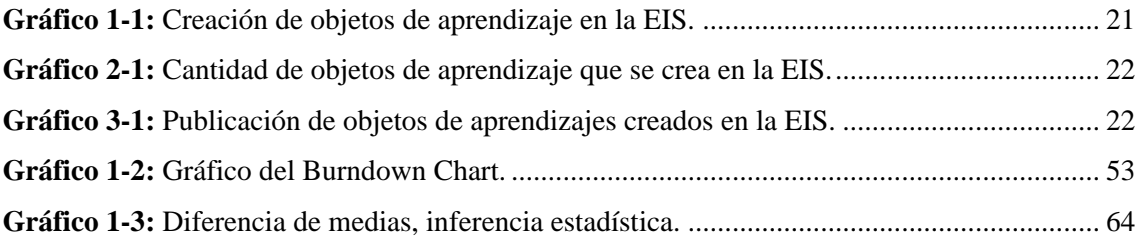

# <span id="page-12-0"></span>**ÍNDICE DE ANEXOS**

- **Anexo A** Modelo de encuesta a los profesores de la EIS.
- **Anexo B** Diagrama físico de la base de datos
- Anexo C Reporte de pruebas de aceptación

#### <span id="page-13-0"></span>**RESUMEN**

En la Escuela de Ingeniería en Sistemas (EIS) de la Escuela Superior Politécnica de Chimborazo (ESPOCH), la poca cantidad de contenidos educativos utilizados es una de las causas que genera el menor interés en uso de la plataforma E-virtual; por lo que, en el presente trabajo se desarrolló el sistema denominado Repositorio de Objetos de Aprendizaje (ROA), con el fin de publicar los recursos y objetos de aprendizaje de acceso libre. Se utilizó Scrum como metodología de desarrollo de software, herramientas hardware y software adecuados; además, las funcionalidades se fundamentan en las especificaciones del Sistema de Gestión Instruccional (IMS) para garantizar la interoperabilidad del repositorio, por lo que, el sistema basado en la web permite la gestión y publicación de objetos de aprendizaje de forma apropiada. Para demostrar el incremento de objetos de aprendizajes publicados en el repositorio desarrollado se ha definido dos grupos de estudio, además se utilizaron las técnicas de observación y revisión bibliográfica para la recolección de datos. Con 95% de confiabilidad, la cantidad promedio de objetos de aprendizaje que se obtiene es de 1 y 3.4 para el grupo de control y experimental respectivamente, en base a las características de las 5 asignaturas específicas de la EIS, definidas para los grupos de estudio. Apoyándose en la inferencia estadística con la prueba T-Student se determina que existe diferencias significativas de las medias; por lo tanto, se concluye que el sistema ROA incrementa en un 240% la cantidad de objetos de aprendizaje relacionadas a las 5 asignaturas de los grupos de estudio, lo que permite mejorar la colaboración y reutilización de los contenidos educativos en al EIS. Se recomienda definir un plan de conservación de los objetos de aprendizajes gestionados en el sistema ROA, para la administración adecuada sin afectar al propósito del repositorio.

**Palabras claves: <**TECNOLOGÍA Y CIENCIAS DE LA INGENIERÍA>, <INGENIERÍA EN SISTEMAS>, <REPOSITORIO DE OBJETOS DE APRENDIZAJE>, <INTEROPERABILIDAD>, <OBJETOS DE APRENDIZAJE>, <APLICACIÓN WEB>, <SISTEMA DE GESTIÓN INSTRUCCIONAL (IMS)>, <ESPECIFICACIONES IMS>.

# <span id="page-14-0"></span>**ABSTRACT**

In the School of Systems Engineering (SSE) at Escuela Superior Politécnica de Chimborazo (ESPOCH) a small amount of educational content applied becomes one of the causes that generates a poor interest when using the E-virtual platform, therefore, this work developed a system called Repository of Learning Objects (ROA) in order to publish the resources and learning objects of free access. Scrum was used as a software methodology, hardware and software tools, also the functionalities are based upon the specifications of the Instructional Management System (IMS) to ensure interoperability of the repository, so the web-based system allows the management and publication of learning objects in an appropriate way. In order to demonstrate the increase of learning objects published in the repository, two study groups have been defined, besides, observation and bibliographic review techniques were used to collect data. With 95% of reliability, the average number of learning objects obtained is 1 and 3.4 for the control and experimental group respectively, in relation to the characteristics of 5 specific subjects of the SSE defined for the study groups. Based on the statistical inference through the application of the T-student test, it is determined that there are significant differences in the means, therefore, it is concluded that the ROA system increases by 240% the amount of learning objects related to the 5 subjects of the study groups that allows to improve the collaboration and reuse of the educational contents in the SSE. It is recommended to define a conservation plan for learning objects managed in the ROA system for a proper administration without affecting the purpose of the repository.

**Keywords:** <TECHNOLOGY AND ENGINEERING SCIENCES>, <SYSTEMS ENGINEERING>, <LEARNING OBJECTS REPOSITORY>, <INTEROPERABILITY>, <LEARNING OBJECTS>, <WEB APPLICATION>, <INSTRUCTIONAL MANAGEMENT SYSTEM (IMS)>, <IMS SPECIFICATIONS>.

# <span id="page-15-0"></span>**INTRODUCCIÓN**

El avance de las tecnologías de información y comunicación (TIC) y la incorporación en contextos educativos escapan de lo tradicional, incorpora nuevas prácticas y destrezas empleando herramientas virtuales como los: Sistemas de Manejo de Conocimiento LMS y los Sistemas de Gestión de Contenido y Aprendizaje LCMS.

Los LMS administran procesos de aprendizaje virtual, fomenta comunicación, interacción y colaboración entre actores de proceso educativo (Vaca Barahona 2015, p. 34), mientras los LCMS permite estructurar de forma dinámica los contenidos virtuales (Enríquez 2004, p. 7–9). Existen LMS y LCMS de software libre y propietario (Sanchis Albelda 2013, p. 53), mediante estudios comparativos recomienda utilizar Moodle con respecto a las herramientas de pago.

Los LMS y LCMS tienen un componente llamado repositorio de objetos de aprendizaje para gestión de recursos digitales de aprendizaje (Vaca Barahona 2015, p. 34) que pueden ser: documentos, lecciones, cursos o archivos, que se denomina objetos de aprendizaje (OA). La IEEE define a los OA como cualquier entidad digital o no digital usada, reusada o referenciada para el aprendizaje con el apoyo de la tecnología (IEEE-SA Standards Board. 2002).

El 30.8% de repositorios se utiliza en Europa y un 5% en Centro y Sudamérica (Santos Hermosa, Ferran Ferrer y Abadal 2012, p. 140). En Latinoamérica según el estudio de (Álvarez Terrazas et al. 2011, p. 46), Brasil y México son los que más utilizan con 60.26% y 7.69% respectivamente y en Ecuador utiliza la red de Universidades y Escuelas Politécnicas (COBUEC 2018). DSpace con 39.9% es el repositorio más utilizada según (Texier et al. 2012, p. 7); los estudios mencionados no abordan a repositorio de objetos de aprendizaje.

La Escuela Superior Politécnica de Chimborazo (ESPOCH), mediante el Reglamento de Régimen Académico (ESPOCH 2014), avala el uso de tecnologías, entornos virtuales y recursos didácticos en todas las modalidades de estudio. En septiembre 2016 mediante la Resolución 0256.CP.2016 (ESPOCH 2018) la plataforma Moodle fue institucionalizada como Entornos Virtuales de Aprendizaje (EVA), beneficia 7 facultades y 28 carrera en tiempo real y diferido con soporte para 16 mil usuarios y 200 usuarios concurrentes a la vez; buscando mejorar la calidad de educación mediante el almacenamiento y administración de recursos digitales e interacción docentesestudiantes (Hidalgo 2018).

La ESPOCH no obliga rigurosamente el uso de E-virtual, por lo que surge como problema el poco interés en utilizarlo. La cultura de educación tradicional frentes a la educación virtual es una de las causas. El desconocimiento sobre el manejo de la herramienta es otra causa, para disminuir, la ESPOCH ofrece cursos a docentes, 30 horas académicas y 30 horas autónomas (ESPOCH 2018).

Otra causa identificada en el problema es la poca cantidad de recursos educativos y objetos de aprendizajes utilizados en la plataforma. En caso específico de la Escuela de Ingeniería en Sistemas (EIS) de la ESPOCH, los profesores utilizan sus propios recursos en E-virtual o conseguidos en internet, aunque no se ajuste por completo a las características de la asignatura; por lo que, se propone el: Desarrollo del Sistema de Gestión de un Repositorio de Objetos de Aprendizaje en la Escuela de Ingeniería en Sistemas–ESPOCH; para modificar la cantidad de objetos de aprendizajes acorde a las características específicas de las asignaturas de la EIS.

# **Formulación del problema**

¿El desarrollo de un sistema para gestión de un repositorio modificará la cantidad de objetos de aprendizaje con características acorde a las asignaturas específicas de la EIS?

### **Sistematización del problema**

- ¿Cómo se utilizan actualmente los objetos de aprendizaje en la plataforma evirtual que usa el alumnado y docencia de la EIS?
- ¿Qué especificaciones establece la IMS para construir y gestionar los repositorios de objetos de aprendizaje?
- ¿Se puede desarrollar un sistema para gestión de repositorio de objetos de aprendizaje en la EIS?
- ¿Cómo varia la cantidad de objetos de aprendizaje con las características acorde a las asignaturas específicas de la EIS, una vez desplegado el sistema de gestión de repositorio?

# **Justificación**

#### *Justificación teórica*

Las herramientas educativas como Moodle, cada vez más son aceptados para el uso y crecimiento de E-learning. Por lo tanto, la localización y administración de OA en un repositorio es fundamental, lo que ayuda la reutilización y permanencia de contenidos para ser aprovechados en distintos tiempos y contextos (López Guzmán 2005, p. 52).

La información digital como recursos y OA son materia prima de entornos E-learning y requieren una administración adecuada, por lo que surge la necesidad de crear repositorios de objetos de aprendizaje que en general son operados por universidades u organizaciones como instrumentos de acceso abierto a recursos y capaces de reunir la producción intelectual para ser usado y reusado (Ochoa Agüero et al. 2011).

Los repositorios de objetos de aprendizaje permite ahorrar tiempo y costos, se crean para aprovechar los conocimientos existentes en lugar de crear nuevos. En este contexto, el desarrollo de un repositorios permitirá modificar la cantidad de objetos de aprendizaje para utilizar en las asignaturas de la EIS, empleando por ejemplo la herramienta E-virtual.

### *Justificación aplicativa*

Un repositorio universitario es un conjunto de servicios en beneficio de los miembros de su comunidad para gestionar recursos educativos digitales creados por la institución o sus miembros, como compromiso de conservación, acceso y distribución apropiada (Pavani 2016, p. 175).

Los recursos educativos digitales en la EIS, ESPOCH se utiliza en la plataforma E-virtual, por lo que se ve la necesidad desarrollar un repositorio basado en una aplicación o sistema web para: almacenar, administrar y distribuir objetos de aprendizajes creados por los actores educativos y que pueda ser aprovechado en diferentes contextos y asignaturas de la EIS.

El sistema de gestión de un repositorio de objetos de aprendizaje en la EIS tendrá los siguientes módulos:

• Administración del repositorio: Este módulo está compuesto por funcionalidades que permite proveer información necesaria para la configuración adecuada del repositorio.

- Gestión de usuarios: Módulo dedicado a la gestión de la información de los usuarios miembros del repositorio.
- Gestión de sesión y roles: Este módulo tiene la finalidad de garantizar la seguridad del sistema mediante el manejo de sesiones y asignación de roles a los usuarios.
- Gestión de objetos de aprendizaje: El módulo permite administrar los recursos y objetos de aprendizaje mediante el acceso, registro, modificación y eliminación.
- Gestión de reportes: Modulo para el usuario administrador, proporciona reportes en PDF sobre los recursos y objetos de aprendizaje registrados en el repositorio.
- Gestión de información pública: Modulo que permite exponer los recursos y objetos de aprendizaje registrados y publicados por lo miembros del repositorio para su utilización.

# **Objetivos**

# *Objetivo general*

Desarrollar un sistema de gestión de un repositorio para modificar la cantidad de objetos aprendizaje con características acorde a las asignaturas específicas de la Escuela de Ingeniería en Sistemas de la ESPOCH.

# *Objetivos específicos*

- Estudiar la utilización actual de los objetos de aprendizaje por el alumnado y docencia de la EIS.
- Investigar las especificaciones de la IMS para el desarrollo y gestión de repositorio de objetos de aprendizaje.
- Desarrollar un sistema para gestión de un repositorio de objetos de aprendizaje en la EIS.
- Validar la cantidad de objetos de aprendizaje encontrados acordes a las características de las asignaturas específicas de la EIS, médiate el uso del repositorio.

# **CAPITULO I**

# <span id="page-19-1"></span><span id="page-19-0"></span>**1 MARCO TEÓRICO REFERENCIAL**

Este capítulo presenta las definiciones esenciales obtenidas de las informaciones disponibles para comprender el ámbito en el que se desarrolla el repositorio de objetos de aprendizaje basado en la web; los conceptos que se trata permiten entender sobre la realización del presente trabajo.

# <span id="page-19-2"></span>**1.1 Entornos virtuales de aprendizaje (EVA)**

Las tecnologías de la información y comunicación (TIC) en la educación generan un nuevo espacio social y educativo conocido como entorno virtual de aprendizaje como instrumentos de información y comunicación, reconocido como tal por la UNESCO (Durán, Estay-Niculcar y Álvarez 2015, p. 78) (UNESCO 2004, p. 5). La interacción se constituye con personas utilizando foros, chats y correos electrónicos, además acorta lejanías geográficas y emocionales (Morado 2018, p. 5).

Según Espinoza (2017, p. 7), los EVA apoya la interacción, promueve el aprendizaje simultáneo y cooperativo entre los actores educativos eliminando limitaciones de distancias, para que confluyan en un conjunto de sujetos en la construcción de los saberes.

En la actualidad las instituciones de educación superior (IES) se apoyan cada vez más en el Elearning en los procesos de enseñanza aprendizaje como herramienta para mejorar la comunicación e interacción con los estudiantes (Arcos et al. 2018, p. 158).

Los EVA proporciona las siguientes características:

- Innovación educativa, generando conocimiento y contribución de recursos digitales para el desarrollo de las habilidades en la educación (Edel Navarro 2010, p. 10).
- Mejora el proceso de aprendizaje, gestionando recursos educativos como: foros, tareas, documentos o evaluaciones; aplicables en contextos diferentes (Arcos et al. 2018, p. 158).
- Reducción de brechas geográficas y mayor aporte a la inclusión digital mediante el acceso al internet expandiendo posibilidades para acceso de contenidos digitales.

#### <span id="page-20-0"></span>**1.2 Los sistemas LMS y LCMS**

#### <span id="page-20-1"></span>*1.2.1 Sistema de gestión de aprendizaje LMS*

Según Boneu (2007, p. 5), los LMS y LCMS viene de una evolución, en la primera etapa aparecen los sistemas para gestión de contenidos (CMS), plataformas básicas para generar sitios web dinámicos. En la segunda etapa aparece los LMS orientado al aprendizaje con herramientas para la gestión de contenidos académicos, distribución de cursos, recursos y contenido en general.

Los LMS son herramientas informáticas con funciones orientadas a la gestión y administración de: usuarios, aulas virtuales, contenidos y actividades de aprendizaje; apoya la interacción de los actores educativos e integra diversidad de funciones para su uso (Vaca Barahona 2015, p. 33).

Además, los LMS permite dar seguimiento a los procesos de enseñanza debido a que permite: configurar cursos, matricular alumnos, registrar profesores, asignar cursos, y obtener informes de progreso y calificaciones mediante recursos preelaborados (García Peñalvo 2005, p. 6).

#### <span id="page-20-2"></span>*1.2.2 Sistema de gestión de contenidos y aprendizaje LCMS*

Siguiendo con la evolución de los LMS y LCMS descrita por Boneu (2007, p. 5), en la tercera etapa aparece el sistema de gestión de contenidos y aprendizaje (LCMS), son plataformas que integran las funcionalidades de los CMS y los LMS, permite la personalización de contenido y generar materiales flexibles o adaptivos al cambio, y el control del aprendizaje.

Los LCMS, representan uno de los avances más significativos en la comunicación y servicios ofrecidos en procesos de formación educativa, son herramientas clave para el manejo de procesos, publicación de contenidos y guías pedagógicas; además de almacenamiento y administración de recursos educativos (López Guzmán 2005, p. 13) (Vaca Barahona 2015, p. 34)

Existen dos tipos de LMS Y LCMS:

- 1. Los propietarios, tienes un costo: En este grupo se encuentra: Blacboard, Sumtotal, Canvas, Schoology.
- 2. Los de software libre: En este grupo tenemos: Sakai, Chamilo, Claroline y el muy reconocido Moodle.

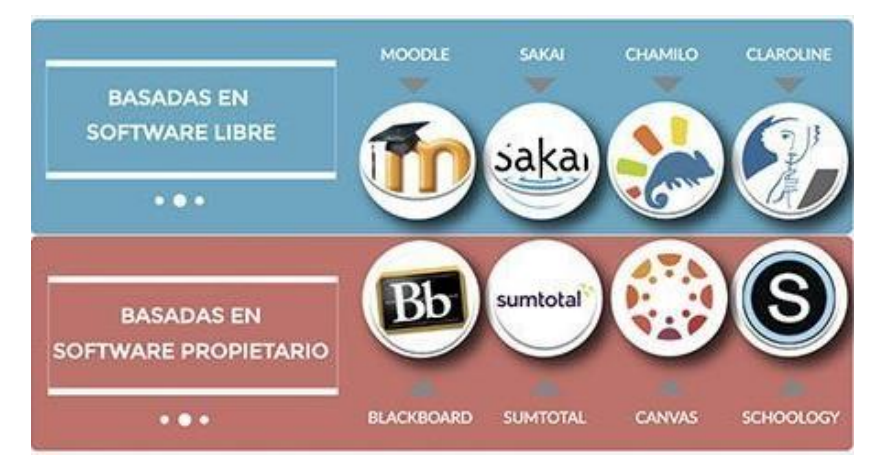

<span id="page-21-2"></span> **Figura 1-1:** Herramientas LMS y LCMS propietarios y libres.  **Fuente:** (Díaz 2016)

Se ha citado las herramientas LMS y LCMS, a lo que corrobora (Sanchis Albelda 2013, p. 32) que además menciona a: Dokeos, Manhatan, Claroline, ATutor de software libre, y: ECollege, EDoceo, Desire2Learn, Delfos LMS de software propietario; y recomienda utilizar Moodle con base a comparativas de usabilidad, tiempo y coste, en relación las herramientas de pago.

#### <span id="page-21-0"></span>**1.3 Diferencia entre LMS y LCMS**

- Los LMS se centra en la gestión del proceso de formación en la educación virtual, gestiona cursos, eventos, foros, evaluaciones; pero no se puede distribuir contenidos reutilizables y controlar la navegación.
- Los LCMS están orientados a la gestión y el desarrollo de los contenidos, gestiona la parte administrativa como: configuración de cursos, seguimiento de actividades, avance del alumno, gestión de usuarios, evaluaciones dinámicas y distribución de recursos educativos reutilizables.

#### <span id="page-21-1"></span>**1.4 Componentes de un LCMS**

Los LCMS para la administración de contenidos de aprendizaje estructurado posee 6 componentes según (Enríquez 2004, p. 7–9), que son:

• Repositorio de objetos de aprendizaje: Se encarga de administrar colección de recursos digitales registrados en manera de base de datos y directorios para ser usado y reusado.

- Herramientas de autoría: Herramientas para crear objetos de aprendizaje para ser almacenados en el repositorio bajo estándares XML o SCORM.
- Herramientas de publicación: Desarrollado para que los usuarios puedan utilizar los objetos de aprendizaje creados por terceros.
- Herramientas de colaboración: Permite la comunicación creando equipos de trabajo y asignando permisos, para posibilitar de edición y comunicación entre los miembros.
- Interfaz dinámica: Es un componente indispensable para visualizar la información y realizar actividades que permite la herramienta.
- Aplicación administrativa**:** Para seguimiento de los usuarios y administrar de la herramienta.

# <span id="page-22-0"></span>**1.5 Repositorio de objetos de aprendizaje**

El repositorio de objetos de aprendizaje es un componente muy importante de un LCMS, administra recursos educativos por lo que amplia opciones de contenidos educativos y promueve el trabajo colaborativo entre los actores educativos (Enríquez 2004, p. 8–9).

Según Pavani (2016, p. 175), un repositorio de OA es gestionado en general por organizaciones e instituciones de educación superior; es un conjunto de servicios para la gestión y difusión de materiales digitales científicos y académicos, creados por la institución y los miembros para su organización, conservación y publicación.

El repositorio de OA es también un espacio virtual que pone a disposición de la comunidad académica una colección de OA, de forma libre y accesible a través de internet, promueve al trabajo colaborativo, encaminado a mejorar la calidad de aprendizaje (Cañizares et al. 2013, p. 44) . El almacenamiento a nivel general se realiza en base de datos y los recursos en directorios (Gaona García, Montenegro Marín y García Gaona 2015, p. 149).

# <span id="page-22-1"></span>*1.5.1 Características*

La (IMS Global Learning Consortium 2003, p. 8–11), lista funciones esenciales que constituyen como características generales propias de un repositorio de OA; se describe a continuación:

- Buscar: Función para búsqueda de los OA mediante los metadatos asociados.
- Localizar; Capacidad de localizar un OA a través de una búsqueda en sus metadatos o navegando por categorías.
- Solicitar: Permitir la opción de utilizar ya sea mediante descarga o referencia URL del OA.
- Recuperar: La descarga o referencia URL debe garantizar la recuperación de un OA.
- Publicar: Esta función es un enfoque sobre la gestión completa de un OA, pues el recurso se puede publicar solo si se registra en el repositorio.

#### <span id="page-23-0"></span>**1.5.2** *Tipos*

Según Montilva, Orejuela & Rojas (2011, p. 92) los repositorios se clasifican por: la forma en que concentran los recursos y la forma de organización de los metadatos; cada uno tiene dos subtipos con características propias.

Por la forma en que se concentran los recursos se identifica dos tipos de repositorios de objetos de aprendizaje:

1. Los que contienen los objetos de aprendizaje y sus metadatos: Los OA y sus metadatos se encuentran dentro de un mismo sistema e incluso dentro de un mismo servidor.

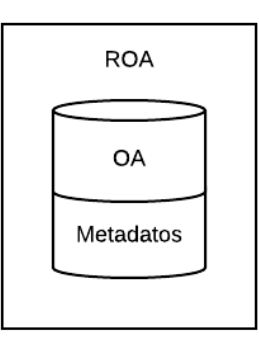

<span id="page-23-1"></span>**Figura 2-1:** Repositorio que contienen los objetos de aprendizaje y sus metadatos. **Realizado por**: Efraín Quingue, 2018

2. Los que contienen solo los metadatos: El repositorio contiene solo metadatos, a los recursos se accede por su referencia asociada al OA ubicado en otro sistema o directorio físico.

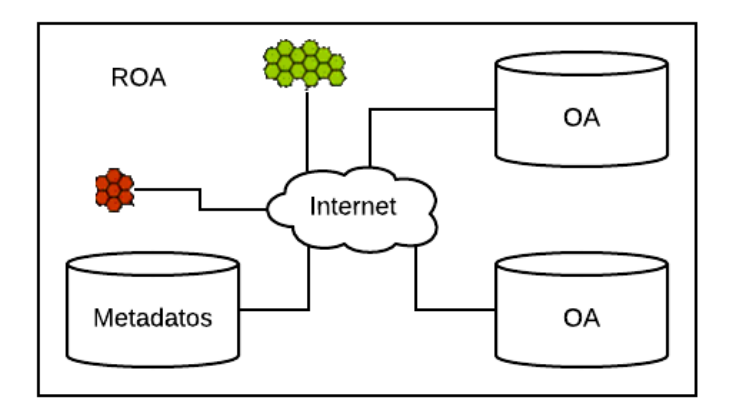

**Figura 3-1:** Repositorio que contienen solo los metadatos. **Realizado por**: Efraín Quingue, 2018

<span id="page-24-0"></span>Por la forma en la que los catálogos de metadatos organizan, existen dos tipos de ROA:

1. Centralizados: Los metadatos y los OA están contenidos en un mismo servidor, aunque el objeto este localizado en algún otro.

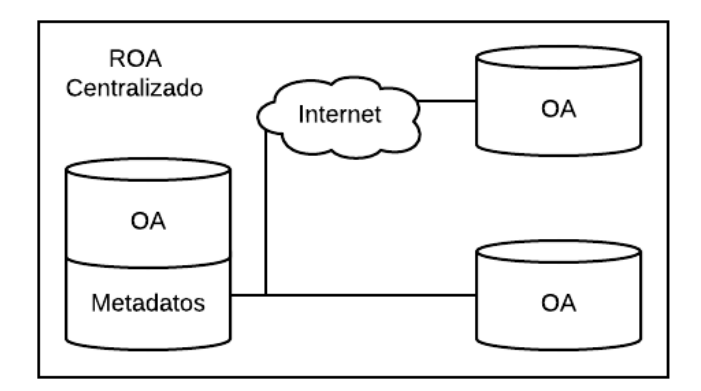

<span id="page-24-1"></span> **Figura 4-1:** Repositorios centralizados.

 **Realizado por**: Efraín Quingue, 2018

2. Distribuidos: Opera a través de varios servidores, cada uno contiene diferentes grupos de metadatos y se comunica entre ellos para intercambiarlos.

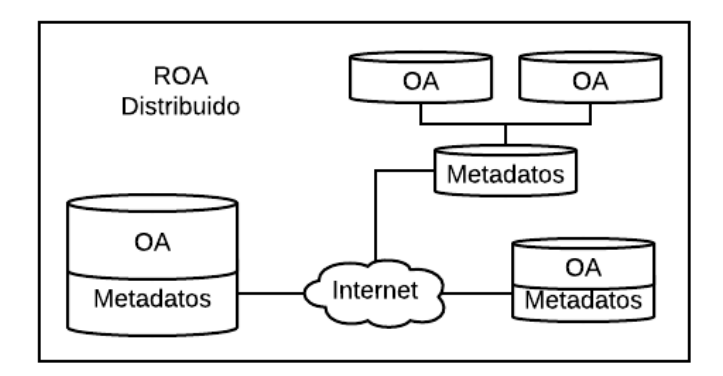

**Figura 5-1:** Repositorios distribuidos. **Realizado por**: Efraín Quingue, 2018

# <span id="page-25-1"></span><span id="page-25-0"></span>*1.5.3 Funcionamiento*

Los ROA comúnmente son sistemas web independientes que operan mediante su propia interfaz, ofrece a los usuarios buscar y listar OA categorizando o clasificando por metadatos. También existe repositorios como módulos adicionales de un LCMS, utilizan los contenidos de forma exclusiva sin que el usuario tenga acceso directo al repositorio interno (Guzmán Luna, Durley Tores y López Bonilla 2014, p. 428).

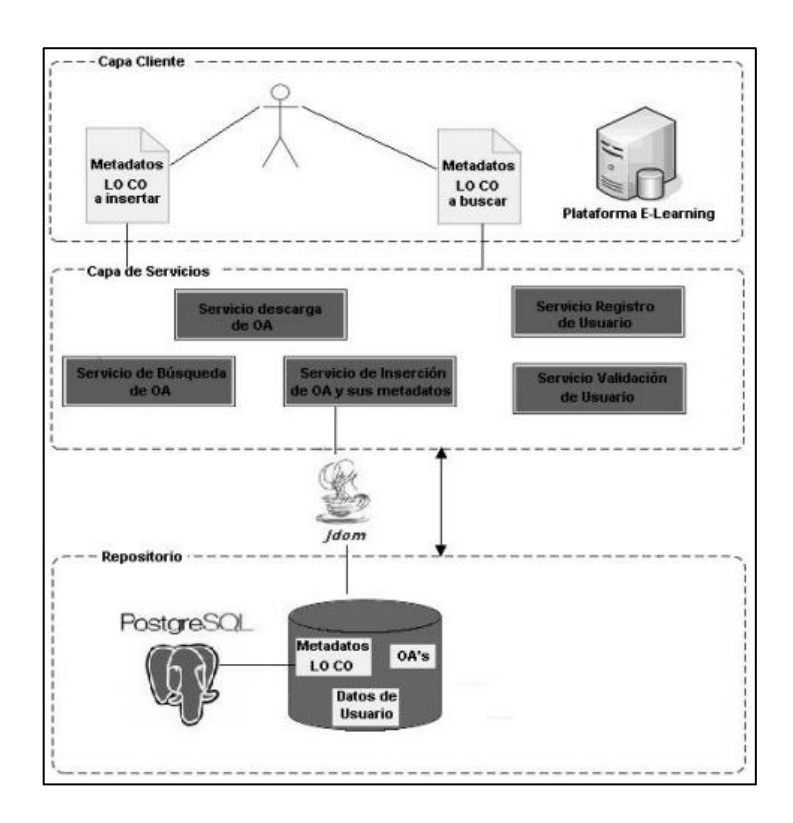

<span id="page-25-2"></span> **Figura 6-1:** Arquitectura de un repositorio de objeto de aprendizaje.  **Fuente:** (Montilva, Orjuela y Rojas 2011, p. 93)

El funcionamiento general de un ROA que describe (Montilva, Orjuela y Rojas 2011, p. 93–94) se puede ver en la figura 6.1, se tiene 3 capas que cumplen funciones específicas:

- 1. Capa de cliente: Está compuesto por interfaces mediante el cual el cliente solicita servicios.
- 2. Capa de servicios: Servicios web que envía una serie de llamadas al repositorio, dependiendo del servicio que se solicita puede gestionar OA o usuarios miembros.
- 3. Capa de repositorio: Es la arquitectura del repositorio en el cual se almacena los OA en directorios y los metadatos en la base de datos.

Las tres funciones descritas garantizan la interoperabilidad de los repositorios para que los recursos OA puedan ser encontrados y utilizados por algún mecanismo de localización.

# <span id="page-26-0"></span>*1.5.4 Ventajas*

Por sus características y funciones, las ventajas resaltables de los repositorios OA son:

- Acceso abierto a los contenidos y recursos de aprendizaje.
- Información centralizada sobre los objetos de aprendizaje accesibles para el público.
- Garantía de permanencia de los recursos educativos a largo plazo.
- Capacidad de utilizar los recursos y OA en sistemas externos como LMS o LCMS.
- Intercambio de conocimiento mediante la difusión de los trabajos de los miembros.
- Reunión y publicación al mundo la producción científica y académica de una institución.

# <span id="page-26-1"></span>*1.5.5 Repositorios existentes*

La creación de los repositorios de OA es relativamente reciente y el desarrollo de software en el mercado para este tipo de aplicaciones es todavía inmaduro como lo afirma (Corona Flores y Gonzáles Becerra 2014, p. 11) sin embargo su crecimiento ha sido rápido y los resultados se puede ver en los repositorios disponibles en la web.

Entre los proyectos reconocidos se tiene:

MERLOT (Multimedia Educational Resource for Learning and Online Teaching), el más reconocido. Es un repositorio centralizado que contiene sólo los metadatos y apunta a los objetos ubicados en sitios remotos. Es independiente y funciona como un portal de objetos de aprendizaje (Corona Flores y Gonzáles Becerra 2014, p. 12–13), su sitio web es: [http://www.merlot.org/.](http://www.merlot.org/)

CAREO (Campus Alberta Repository of Educational Objects), es un repositorio centralizado de objetos de aprendizaje multidisciplinarios de profesores de Alberta, Canadá. Es independiente que da acceso libre a objetos remotos y locales a través de los metadatos (Corona Flores y Gonzáles Becerra 2014, p. 12–13), se puede acceder a su sitio web en: [http://www.careo.org/.](http://www.careo.org/)

CeLeBraTe (Context eLearning with Broadband Technologies), proyecto de European Learning Network, para intercambio de recursos digitales educativos. Repositorio centralizado pero cada miembro puede administrar los metadatos de su recurso de forma total o parcial (Corona Flores y Gonzáles Becerra 2014, p. 12–13), su sitio web es: [http://celebrate.eun.org/eun.org2/eun/en/index.html.](http://celebrate.eun.org/eun.org2/eun/en/index.html)

Se ha descrito los 3 repositorios, pero existen más como lo exponen (Corona Flores y Gonzáles Becerra 2014, p. 12–13), (Astudillo 2011, p. 7) y (Pavani 2016, p. 176–177) ; por ejemplo: Educarchile, desarrollado por el Ministerio de Educación de Chile; Crea, creado por la Universidad de Guadalajara; SMETE Digital Library, creado para los estudiantes y docentes de SMETE Open Federation de EE. UU; AGORA, gestionado por la Red de Grupos de Investigación Kaambal de México; Agrega 2, del ministerio de deportes España; y edX gestionado por Hardvard University y el MIT.

#### <span id="page-27-0"></span>**1.6 Objetos de aprendizaje**

Los objetos de aprendizaje (LO en inglés) carece de única definición formal, existen varias definiciones, se citan a continuación.

*Un objeto de aprendizaje es una entidad, digital y no digital, que puede ser usado, reusado o referenciada durante el aprendizaje apoyado con la tecnología* (IEEE-SA Standards Board. 2002)*.*

*Los objetos de aprendizaje son cualquier recuso digital que puede ser reutilizado para apoyar el aprendizaje* (Wiley 2000, p. 7).

Las dos definiciones anteriores son bastante genéricas por lo que cabe precisar el concepto.

Un OA es un recurso digital, posee al menos tres componentes internos: contenidos, actividades de aprendizaje y elementos de contextualización; provee información externa para almacenar, identificar y recuperar. Además se puede construir en pequeños componentes reutilizables basado en paradigmas orientado a objetos (Montilva, Orjuela y Rojas 2011, p. 90) (Wiley 2000, p. 3).

# CARACTERÍSTICAS

Los objetos de aprendizaje deben estar dotados de las características que se lista a continuación para garantizar el cumplimiento de las exigencias de los estándares y que pueda ser utilizado en distintos contextos y espacios.

A nivel general el OA debe tener las siguientes características:

- Reutilizable: Ser utilizado más de una vez bajo su característica en distintos contextos.
- Interoperable: Capacidad de ser utilizado bajo cualquier herramienta o sistema operativo.
- Accesible: Simplifica la identificación, búsqueda y localización mediante sus metadatos.
- Durable: Vigencia de la información duradera y el cambio de la tecnología no altera.
- Autónoma: Los OA deben ser autónomos respecto a los sistemas donde se creó.
- Autocontenibles: Los elementos internos del OA deben tener sentido por sí mismos y autosuficientes para el aprovechamiento del aprendizaje para lo que fue hecho.

# ESTÁNDARES

A continuación, se describe los estándares que avalan el diseño y creación correcta de los OA para garantizar el cumplimiento de las características descritas antes.

SCORM (Shareable Content Object Reference Model): Creado por Departamento de Defensa de los EE.UU, integra estándares, especificaciones y guías de IEEE e IMS para los OA; ofrece una referencia detallada para la implementación, representación y establece modelo de comunicación entre el OA y LCMS mediante metadatos para creación de OA exportables (Rosanigo 2008, p. 3).

IMS (IMS Global Learning Consortium): Organización sin fines de lucro que ofrece especificaciones de interoperabilidad de los contenidos con las herramientas EdTech. Para la estructuración de los metadatos de OA adopta la estandarización de la IEEE (IMS-Global 2018).

IEEE LOM (Learning Object Metadata): Modelo de datos que permite etiquetar y describir un OA, regula un conjunto mínimo de propiedades distribuida en 9 categorías que debe tener un OA, lo cual también utiliza la IMS y AICC.

# METADATOS

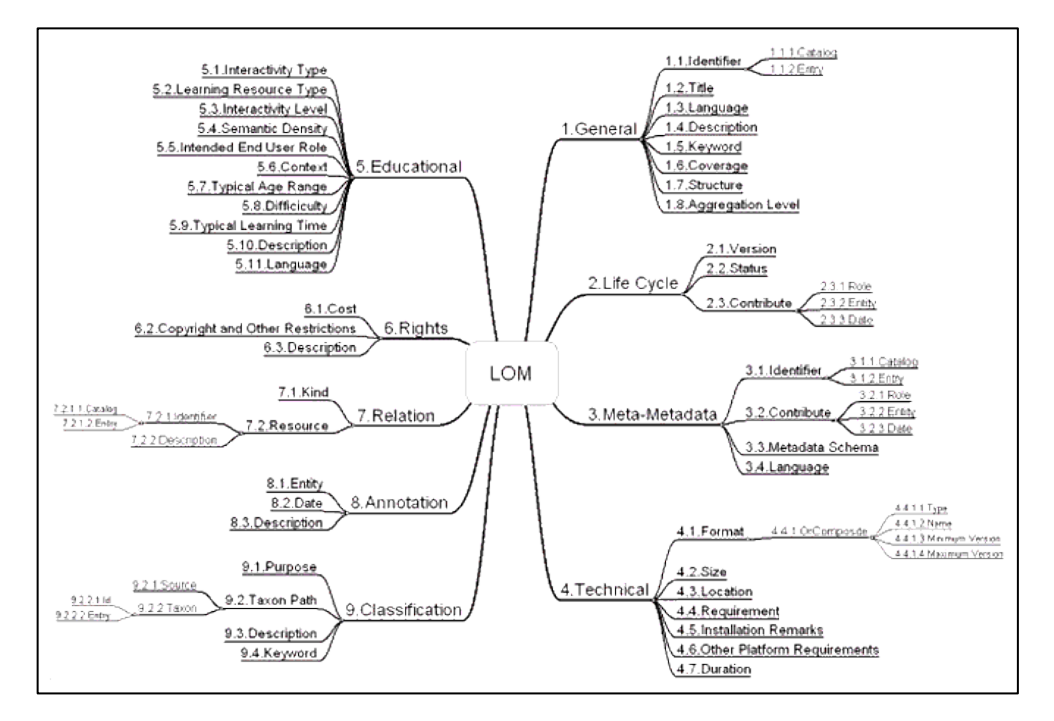

<span id="page-29-1"></span> **Figura 7-1:** Esquema de metadatos del OA.  **Fuente:** (IEEE-SA Standards Board. 2002)

La IEEE en conjunto con IMS, SCORM y otras organizaciones de estandarización, establece 9 categorías para el esquema de OA: información general, información educativa, reglas, relaciones, anotaciones, clasificación, ciclo de vida, meta-metadatos e información técnica. Cada categoría se ramifica en subniveles con informaciones específicas de los OA; a mayor detalle se explica en (SCORM 2018) en la publicación SCORM 2004 Metadata Structure.

# <span id="page-29-0"></span>**1.7 Especificaciones del estándar IMS para repositorios digitales**

Sistema de Gestión Instruccional, significado por sus siglas en inglés (IMS Global / IMS), organización sin fines de lucro que desarrolla estándares abiertos para interoperabilidad, con la finalidad de que las instituciones educativas ofrezcan experiencias de usuario fluidas, reduciendo costes de integración de los sistemas inmersos en la EdTech (IMS-Global 2018).

La especificación final de repositorios digitales del 30 de enero de 2003; tiene como objetivo proporcionar recomendaciones para la interoperabilidad de las funciones de repositorios y ofrecer interfaz única para los usuarios; contiene 3 documentos de los cuales en este trabajo se estudia la especificación IMS Digital Repositories Core Functions Information Model (IMS Global Learning Consortium 2003).

# MODELO DE INFORMACIÓN DE FUNCIONES BÁSICAS DE LOS REPOSITORIOS DIGITALES IMS (IMS Digital Repositories Core Functions Information Model)

La especificación define una colección de recursos accesible a través de una red sin conocimiento previo de la estructura interna administrada por un repositorio interoperable, pueden contener activos reales, o metadatos que describen los activos.

Se plantea dos tipos de repositorio:

- 1. Repositorios interoperables que asocia bibliotecas y repositorios externos.
- 2. Repositorios interoperables en base a la implementación de funciones para administración de recursos.

El primer tipo asociando bibliotecas digitales y repositorios, utiliza XQuery y XML para consulta y presentación de metadatos respectivamente, además emplea la mensajería asociada. El segundo tipo busca interoperabilidad de manera específica en términos de implementación con funciones y arquitectura funcional para almacenamiento, gestión y publicación de recursos.

# ARQUITECTURA FUNCIONAL

El diagrama funcional define tres entidades:

- Role: aprendiz, creador, informante, agente.
- Componentes: funciones para gestión de recursos, control de acceso y servicios de adquisición.
- Servicios: Registros y Directorios

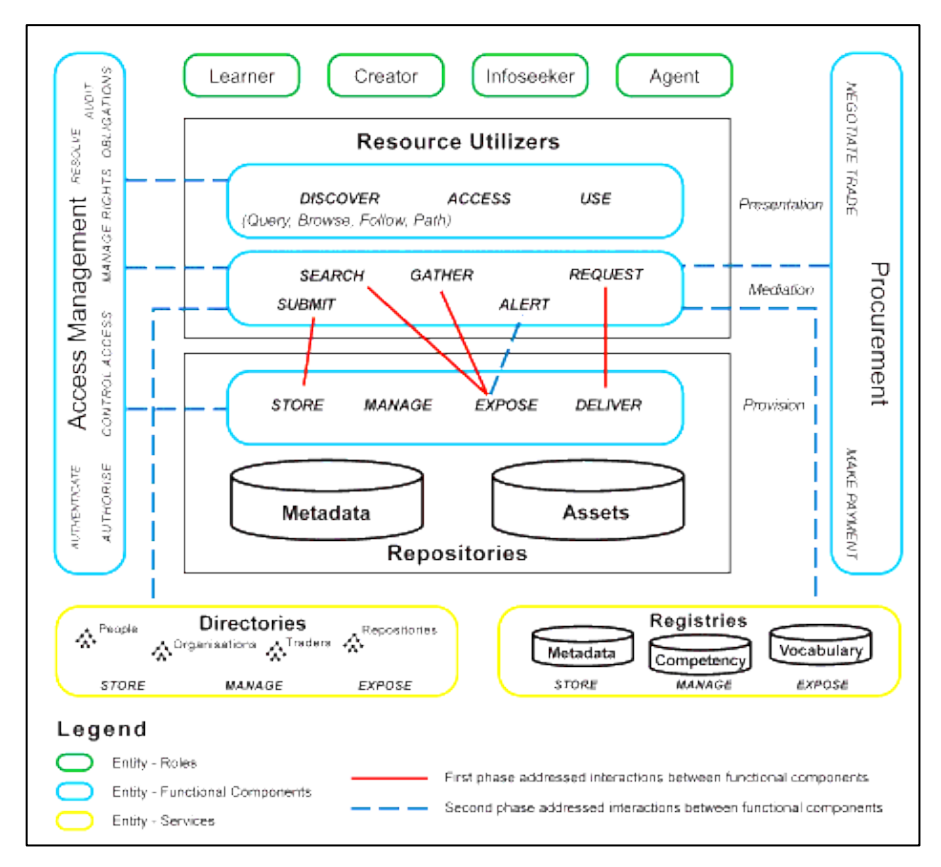

<span id="page-31-0"></span> **Figura 8-1:** Arquitectura funcional IMS para ROA.  **Fuente:** (IMS Global Learning Consortium 2003)

Las líneas rojas que se muestra en la figura 8-1 indican las interacciones de funciones que utilizan el recurso entre componentes para garantizar la interoperabilidad, los componentes funcionales principales que interactúan son:

- Buscar, Reunir, (Alerta) / Exponer (Search, Gather, (Alert)/Expose)
- Solicitar / Entregar (Request/Deliver)
- Enviar / Almacenar (Submit/Store)
- Entregue / Almacene entre dos repositorios (Deliver /Store)

# MODELO DE REFERENCIA

El modelo referencial define los usuarios descritos en el modelo funcional según las funciones asignadas. Los LCMS, LMS y el portal de búsqueda (Search Intermediary) cumplen con la función de componente de acceso (IMS Global Learning Consortium 2003).

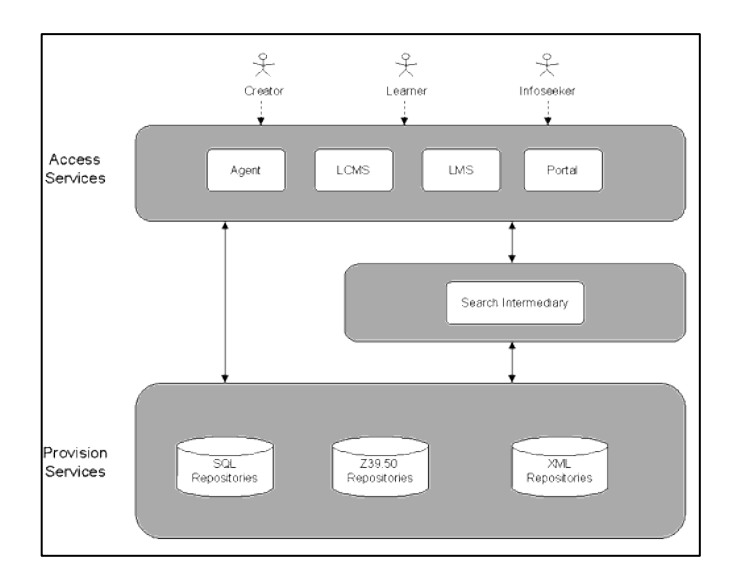

<span id="page-32-0"></span> **Figura 9-1:** Modelo de referencia IMS para ROA.  **Fuente:** (IMS Global Learning Consortium 2003)

El objetivo del modelo de referencia es permitir el acceso generalizado a la colección de recursos del repositorio, con acceso directo o por portales de búsqueda donde el recurso es localizado.

# COMPONENTES FUNCIONALES DE LA INTEROPERABILIDAD

• *Buscar / Exponer*: Esta funcionalidad define la búsqueda de los metadatos asociados con el recurso, mediante un buscador que actúa como intermediario entre el cliente y el repositorio que contiene el recurso educativo.

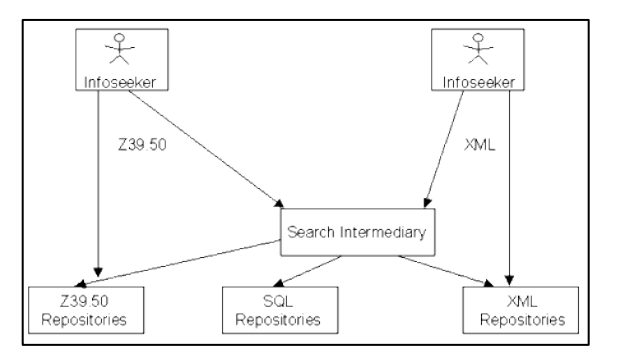

**Figura 10-1:** Funcionalidad Buscar – IMS. **Fuente:** (IMS Global Learning Consortium 2003)

<span id="page-32-1"></span>• *Reunir / Exponer*: Esta funcionalidad solicita metadatos expuestos por repositorios para efectuar las búsquedas. Puede solicitar activamente los metadatos de un repositorio o suscribe a un servicio de notificación proporcionado por el repositorio; básicamente se refiere a la comunicación entre repositorios.

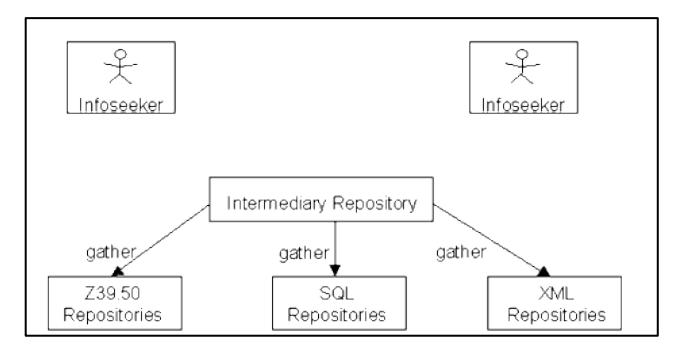

<span id="page-33-1"></span> **Figura 11-1:** Funcionalidad Reunir – IMS.

- **Fuente:** (IMS Global Learning Consortium 2003)
- *Alertar / Exponer*: Esta funcionalidad se define como posible componente del repositorio o servicio intermediario que proporciona el correo electrónico SMTP; pero la especificación considera fuera del alcance por lo que no se aplica (IMS Global Learning Consortium 2003).
- *Enviar / Almacenar*: La funcionalidad de envió/almacenamiento refiere la forma la forma en que se mueve el recurso de una ubicación a otra en su registro, de modo que quede accesible desde la red; para el transporte de los recursos opta por el protocolo FTP bajo las siguientes consideraciones:
	- Baja capacidad de cifrado.
	- Riesgos de seguridad en acceso a servidor FTP a una ubicación de red.

Debido a la inseguridad que puede ocasionar el protocolo FTP la especificación no establece de manera estricta un mecanismo de transporte único para almacenamiento de recursos.

• *Solicitud / Entrega*: Este componente funcional permite al usuario localizar el recurso mediante la función buscar, solicita el objeto de aprendizaje descrito por metadatos; la entrega se refiere a la respuesta del repositorio que proporciona el acceso al recurso (IMS Global Learning Consortium 2003).

#### ACTORES Y FUNCIONES DE IMS

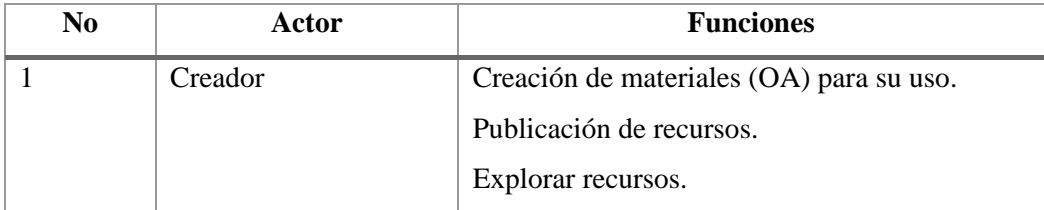

#### <span id="page-33-0"></span> **Tabla 1-1:** Actores y funciones de IMS

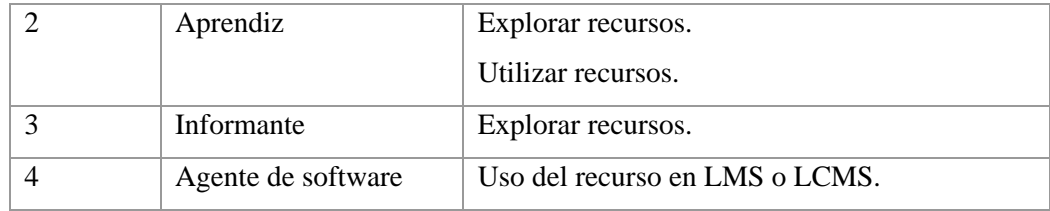

 **Fuente**, (IMS Global Learning Consortium 2003)  **Realizado por**: Efraín Quingue, 2018

La especificación en la parte final expone escenarios donde los actores asumen roles específicos descritos en la arquitectura funcional, básicamente se traduce a roles dentro de un repositorio y cumple funciones según lo especificado en la tabla 1-1 (IMS Global Learning Consortium 2003).

# <span id="page-34-0"></span>**1.8 Objetos de aprendizaje y repositorio en la EIS-ESPOCH**

En la Escuela de Ingeniería en Sistemas de la FIE ESPOCH, los actores educativos de la EIS utilizan la plataforma E-virtual por lo que es de interés conocer el uso y administración de los recursos y objetos de aprendizaje.

# RECURSOS EDUCATIVOS Y OBJETOS DE APRENDIZAJE

Existe un estudio de (Samaniego 2014b) y (Samaniego 2014a) en la FIE - ESPOCH, que trata de evaluar el uso de los recursos educativos y uso de E-virtual empleando cuestionarios, estudio en situ y entrevistas; siendo la distribución de materiales como actividad más realizada.

En la tabla 2-1 se presenta el resumen de las actividades y recursos de la FIE en el entorno virtual E-virtual en los periodos 2009 a 2012.

| <b>Recursos</b> | <b>Agregados</b> | <b>Actualizados</b> |
|-----------------|------------------|---------------------|
| Resources       | 206              | 2016                |
| Assignment      | 130              | 889                 |
| Forum post      | 151              | 128                 |
| Quiz            | 10               | 100                 |

<span id="page-34-1"></span> **Tabla 2-1:** Recursos utilizados en la E-virtual, EIS 2009-2012

 **Fuente**: Análisis de Entornos Virtuales de Aprendizaje desde la Visión del Profesorado, 2014  **Realizado por:** (Samaniego 2014b, p. 49–67)

La tabla 2-1 presenta gran cantidad de recursos utilizados en la FIE. Según el estudio los profesores de la EIS producen valores más altos en la utilización de recursos en E-virtual. La materia Aplicaciones Web es donde más se utiliza recursos y realiza actividades.

Además del trabajo anterior (Calderón Cabezas 2013), realiza un estudio de entornos virtuales, actores del proceso virtual y estándares de los OA; concluye con una propuesta metodológica denominada MECOALIP para la creación de OA. La metodología consta de 6 fases: Análisis, Diseño, Desarrollo/Codificación, Integración, Publicación y Almacenamiento.

# REPOSITORIOS

En cuanto al tema de repositorios se puede mencionar el estudio de (Badillo Perero 2014) que compara estándares de repositorios y aplica un caso práctico en la FIE instalando el repositorio DSpace para registrar: artículos, científicos, libros electrónicos, tesis, solucionarios y otros recursos.

#### *Encuesta*

Dado que no existe información suficiente sobre la creación y publicación de OA en la EIS, se realiza una encuesta en los profesores. El modelo de la encuesta se puede ver en el ANEXO A.

La encuesta se aplicó a 14 profesores de la EIS en 5 días, del 8 de octubre al 12 de octubre del 2018, en los horarios laborales. Se pretende obtener información de utilización, creación y publicación de los OA. Los resultados obtenidos se describen a continuación.

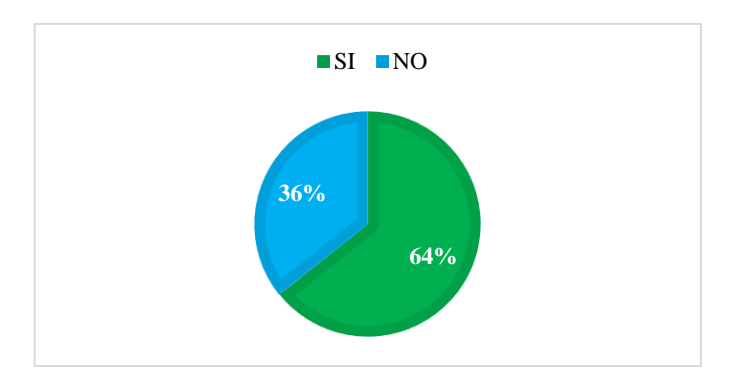

<span id="page-35-0"></span> **Gráfico 1-1:** Creación de objetos de aprendizaje en la EIS.  **Realizado por**: Efraín Quingue, 2018

De las 14 encuestas el 64% crean OA, corresponde a 9 profesores; el 36% restante que son 5, no lo hacen, de este último 2 profesores utilizan recursos de repositorios existentes; implica que 2 profesores no crean ni utilizan OA; se puede ver en el gráfico 1-1.
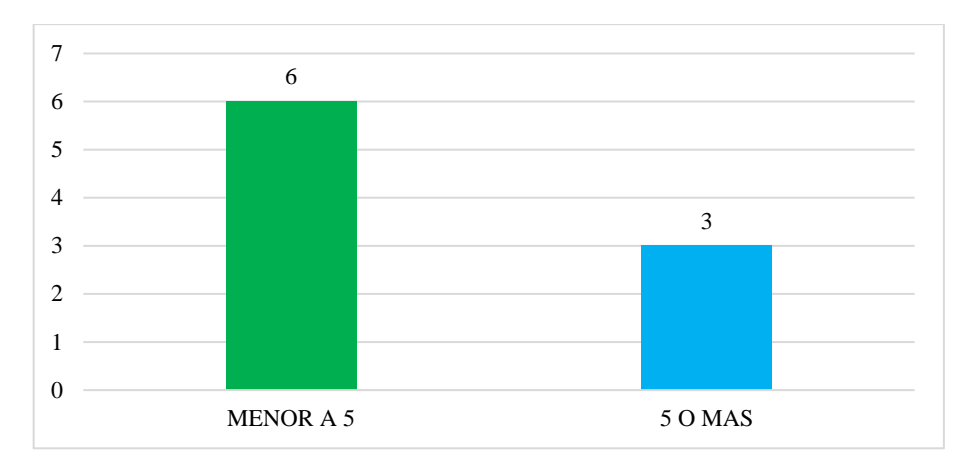

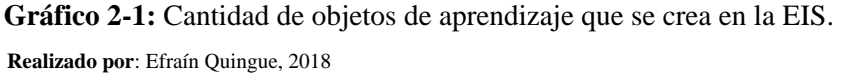

Acerca de la cantidad de OA que crean los 9 profesores, 6 crean menos de 5 y los otros 3 crean 5 o más como se aprecia en el gráfico 2-1. La mayoría de los OA que crean son de tipo SCORM y en parte IMS, eXelearning y JClic son las herramientas utilizadas para la creación.

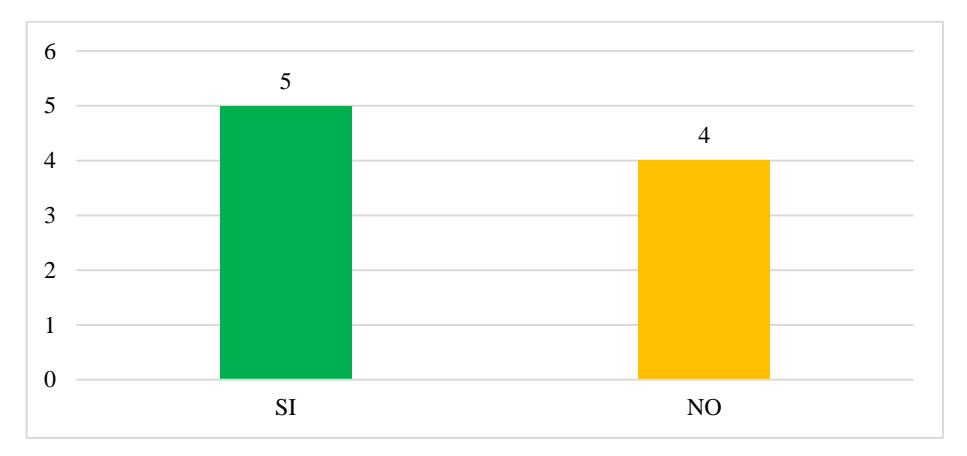

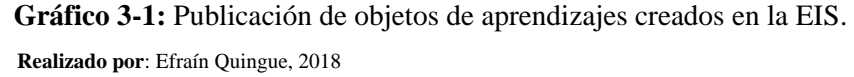

En cuanto a los objetos de aprendizajes creados en la EIS, más de la mitad de profesores responden que si publican y casi la mitad no lo hace; por lo que, casi la mitad de los OA creados en la EIS no son publicados. Los que publican, en su totalidad utilizan repositorios de tipo libre o gratuito.

Se ha realizado búsquedas de OA con las palabras claves: Espoch, Espoch Eis, en repositorios libres: MERLOT y CAREO; para verificar la publicación de los OA creados en la EIS. No se encuentran resultados; por lo que la creación de un repositorio permitirá la gestión de los OA.

Para crear el repositorio de OA en la EIS se basa en una metodología ágil para desarrollo de software, que se describe en el tema que sigue.

### **1.9 Metodología de desarrollo**

Las metodologías agiles de desarrollo de software aparece a inicios de la década de los 90, en contraposición a las metodologías tradicionales, con el objetivo de fomentar valores y principios que permitan a los equipos desarrollar software de forma incremental con capacidad de responder a los cambios durante el curso de desarrollo (Leiva Mundaca y Villalobos Abarca 2015, p. 474).

Existen metodologías como: eXtreme Programing (XP), 1999, Crystal Methods (CM), 1998; Agile Modeling (AM), 2002; Feauture-Driven Development (RAD), 2001; Agile RUP (dX), 1998. Se fundamentan en los 12 principios del manifiesto ágil que, priorizando al equipo sobre los procesos y herramientas, software funcional sobre documentación, incluye al cliente como participante activo en el proyecto y permite el desarrollo flexible a cambios con entregas funcionales continuas (AGILEMANIFESTO 2018).

En este trabajo se utiliza la metodología Scrum creada en 1994 para el desarrollo del repositorio, por lo que se describe a continuación.

### *1.9.1 Metodología Scrum*

Scrum es un marco de trabajo iterativo incremental para desarrollo de proyectos software. Se realiza mediante iteraciones denominados Sprint de corta duración, el resultado es un incremento funcional para el cliente y se trabaja en equipo multifuncional mediante reuniones diarias de 15 minutos para la coordinación e integración (Duarte 2008, p. 166–167).

### ROLES Y ARTEFACTOS

Los roles de Scrum se pueden ajustar según las necesidades del proyecto, los involucrados del proyecto actúan de forma activa durante el desarrollo del proyecto garantizando la aplicación correcta de la metodología y la implementación de los requerimientos del cliente. A nivel general Scrum define 3 roles que se describe en la tabla 3-1.

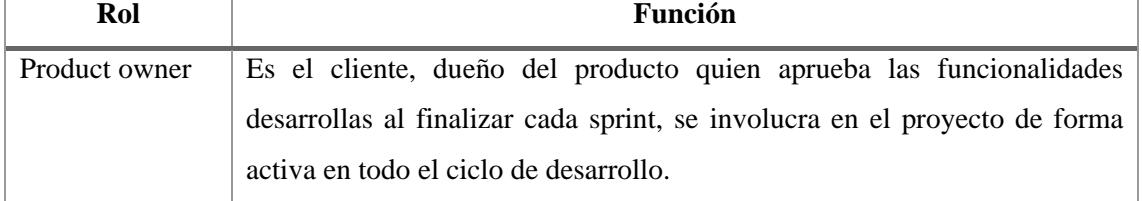

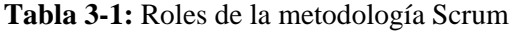

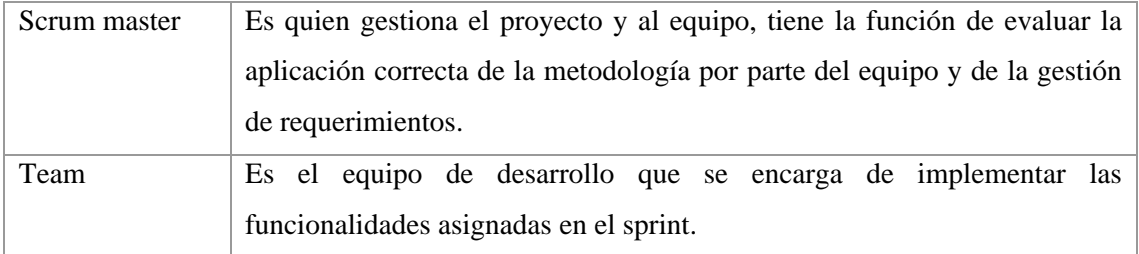

**Realizado por**: Efraín Quingue, 2018

Existe también artefactos de Scrum o subproductos que se crean a partir del marco de trabajo para ofrecer dirección y transparencia al equipo, los subproductos son:

### PRODUCT BACKLOG

Es una lista ordenada por valor, prioridad y necesidad de los requerimientos del producto, la lista tiene como característica particular que nunca está terminada, debido a la evolución durante el proyecto (Cadavid Navarro, Fernández Martínez y Morales Vélez 2013, p. 33).

# SPRINT BACKLOG

Es un subconjunto de ítems del Product Backlog que es el incremento funcional a realizar del producto, se organizan por los requerimientos más prioritarios y aquellos que quedaron por resolver en el sprint anterior (Cadavid Navarro, Fernández Martínez y Morales Vélez 2013, p. 33).

### OTROS ARTEFACTOS

Los ítems que conforman el Product Backlog y Sprint Backlog son tareas que se denominan historias de usuario, historias técnicas, tareas de ingeniería y pruebas de aceptación.

- Historias de usuario: Las historias de usuario son utilizadas en la metodología de desarrollo ágil para especificar y administrar requerimientos de forma rápida sin tener que elaborar gran cantidad de documentos formales (Paul 2012).
- Historias Técnicas: Son requerimientos explícitos del sistema, son definidas por el equipo de desarrollo, se complementa con los requisitos del sistema definidos por el cliente.
- Pruebas de Aceptación: Son las características que debe cumplir una funcionalidad para ser aceptada. Cada historia de usuario tiene una o más pruebas de aceptación, son evaluadas por el cliente al finalizar su implementación, para aceptar o enviar a modificación (Senn 2014).
- Tareas de ingeniería: Subtareas realizadas para cumplir con el desarrollo total de una historia de usuario, se define el responsable, la historia a la que pertenece y el esfuerzo (Senn 2014).

# Daily Scru 24 Hr 30 dias et Backlog Sprint **Sprint Backlog** Incremento funcional de software

### FUNCIONAMIENTO

### **Figura 12-1:** Metodología Scrum.

 **Fuente:** (Cadavid Navarro, Fernández Martínez y Morales Vélez 2013, p. 33)

Se tiene los requerimientos ordenados y priorizados en el Product Backlog, el scrum master y el equipo asignan y planifica un sprint con los ítems seleccionados, que serán desarrollados en un periodo de tiempo asignado para obtener el incremento, en general va de 1 a 4 semanas.

Al finalizar el desarrollo del sprint se procede con la revisión del incremento funcional en una reunión con el cliente para presentar el avance (producto) y su funcionamiento. Se discute sobre lo realizado, las dificultades encontradas durante el sprint, el producto backlog, esto es muy importante pues de las observaciones de la reunión depende el siguiente sprint.

El Daily Scrum es un evento que dura 15 minutos cada día, se expone lo alcanzado, los obstáculos encontrados desde la última reunión y lo que hará después, esta reunión es sostenida de pie con los participantes formando un circulo (Cadavid Navarro, Fernández Martínez y Morales Vélez 2013, p. 33).

Una vez finalizado la revisión del sprint el equipo junto al scrum master tienen que planificar el siguiente sprint con las consideraciones tomadas del sprint que se acaba de finalizar; a partir de este punto el ciclo sigue y se repite hasta la finalizar el desarrollo del proyecto.

# CARACTERÍSTICAS

Según (Duarte 2008, p. 167) y (Mariño y Alfonzo 2014, p. 415–416) las características de Scrum son:

- La primera y última fase están bien definidos: planificación y clausura respectivamente.
- La entrega puede ser replanificada hasta las fases finales según la necesidad.
- Intercambio de conocimientos sobre los procesos dentro del equipo, fomentando interacción.
- Es un modelo de desarrollo adaptable, antes que predictivo.
- Está orientado a las personas, más que a procesos.
- Emplea el modelo de construcción incremental basado en iteraciones y revisiones.

Se ha descrito la metodología de desarrollo de software, a continuación, se describe las herramientas software para la implementación de las funcionalidades del repositorio basado en un sistema o aplicación web.

### **1.10 Herramientas de desarrollo**

Las herramientas de desarrollo son las aplicaciones software que se emplea para diseñar e implementar otro software. En la actualidad hay una variedad de herramientas; a continuación, se cita las herramientas utilizadas para desarrollar el sistema en este proyecto.

#### **NETBEANS**

NetBeans es un entorno de desarrollo integrado (IDE en inglés) creado por Sun Microsystems. Es una herramienta para desarrollar, compilar, depurar y ejecutar programas escritos en Java, y en otros lenguajes de programación, se puede ampliar con otros módulos. Es de resaltar que NetBeans IDE es un producto de uso libre y gratuito (Arbeláez Salazar et al. 2011, p. 25).

NetBeans es gratuito y de código abierto, es orientado a objetos se puede integrar la base de datos y plugins además posee documentación adecuada y soporte continuo de con aproximado de 800.000 desarrolladores asociados (NetBeans 2018).

### LENGUAJE JAVA

Java, lenguaje de programación perteneciente a Oracle totalmente orientado a objetos, utiliza clases para la creación de objetos conocidos como instancias. El código Java una vez compilado puede llevarse sin modificación alguna a cualquier máquina y ejecutarlo, debido que el código se ejecuta sobre una máquina virtual, Java Virtual Machine (Salinas 2004).

Las ventajas del lenguaje Java viene dadas por sus características. Según (Groussard 2014) las características son: Interpretado, por tener la máquina virtual; Robusto, debido a que es un lenguaje fuertemente tipado y verifica el código en su; Portable, no es necesario compilar para distintas plataformas; Eficaz, tiene un proceso de optimizar; y Multitarea, permite desarrollar aplicaciones ejecutables de forma simultánea por hilos.

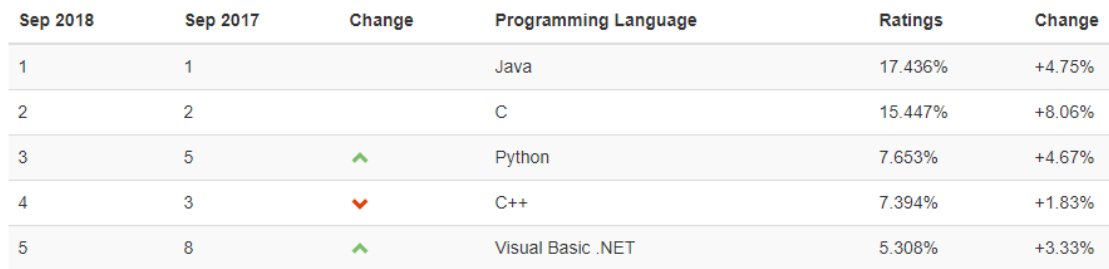

# **Figura 13-1:** Ranking del lenguaje Java. **Fuente:** (TIOBE 2018)

En octubre de 2018 Java es el lenguaje más utilizado para el desarrollo según (TIOBE 2018) que sigue la evaluación continua de la calidad de software basado en estándares codificación.

### PAYARA SERVER

Payara Server es un servidor de código abierto para aplicaciones Java compatibles con NetBeans IDE. Es derivado de GlassFish 4.1 con corrección de errores, implementa nuevas funcionalidades confiables y seguras de las aplicaciones Java en entornos locales, o nube. Posee documentación amplia para administración del servidor y soporte continuo por la comunidad (PAYARA 2018).

### **POSTGRESOL**

PostgreSQL es un potente sistema de base de datos relacional de código abierto, ofrece fiabilidad, robustez con más de 30 años de desarrollo activo y extensa documentación, permite la administración de bases de datos altamente escalables, permite aplicación segura con pequeña o gran cantidad de datos (PostgreSQL 2018).

Las características de PostgreSQL son: datos personalizado; integridad de datos mediante null, claves primarias y foráneas; soporta procedimientos almacenados y seguridad mediante accesos de control a la base de datos. Según (Stack Overflow 2018) el 32.9% de desarrolladores utilizan PostgreSQL, es uno de las bases de datos más utilizados después de MySQL y SQL Server.

# VUE JS

Vuej.js fue creado por Evan You en 2014, es un framework JavaScript progresivo de código abierto para construcción de interfaces de usuario del tipo web dinámicas, está enfocado a la programación por componentes (VueJS 2018).

Se puede aplicar en proyectos pequeños importando el script y en proyectos grandes mediante los gestores de paquetes Node JS como npm o yarn; por no tener alta complejidad en su uso se puede adaptar en proyectos existentes. Si bien es joven en desarrollo FrontEnd su aceptación y evolución permite crecer rápido, además posee documentación completa en inglés y español.

### *Ventajas*

- Accesible: es libre de código abierto.
- Reactivo: actualizando su interfaz externa en función del estado interno.
- Optimizado: es muy liviano apenas pesa 74KB.
- Dom virtual: Mejor rendimiento.
- Comunidad: posee 130 personas que dan soporte al core cada día.

### MATERIALIZE

Materialize es un framework CSS creado por Google, se basa en los principios y características visuales de Material Design que es la filosofía de diseño que utiliza Android, permite crear interfaces de usuarios de aplicaciones web eficientes experiencias de usuario unificadas.

### *Ventajas*

- Ofrece una gama completa de componentes visuales.
- Documentación completa.
- Permite el uso de iconos de Material Design.
- No depende de librería JavaScript, posee su propio plugin aplicable de forma nativa.

### EDGRID

EDgrid es una librería construida con SASS (y con versión CSS) para Diseño Web Responsivo (RWD en inglés). Es muy ligero, personalizable y permite prototipar y crear interfaces en muy poco tiempo sin conflictos en el desarrollo (EDteam 2018).

### *Ventajas*

- Es libre de código abierto
- Se utiliza para maquetación con características modernas de CSS: Flexbox y Grid.
- Ofrece dos versiones SASS y CSS.
- En versión SASS compilar solo código necesario en lugar de utilizar el paquete completo.
- Documentación completa.

### PGADMIN

pgAdmin es la herramienta de desarrollo y administración de código abierto más popular y rica en funciones para PostgreSQL, la base de datos de código abierto más avanzada del mundo. pgAdmin se puede usar en Linux, Unix, Mac OS X y Windows (pgAdmin 2018).

Posee características como: soporte multiplataforma; se puede obtener diccionario de datos a partir de las entidades creadas, soporte para múltiples conexiones.

### EXELEARNING

eXeLearning es una herramienta de software libre para crear y editar contenidos educativos de manera sencilla como: OA y recursos interactivos añadiendo textos, y contenidos multimedia. Además permite generar archivos de textos, páginas web, paquetes exportables como SCORM o IMS para objetos de aprendizaje, utilizables en plataformas LMS, LCMS (eXeLearning 2018).

eXelearnig tiene las siguientes ventajas:

- Multiplataforma, está disponible para todos los sistemas operativos.
- Posibilidad de catalogar contenidos y publicar en diferentes formatos.
- Software libre de código abierto.

### **CAPITULO II**

# **2 MARCO METODOLÓGICO**

Revisado la literatura acerca de repositorio de objetos de aprendizaje y demás definiciones sobre los temas del proyecto, en este capítulo se desarrolla los experimentos para demostrar si se modifica la cantidad de objetos de aprendizajes denominado COA, acorde a las características de las asignaturas de la EIS, mediante la creación y utilización del sistema ROA.

### **2.1 Tipo de estudio**

El presente proyecto es de tipo aplicativo, permite dar solución a un problema mediante la implementación de un repositorio como sistema para la gestión de objetos de aprendizaje en la Escuela de Ingeniería en Sistemas de la ESPOCH.

# POBLACIÓN

Se toma como población las asignaturas del pensum de estudios de la Escuela de Ingeniería en Sistemas de la ESPOCH, debido a que los OA se crean y utilizan en base a las asignaturas de la EIS, cabe aclarar que no se considera las asignaturas de temáticas optativas.

Las 50 asignaturas es tomado como población mismos que están distribuidas en 10 niveles según la Resolución No. 605.CP.2012, del 20 de diciembre de 2012 (EIS 2012).

### MUESTRA

Se selecciona la muestra asumiendo el muestro no probabilístico, intencional o por conveniencia 5 asignaturas de los 50 existentes en la población.

Por lostipos de experimentos que se pretende realizar, se ve necesario especificar las 5 asignaturas de la muestra. Según el estudio de (Samaniego 2014b) en entornos virtuales de la FIE, afirma que en la asignatura de Aplicaciones Web es donde utiliza más recursos educativos, en base a esta asignatura se selecciona los restos de asignaturas.

Las 4 asignaturas restantes se seleccionan de acuerdo a las relaciones que tengan con la asignatura de Aplicaciones Web, se lista a continuación:

- Fundamentos de Programación
- Bases de Datos
- Aplicaciones Web
- Ingeniería de Software
- Arquitectura de Software

Los experimentos se realizan en dos grupos de estudio: grupo de control, para obtener la COA en la situación actual de la EIS y grupo experimental después de crear el repositorio denominado ROA para gestión de objetos de aprendizaje en la EIS.

La elección del instrumento utilizado en los grupos de estudio se ha hecho investigando los repositorios libres de la web: CAREO, Desire 2 y MERLOT. Se selecciona MERLOT, un repositorio de metadatos; permite registrar OA de sistemas externos como referencias URL. Se obtiene la COA del grupo de control en la situación actual, y la COA del grupo experimental registrando URL de los OA del sistema ROA; para ambos grupos utilizando MERLOT.

#### **2.2 Métodos**

# MÉTODO CIENTÍFICO

Mediante la aplicación del método científico se sigue los pasos de forma ordenada, se analiza el problema y se plantea la solución mediante la creación de un repositorio que será validado mediante experimentos para determinar si se modifica la cantidad de OA en la EIS.

# MÉTODO BIBLIOGRÁFICO

La revisión bibliográfica permite obtener información existente para sustentar las definiciones de los temas relacionados al proyecto. Además, apoyando de la observación permite la selección correcta de OA para análisis de los resultados de los grupos de estudio.

#### **2.3 Técnicas**

### OBSERVACIÓN

Esta técnica permite seleccionar los OA para su análisis en los grupos de estudio: control y experimental, de esta manera se determina si los elementos que se seleccionan mediante la observación cumplen con las características que se define para los grupos de estudio.

### ENTREVISTA

La entrevista se realiza al Ing. Danilo Pastor con la finalidad de recolectar información sobre los requerimientos que permitirá la creación del sistema ROA, que se utiliza para la validación de resultados en el grupo experimental.

Descrito el tipo de estudio, los métodos y técnicas, se procede a desarrollar los grupos de estudio.

# **2.4 Grupo de control**

La utilización de objetos y recursos educativos en la EIS en la actualidad se emplea en la plataforma virtual E-virtual, dado a que no existe un repositorio de OA institucional, el valor de la variable de estudio para este grupo se pretende obtener empleando búsquedas en un repositorio libre, existente en la web.

#### *2.4.1 Diseño del experimento*

Se plantea las búsquedas en el repositorio MERLOT para seleccionar los OA empleando la observación y la revisión bibliográfica, se pretende contabilizar la cantidad de OA para cada uno de las 5 asignatura de la muestra de acuerdo a la relación que tengan el tema y cumpla las siguientes características:

- Tipo de OA: SCORM.
- Idioma: Español.

Entonces la variable COA*c* se define como la sumatoria de las cantidades de OA contabilizadas para cada asignatura de la muestra.

Por lo tanto,

$$
COA_c = CB_c1 + CB_c2 + CB_c3 + CB_c4 + CB_c5
$$

Donde,

- COA*c*: Cantidad de objetos de aprendizaje de la variable de control.
- CB*ci*: Cantidad de objetos de aprendizajes de una asignatura *i* del grupo de control.

Por cada asignatura se obtiene una cantidad de OA lo que implica que se tiene 5 cantidades, que sumados corresponde al valor de COA*c*.

### *2.4.2 Ejecución del experimento*

Para desarrollar el experimento se accede a la página del repositorio MERLOT disponible en: *<https://www.merlot.org/merlot/index.htm>*, a continuación, se lista todos los recursos desde el menú *Browse* y se aplica el filtro SCORM del formato técnico, esto permite cumplir con la primera característica definida en el diseño del experimento.

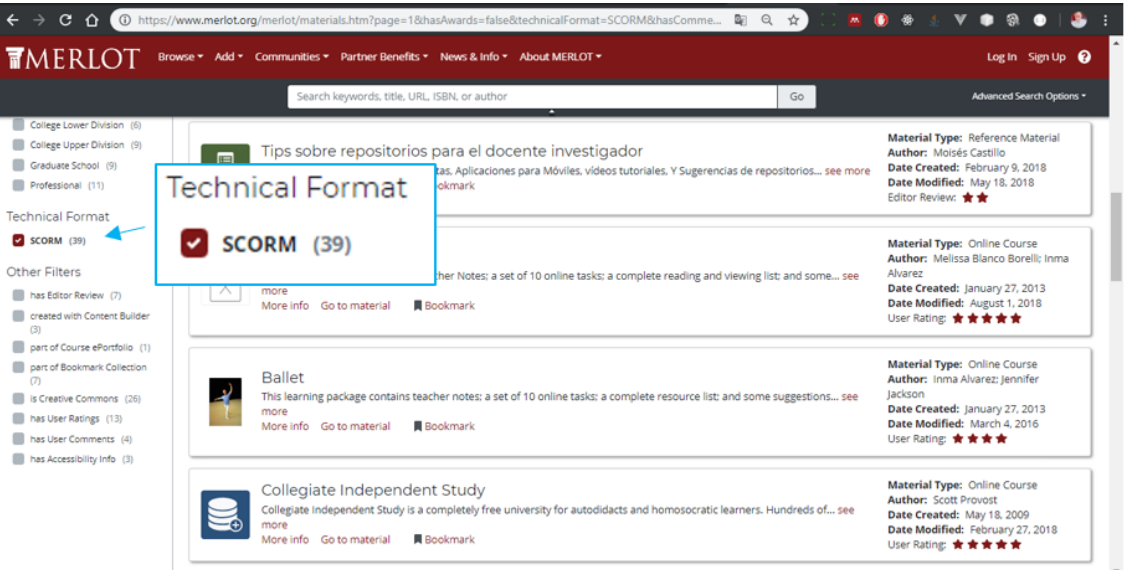

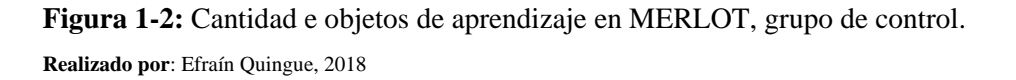

Se obtiene 39 objetos de aprendizajes de tipo SCORM, se emplea la observación y la revisión bibliográfica para verificar que los temas tengan relación a alguna asignatura definida en la muestra y que el idioma sea español, así cumplir con la segunda característica definida para la selección de los OA.

Con la revisión de cada uno de resultado de la lista, se obtiene las cantidades de OA para cada asignatura resumida en la tabla 1-2.

| <b>Identificador</b> | <b>Asignatura</b>           | <b>Cantidad de OA</b> |
|----------------------|-----------------------------|-----------------------|
| CB <sub>c</sub> 1    | Fundamentos de Programación |                       |
| CB <sub>c</sub> 2    | Bases de Datos              |                       |
| CB <sub>c</sub> 3    | Aplicaciones Web            |                       |
| CB <sub>c</sub> 4    | Ingeniería de Software      |                       |
| CB <sub>c</sub> 5    | Arquitectura de Software    |                       |

 **Tabla 1-2:** Cantidad de objetos de aprendizaje, grupo de control

 **Realizado por**: Efraín Quingue, 2018

No se obtiene objetos de aprendizaje que tenga relación con las asignaturas: Bases de Datos y Arquitectura de Software. Se obtiene tres OA para Aplicaciones Web y un OA para Fundamentos de Programación e Ingeniería de Software.

Entonces,

 $COA_c = CB_c1 + CB_c2 + CB_c3 + CB_c4 + CB_c5$  $COA<sub>c</sub> = 1 + 0 + 3 + 1 + 0$  $COA<sub>c</sub> = 5$ 

Como resultado de los valores de la columna tres de la tabla 2-1 se obtiene COA*c* = 5, que es la cantidad total de objetos de aprendizajes para el grupo de control.

#### **2.5 Grupo experimental**

El segundo experimento se realizó con la finalidad de obtener la cantidad de OA denominado COA*e*, utilizando el repositorio ROA que se implementa en la EIS y MERLOT que referencia a los OA del sistema ROA mediante URL, esto permite determinar la variación de la cantidad de OA que cumpla las características descritas en este experimento.

A continuación, se desarrolla el sistema ROA, para gestión de objetos de aprendizajes en la EIS.

### *2.5.1 Desarrollo del Sistema de Gestión de un Repositorio de Objetos de Aprendizaje*

El desarrollo del sistema denominado ROA se basa en la metodología de desarrollo ágil Scrum, lo cual permite trabajar en equipo multifuncional, con planificación flexible, permite crear modulo o productos funcionales de forma incremental que se presenta al cliente que participa de forma activa durante el desarrollo del proyecto.

**Tabla 2-1:** Personas y roles del proyecto

| <b>Persona</b>                 | Rol                  |  |
|--------------------------------|----------------------|--|
| EIS-ESPOCH, Ing. Danilo Pastor | <b>Product Owner</b> |  |
| Ing. Danilo Pastor             | <b>Scrum Master</b>  |  |
| Efraín Quingue                 | Desarrollador        |  |

 **Realizado por**: Efraín Quingue, 2018

La metodología requiere la conformación de equipo de trabajo, mismos que se detalla en la tabla 2-1 quienes serán los responsables de construir el producto software y el seguimiento del cumplimiento de los procesos de la metodología.

# **ANÁLISIS**

En la primera etapa se realiza el análisis preliminar, se determina si es posible la realización del proyecto y se estudia los riesgos. Los análisis se efectúan en función de las exigencias y requerimientos del sistema que se establece con el cliente.

Los requerimientos del sistema especifican las funciones que debe cumplir un sistema, las propiedades esenciales y deseables (Sommerville y Alfonso Galipienso 2005).

#### *Requerimientos funcionales*

En acuerdo con el cliente se ha establecido 25 requerimientos funcionales de forma clara sin definiciones contradictorias, se divide en 3 partes: funciones administrativas, funciones de miembros y gestión de información pública.

#### *Requerimientos no funcionales*

Los requerimientos no funcionales describen cualidades implícitos que influyen en el comportamiento no observable de un sistema (Rojo y Oliveros 2012, p. 12).

La funcionalidad, interoperabilidad, seguridad y escalabilidad son los requerimientos que se considera para el desarrollo de este proyecto. El cumplimiento se fundamenta mediante pruebas de aceptación de las tareas realizadas, aplicación de la especificación IMS, control de acceso al sistema mediante autenticación de usuarios y aplicación de herramientas flexibles para el crecimiento del sistema.

### ESTUDIO DE FACTIBILIDAD

No todo lo imaginable es factible ni siquiera en software, por lo que, el estudio de factibilidad permite responder si es posible la realización del proyecto, se analiza los recursos en tres factores: técnica, operativa y económica (Presman 2010, p. 596).

### *Factibilidad técnica*

Mediante el análisis de factibilidad técnica se determina los recursos hardware y software necesarios para el desarrollo del sistema.

Entre los recursos hardware se requiere un servidor de aplicaciones, un servidor de base de datos y un ordenador para el desarrollo. En cuanto a recursos software, se opta por utilizar las herramientas y proyectos de software libre como: Payara Server, PostgreSQL, NetBeans IDE, Vue Js, Materialize.CSS, Google Chrome entre otros.

#### *Factibilidad operativa*

La factibilidad operativa permite analizar el personal que utiliza el sistema, para lo cual se ha definido los roles del sistema que se detalla a continuación.

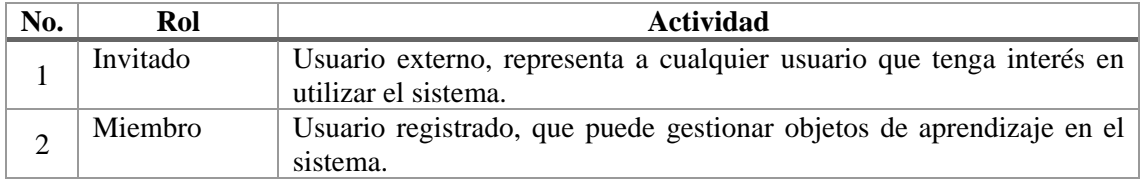

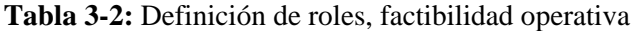

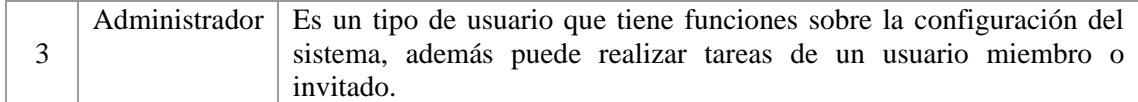

#### **Realizado por**: Efraín Quingue, 2018

Los roles definidos en la tabla 3-2 es asignado a los usuarios del sistema, mediante el cual se puede restringir el acceso a las funcionalidades que realiza conforme a las actividades descritas.

### *Factibilidad económica*

El estudio de la factibilidad económica se realiza utilizando la herramienta COCOMO II 2000.4 desarrollado por la Universidad del Sur de California (University Southern of California 2000), con enfoque de estimación por puntos de función, para conocer: personal, tiempo, coste y esfuerzo de desarrollo (Boehm et al. 2000).

Se establece los valores de puntos de función, multiplicador de esfuerzo, labor rate y factores de escala; que son necesarios para calcular el costo de desarrollo.

• Puntos de función: A las 44 historias de usuario derivados de los requerimientos funcionales, se asignan los puntos de función: entrada, salida, consultas y su complejidad, según la operación; de donde se obtiene la tabla 4-2 con la matriz de valores.

|                  | Total | Bajo | omedio         | Alto |
|------------------|-------|------|----------------|------|
| <b>Entradas</b>  | 25    | 7    | 13             |      |
| <b>Salidas</b>   | 12    | 7    |                |      |
| <b>Archivos</b>  |       | 0    | 1              | 3    |
| <b>Consultas</b> | 3     | 0    | $\overline{2}$ |      |
| <b>Total</b>     |       | 14   | 20             | 10   |

**Tabla 4-2:** Total de puntos de función

Introduciendo los valores de los puntos de función en la herramienta COCOMO II, se obtiene 227 puntos de función equivalente a 12031 líneas de código (SLOC) estimado para el lenguaje de programación Java.

**Realizado por**: Efraín Quingue, 2018

- Multiplicador de esfuerzo: Son atributos que influyen en el tiempo, esfuerzo y productividad de desarrollo. En base a la experiencia en desarrollo, restricciones y exigencias de producto softwares, se ha establecido valores: bajo, medio, alto y muy alto. El valor obtenido es 1.27 para el multiplicador de esfuerzo.
- Labor Rate: Es el salario del desarrollador por mes, tomando en cuenta a un programador web se ingresa \$ 414.38, valor que es obtenido de la tabla de salarios mínimos sectoriales 2018 del Ministerio del Trabajo de Ecuador (Ministerio del Trabajo 2018).
- Factores de escala: Son factores enfocados a la gestión de proyectos software, se ha establecido para: precedencia, alto; flexibilidad, nominal; cohesión de equipo, alto; y madurez en procesos, nominal. El valor obtenido es 15.22 para el factor de escala.

Una vez realizado los procesos antes descritos, se calcula el costo de desarrollo final del proyecto que se presenta en la figura 2-2.

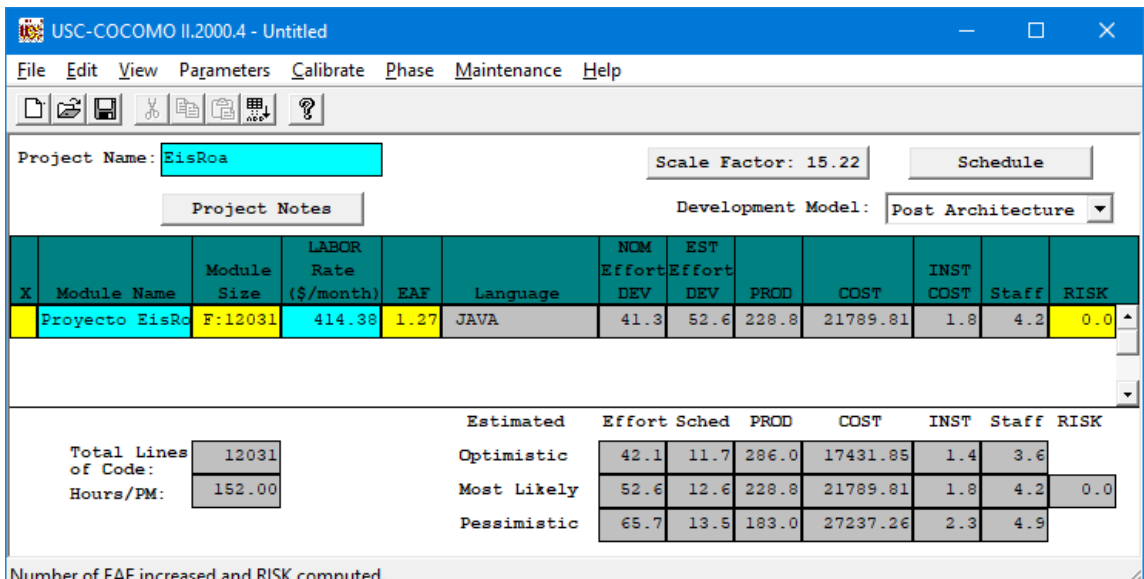

**Figura 2-2:** Costo de desarrollo del proyecto, COCOMO II.

**Realizado por:** Efraín Quingue, 2018

Ningún proyecto es perfecto y no puede tener muchas imperfecciones, por lo que, se toma en cuenta los resultados de la fila de Mas probable (Most Likely). Se obtiene \$ 21789.81 como costo de desarrollo, para 12.6 semanas (Sched) con un equipo de desarrollo de 4.2 personas (Staff).

En el valor económico final del proyecto también influyen otros costos, de acuerdo a los recursos que se utiliza se obtiene: \$ 260.00 para costos de hardware y \$ 195.00 para materiales varios; tomando en cuenta los valores obtenidos se calcula el costo final que se resume en la tabla 5-2.

| Costos                            | Valor      |  |
|-----------------------------------|------------|--|
| Costo de desarrollo               | \$21789.81 |  |
| Costo de hardware                 | \$260.00   |  |
| Costo de materiales y suministros | \$195.00   |  |
| <b>TOTAL</b>                      | \$22244,81 |  |

 **Tabla 5-2:** Costo final del proyecto

 **Realizado por:** Efraín Quingue, 2018

El costo total del proyecto es de \$ 22244.81 que es asumido por el realizador de este trabajo de titulación. El análisis completo del estudio de factibilidad se detalla en el MANUAL TECNICO del sistema.

### ANÁLISIS DE RIESGOS

El riesgo en un proyecto se define como la probabilidad de que una amenaza se convierta en un desastre, siguiendo la estrategia proactiva para disminuir, se estudia los riesgos mediante la identificación, análisis, priorización y gestión; lo que permitirá dar seguimiento en todas las etapas del proyecto (Castillo 2008).

#### *Identificación de riesgos*

Existe 3 tipos de riesgos en base a lo cual se identifica: 3 riesgos de proyecto, 2 riesgos técnicos; no se identifican riesgos de negocio debido a que no se estudia las estrategias y presupuestos de la organización.

#### *Impacto y exposición de riesgos*

Se parametriza probabilidades de ocurrencia de riesgos en: baja (1), 1% - 33%; media (2), 34% - 66% y alta (3), 67% - 99%. El impacto provoca retraso en la planificación, por lo que se parametriza para: bajo (1), retraso una semana; moderado (2), retraso 2 semanas; alto (3), retraso 1 mes y critico (4,5) retraso más de un mes.

La multiplicación del valor de probabilidad de ocurrencia y el impacto se obtiene el valor de exposición, en función del resultado se asigna la prioridad parametrizando: alta (>5), prioridad 1; media (3,4), prioridad 2; baja (1,2) prioridad 3.

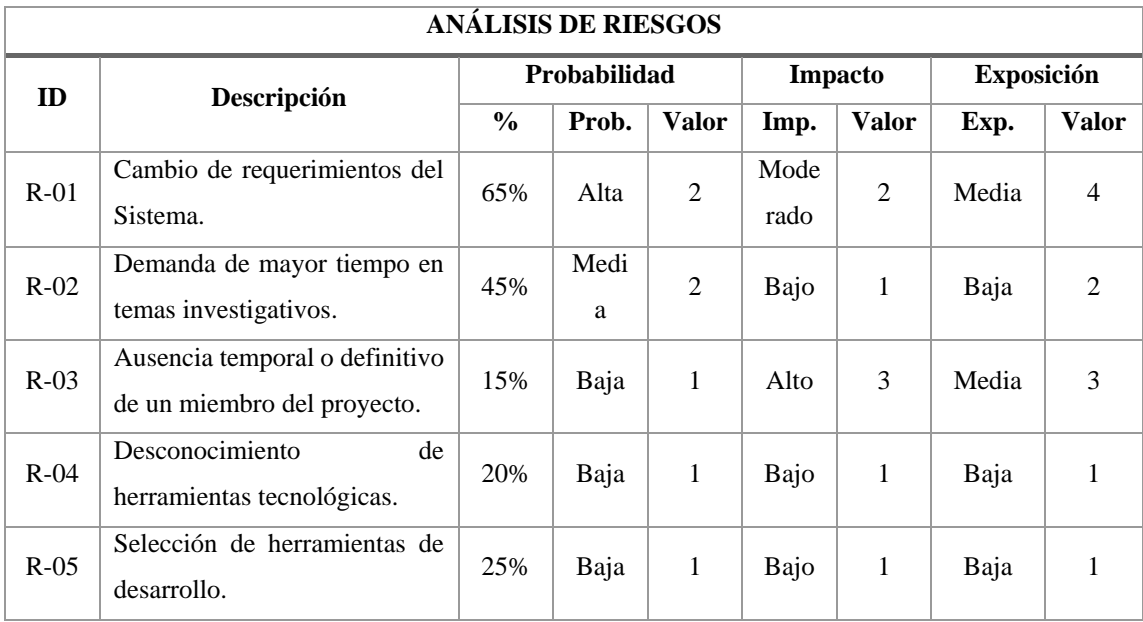

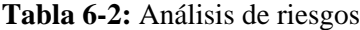

**Realizado por:** Efraín Quingue, 2018

En la tabla 6-2 se presenta el análisis de los riesgos según las parametrizaciones establecidas, esto permitió establecer prioridades para cada riesgo.

### *Priorización de riesgos*

Utilizando la parametrización de exposición se asigna las prioridades, los riesgos R-01, R-03 tienen prioridad 2, implica más atención debido que tienen más probabilidad de ocurrencia. Los riesgos R-02, R-04, R-05 prioridad 3, dicho de otra forma, tienen probabilidades bajas de ocurrir.

#### *Gestión de riesgos*

La gestión de los riesgos detalla las causas, consecuencias y opciones para eliminar fuentes de riesgo antes que ocurra mediante el refinamiento, reducción, supervisión, gestión y evaluación del estado en todas las etapas del proyecto tomando en cuenta los valores y consideraciones obtenidas en el análisis de los riesgos, mediante una hoja de gestión.

El análisis completo de los riesgos se detalla en MANUAL TÉCNICO del sistema.

# **PLANIFICACIÓN**

La etapa de planificación permite la calendarización de los entregables que se crean de forma incremental, se traduce los requerimientos funcionales a historias de usuarios y se define las historias técnicas que son requerimientos explícitos del sistema.

La duración de tiempo estimada de cada historia de usuario y técnica se asigna utilizando la técnica de estimación T-Shirt Sizing que se presenta en la tabla 7-2.

| <b>Talla</b> | <b>Puntos estimados</b> | Duración |
|--------------|-------------------------|----------|
|              |                         | 5 horas  |
| M            | 10                      | 10 horas |
| X            | 20                      | 20 horas |
| XL           | 10                      | 40 horas |

 **Tabla 7-2:** Técnica de estimación T-Shirt

 **Realizado por:** Efraín Quingue, 2018

Mediante 3 entrevistas con el cliente, Ing. Danilo Pastor; quien estableció las prioridades para las historias de usuarios según su necesidad y las prioridades para las historias técnicas asignadas por el desarrollador se realiza la lista priorizada. A continuación, se presenta la tabla 8-2 que corresponde al Product Backlog.

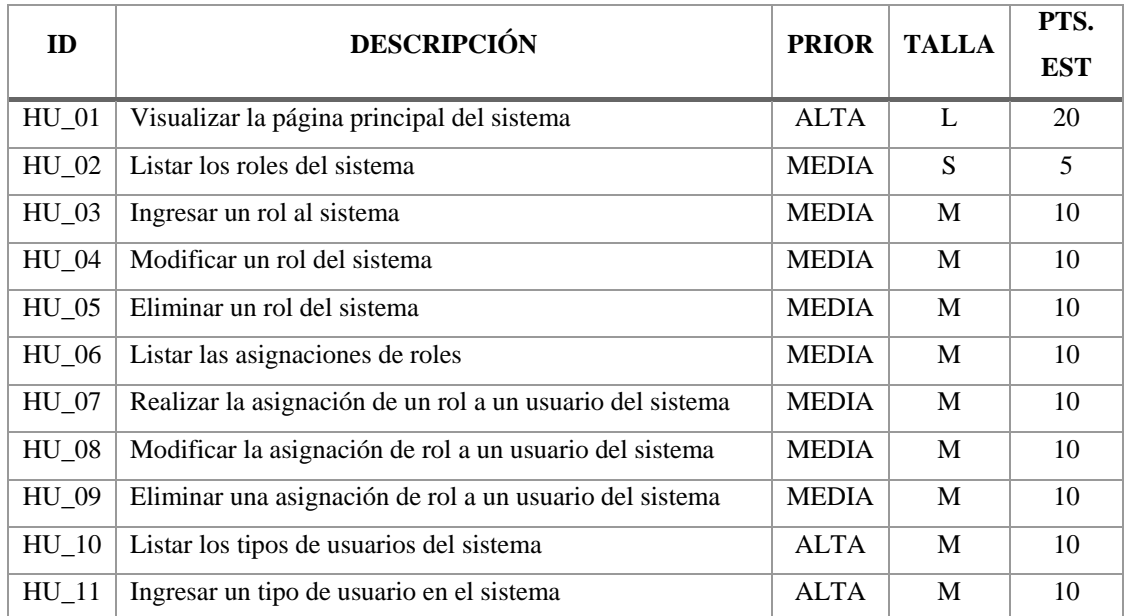

### **Tabla 8-2:** Product Backlog

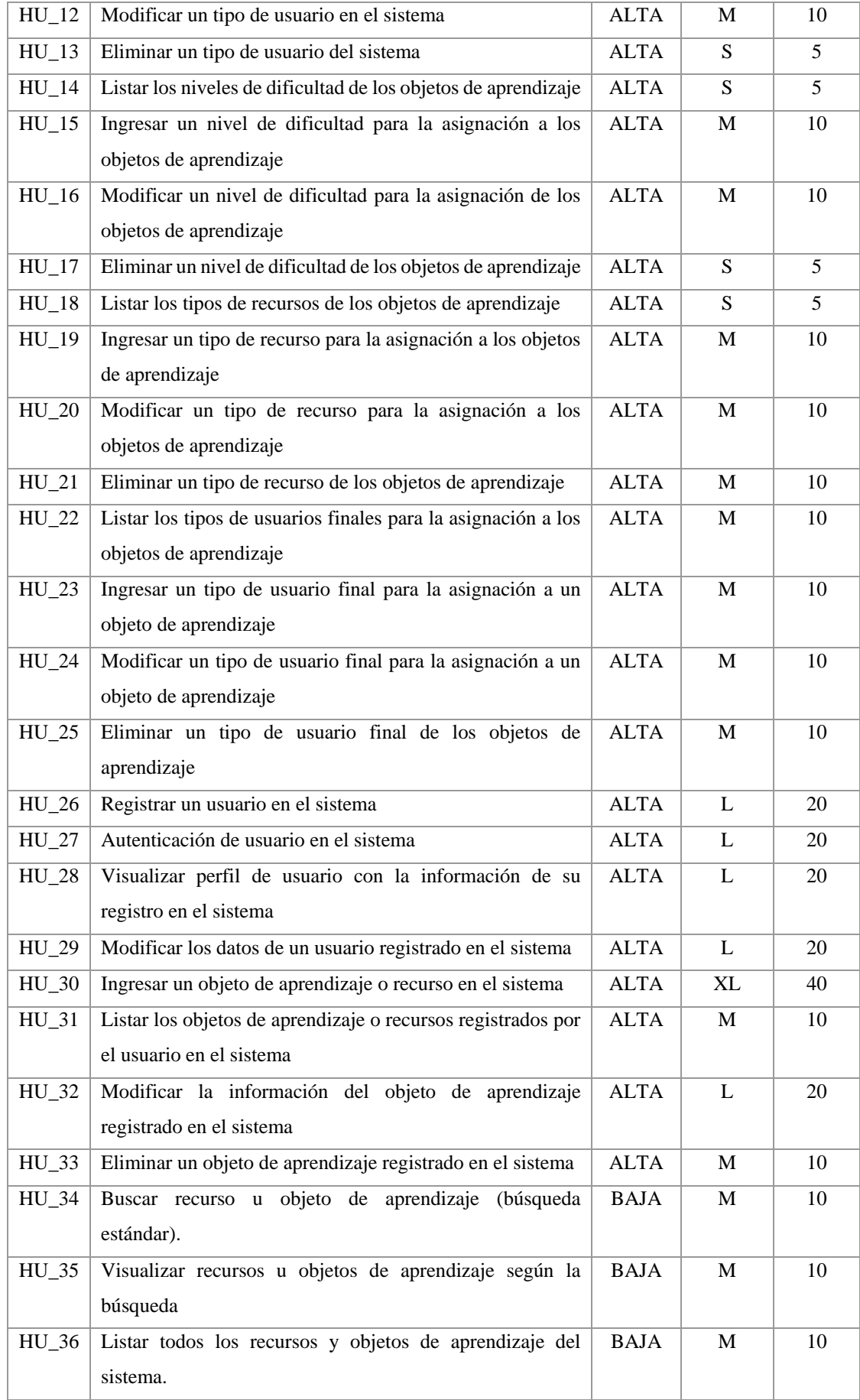

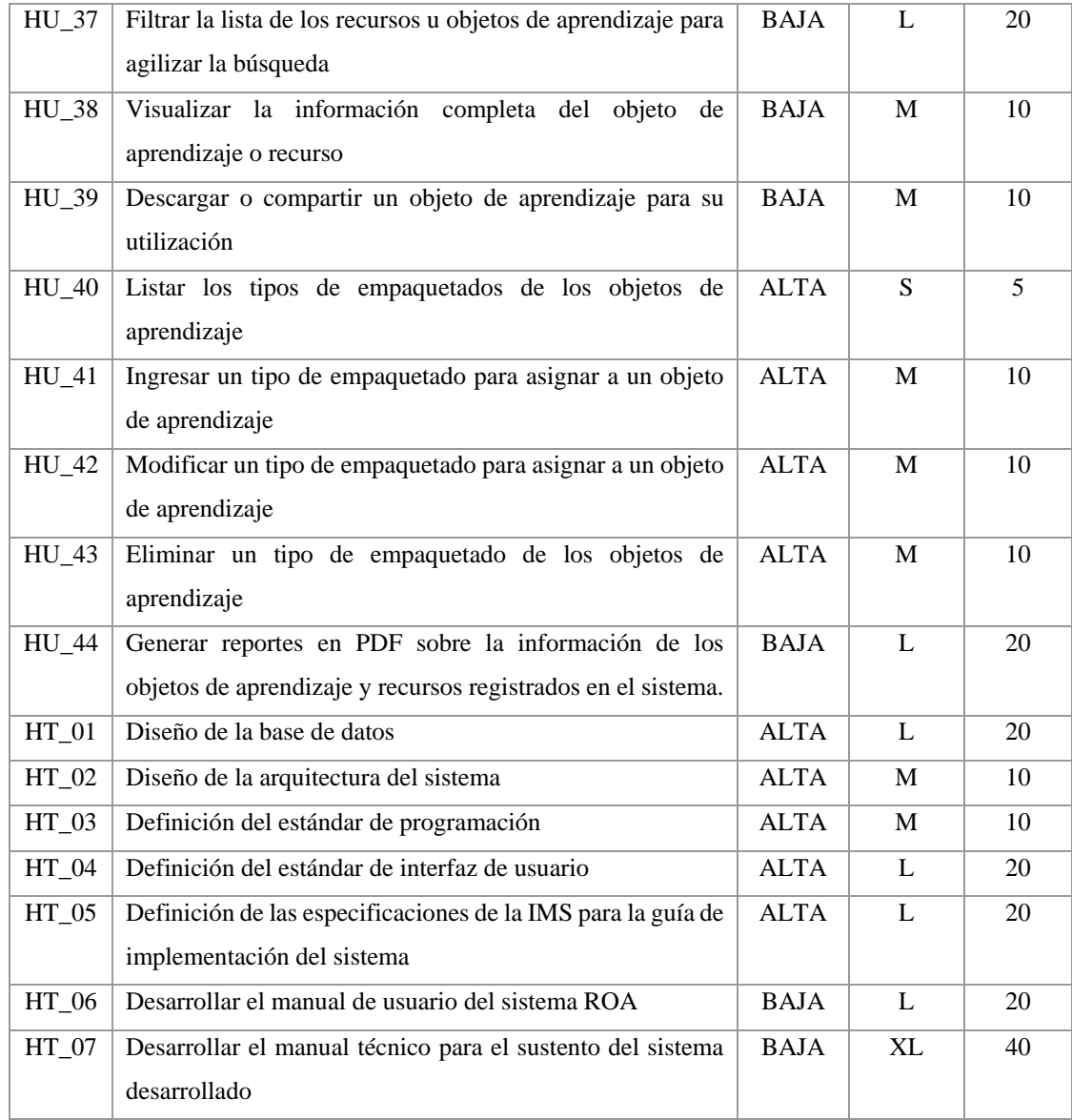

**Realizado por:** Efraín Quingue, 2018

De los 25 requerimientos se obtiene 44 historias de usuario, además de 7 historias técnicas; se tiene 34 historias con prioridad alta, 8 con prioridad media y 9 con prioridad baja, para el esfuerzo total de 660 puntos estimados.

Al utilizar Scrum la realización de las funcionalidades del sistema se basa en construir primero la funcionalidad de mayor valor para el cliente, que es el incremento o entregable que se presenta al cliente al finalizar cada Sprint (Díaz, Roda y Ma 2017).

A continuación, se presenta la calendarización de los entregables Sprint Backlog, se considera las prioridades establecidas por el cliente y las estimaciones; se puede apreciar en la tabla 9-2.

# **Tabla 9-2:** Sprint Backlog

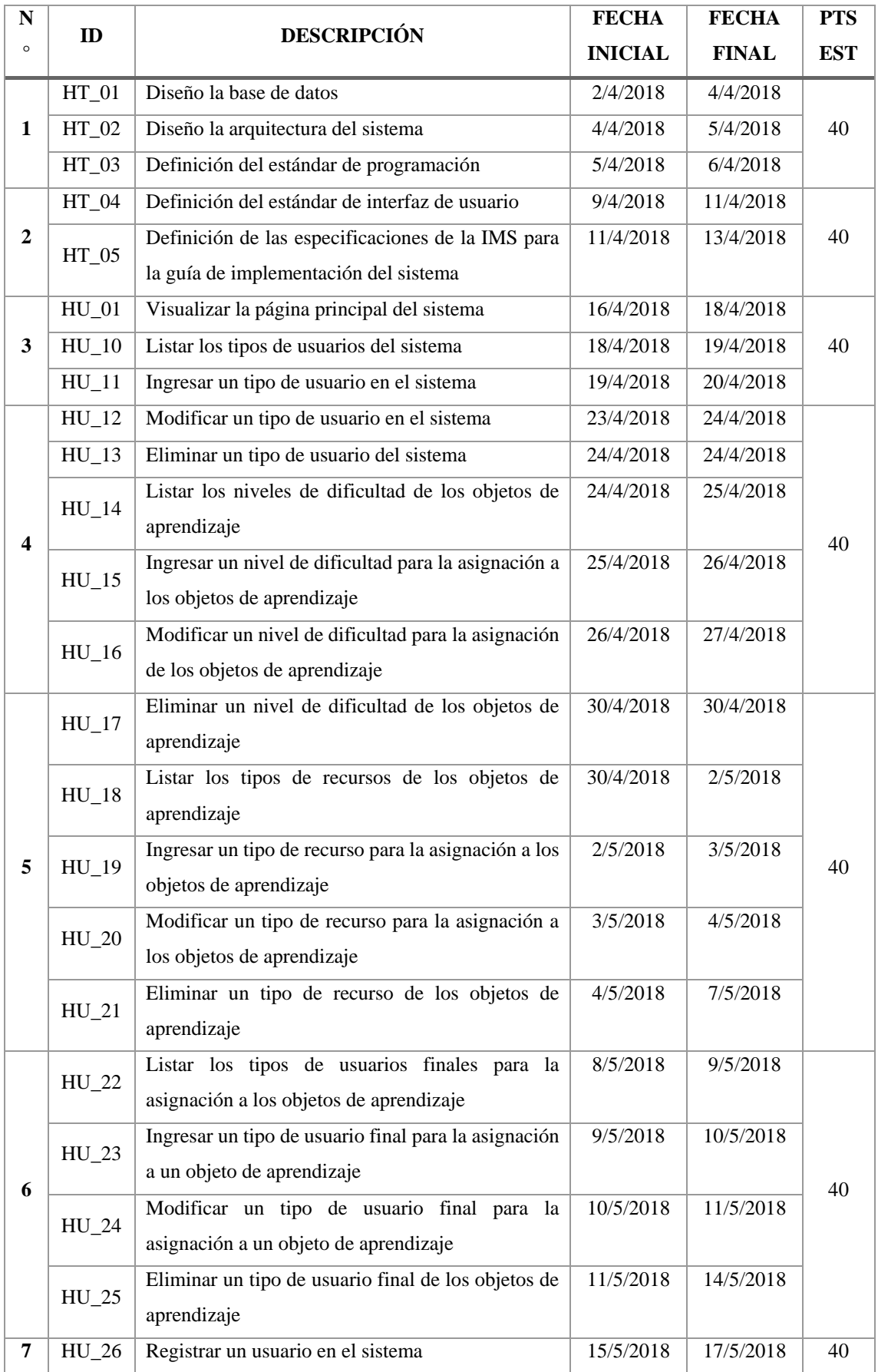

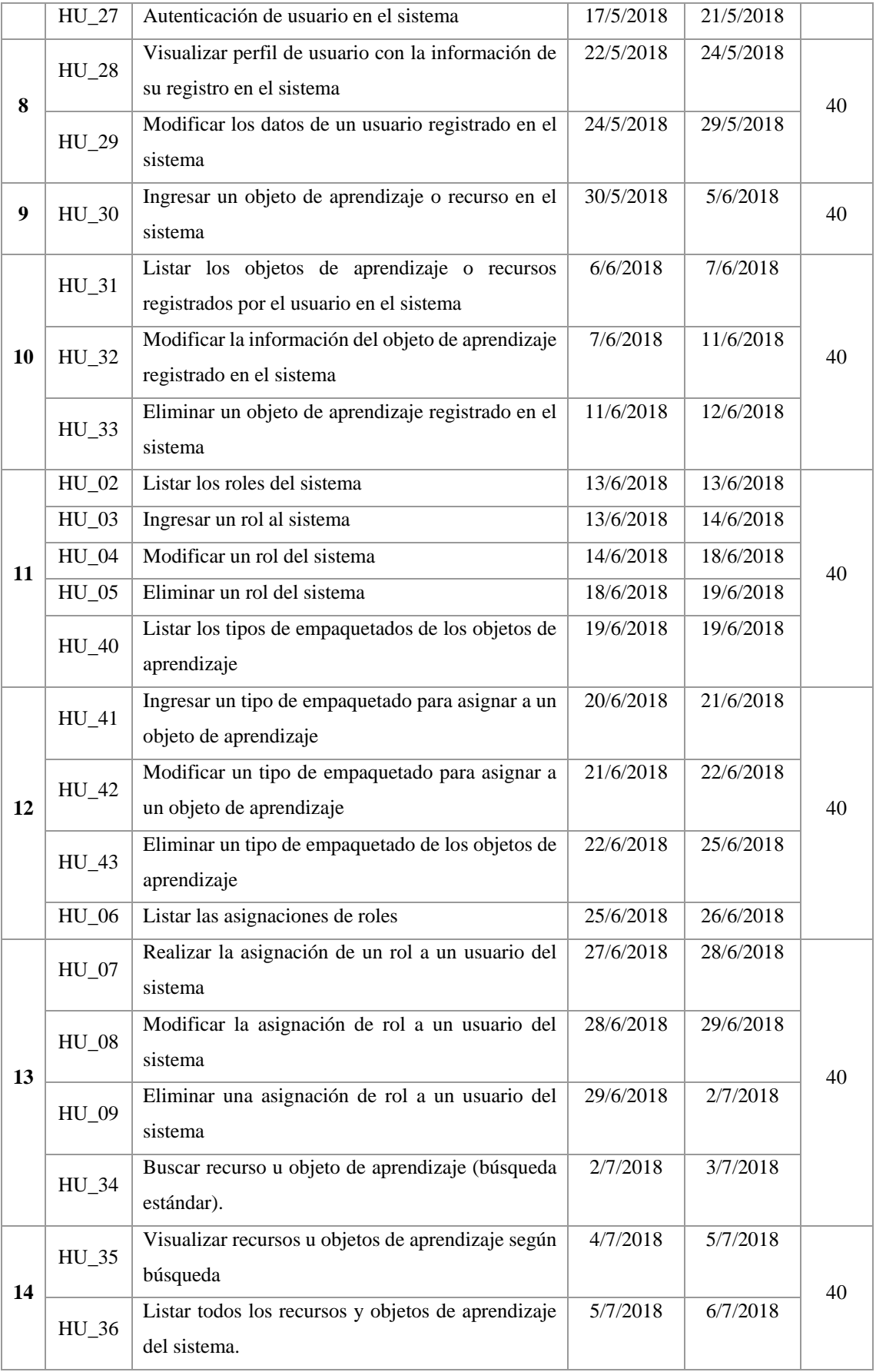

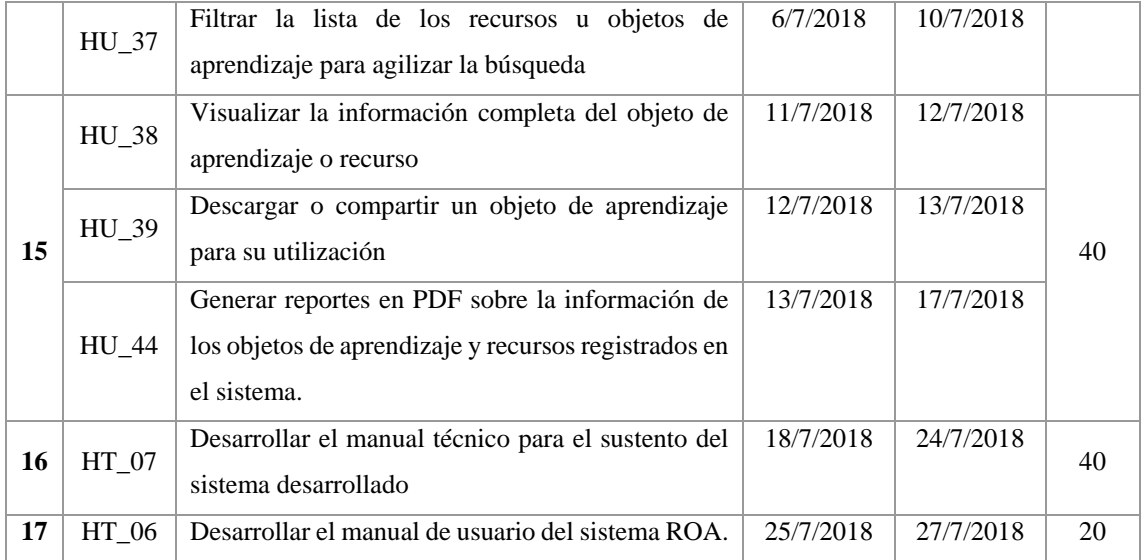

**Realizado por:** Efraín Quingue, 2018

Para el desarrollo de los requerimientos del sistema se obtiene 17 sprint, cada uno tiene estimación de 40 horas, corresponde a 5 días laborales de 8 horas cada día. Inicia el 2 de abril del 2018 y finaliza el 27 de Julio del 2018.

### DESARROLLO DEL SISTEMA

El esta etapa se implementa las funcionalidades del sistema según la planificaron del Sprint Backlog, para lo cual se realiza subtareas que se denomina tareas de ingeniería para cada historia. Se utiliza las tarjetas para historias de usuarios, técnicas, tareas de ingeniería y pruebas de aceptación definidas para el control de desarrollo de cada tarea.

#### *Diseño de la base de datos*

La base de datos es producto adicional que se crea para la administración de los datos requeridos y generados en el sistema. Es un componente indispensable para el funcionamiento del sistema dinámico basado en la web

En el diseño de la base de datos se ha cumplido en base a las informaciones que requiere los módulos funcionales establecido en los requerimientos del sistema, relacionando las entidades identificadas con sus atributos. Para la creación de la base de datos se realiza el modelo entidad relación, la normalización, la implementación, modelado físico y el diccionario de datos.

A continuación, se presenta el modelo entidad relación de la base de datos del sistema ROA en la figura 3-2.

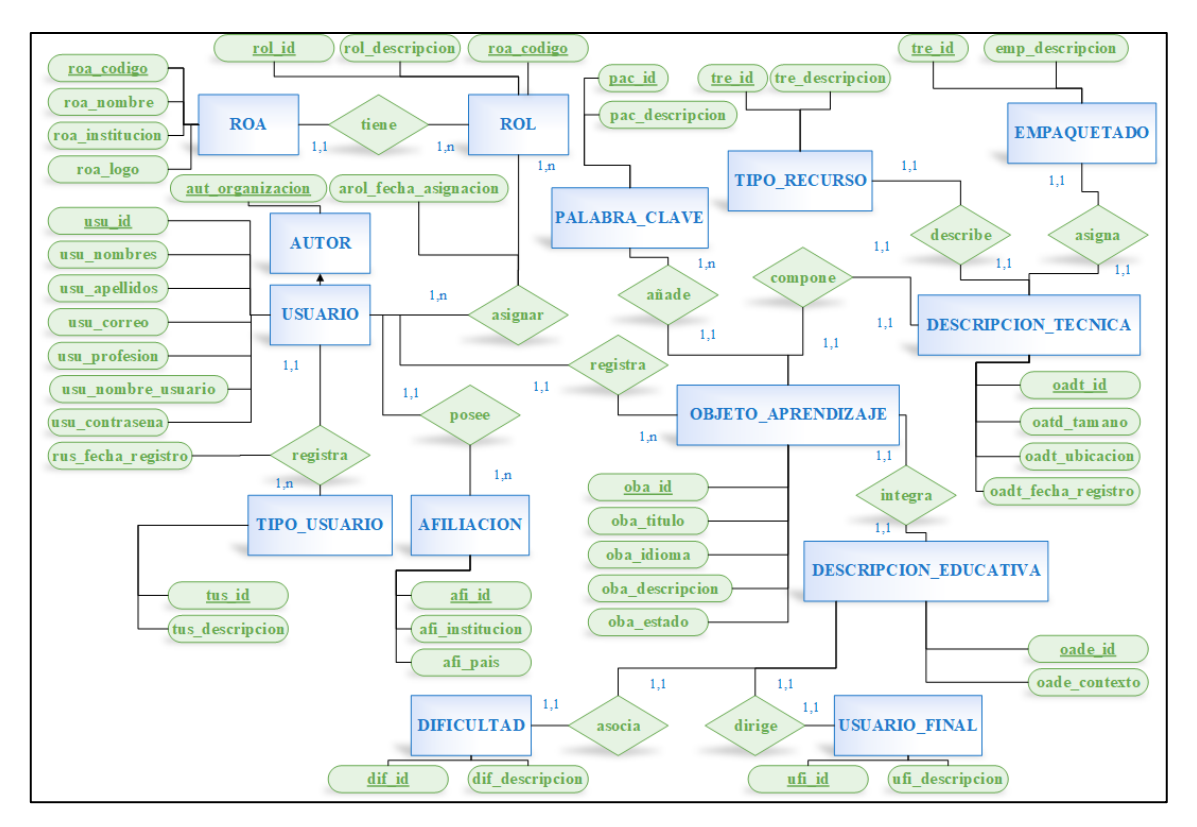

**Figura 3-2:** Modelo entidad relación, base de datos. **Realizado por:** Efraín Quingue, 2018

Con el diseño del MER se identifica 14 entidades con sus atributos, se establece las relaciones según las dependencias identificadas. La normalización permite eliminar la redundancia de datos en base a lo cual se obtiene el modelo físico presentado en el ANEXO B.

El script para implementación en PostgreSQL y el diccionario de datos se detalla en el MANUAL TÉCNICO del sistema, así como el detalle completo sobre la creación de la base de datos.

### *Diseño de la arquitectura del sistema*

La arquitectura del sistema define la organización fundamental de un sistema, mediante sus componentes, relaciones y principios que rigen su diseño y evolución; permite el desarrollo, operación y mantenimiento de un sistema (IEEE Std 1471 2000).

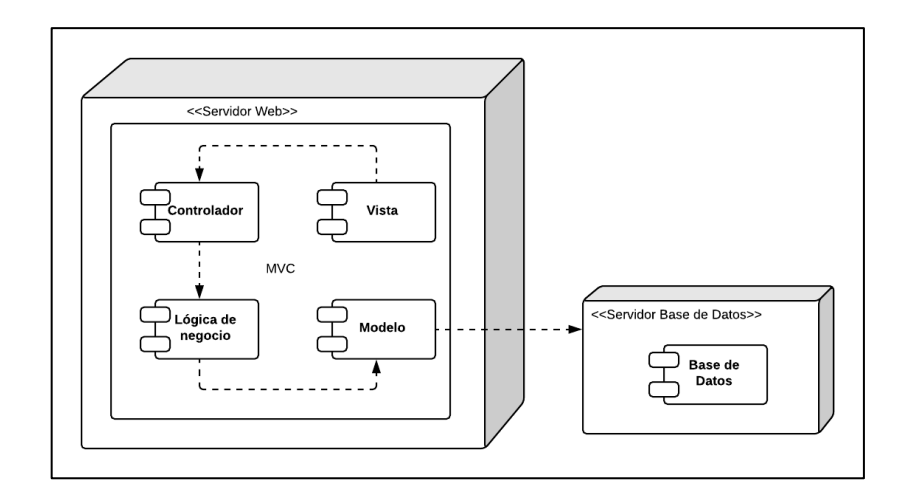

 **Figura 4-2:** Arquitectura del sistema.  **Realizado por:** Efraín Quingue, 2018

El sistema utiliza la arquitectura MVC que se refleja dentro del servidor web, además se crea añade un paquete adicional que se denomina lógica de negocio para separar la implementación de las operaciones de los procesos de negocio; cada componente es independiente e implementa funciones específicas, se relacionan conforme las peticiones solicitadas desde la vista; por lo que garantiza los requerimientos no funcionales establecidas en la fase de análisis.

También se define el servidor de aplicaciones y base de datos de forma independiente, esto contribuye al despliegue del sistema para el desarrollo y producción.

### *Estándar de programación*

El estándar de programación establece reglas para la correcta escritura del código fuente del sistema, se considera 3 estándares para la codificación lo que permite el mantenimiento adecuado cuando se requiera añadir más funcionalidades en el sistema:

- 1. lowerCamelCase: Estándar para codificación del lenguaje Java
- 2. BEM (Block Element Modifier): Estándar para creación del código SASS y CSS.
- 3. ECMAScript 6: Estándar para codificación del lenguaje JavaScript.

### *Estándar de interfaz de usuario*

Con la finalidad de establecer interacción eficaz e intuitiva entre el usuario y sistema, se define el estándar de interfaz de usuario que posee tres secciones: encabezado, cuerpo de información y pie. Se utilizó para crear las páginas web que permite realizar funciones del sistema.

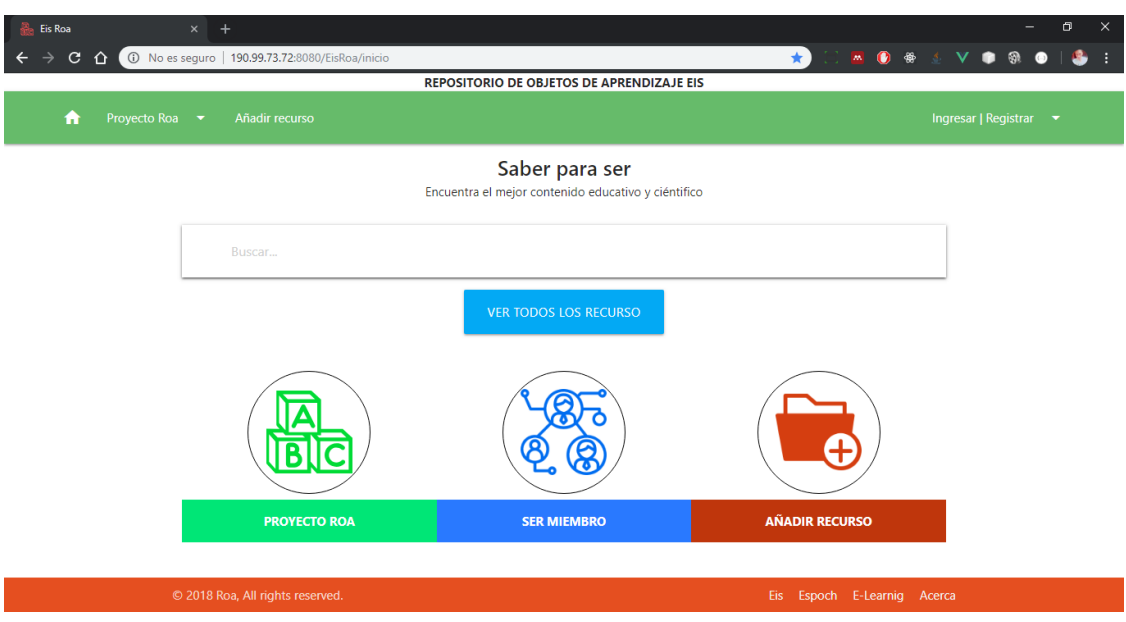

# **Figura 5-2:** Interfaz de usuario. **Realizado por:** Efraín Quingue, 2018

Para cumplir con el estándar establecido se emplea herramientas software adecuadas como: Vue Js, Materialize.CSS y EDgrid, como resultado se obtiene interfaces de usuarios unificadas como la que se presenta en la figura 5-2.

# *Especificaciones IMS*

Las especificaciones IMS par repositorios digitales fue estudiado en el capítulo II, en este capítulo describe la aplicación de las especificaciones. El sistema que se desarrolla es este proyecto es un repositorio interoperable que implementa funciones para la gestión de objetos de aprendizaje; por lo cual se fundamenta en el tipo de repositorio 2, de la especificación.

ARQUITECTURA FUNCIONAL: El diseño de la arquitectura del sistema ROA se apega a la arquitectura funcional descrita en esta especificación IMS, en esta sección se añade un directorio para el almacenamiento de los recursos, se utiliza la base de datos para el almacenamiento de metadatos; ambos servicios actúan de forma independiente como se describe en la especificación.

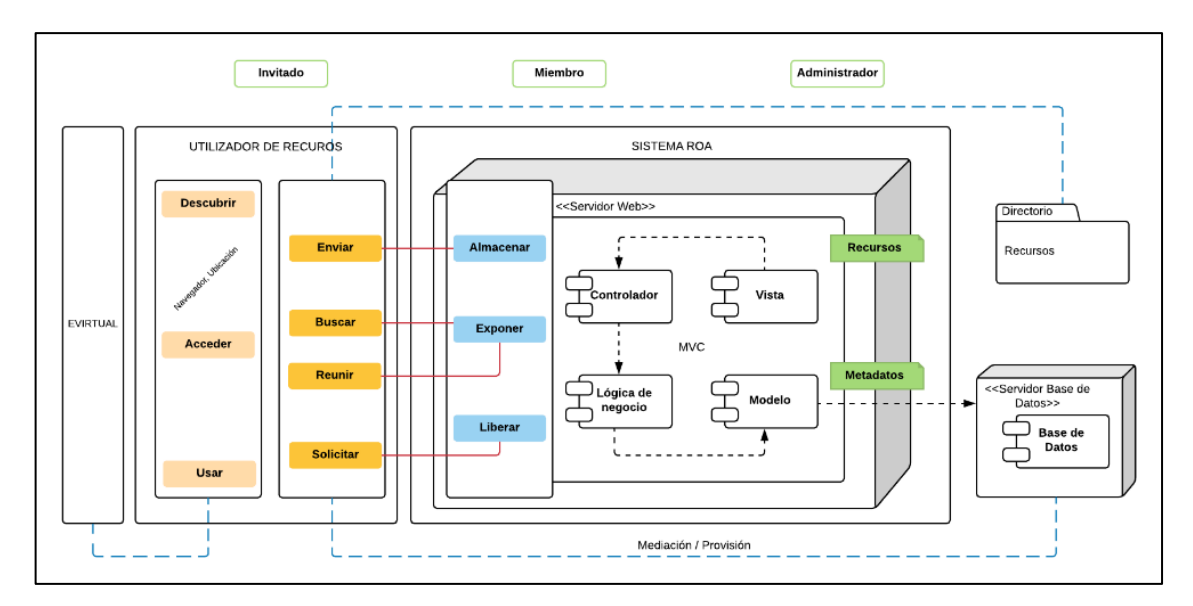

**Figura 6-2:** Arquitectura funcional IMS y ROA. **Realizado por:** Efraín Quingue, 2018

MODELO DE REFERENCIA: El modelo de referencia se aplica implementando un buscador de objetos de aprendizaje en el sistema, el OA encontrado proporcionará una dirección URL única para localizado, puede ser referenciado desde sistemas externos y a su vez proporciona la opción de descargar, como lo recomienda la especificación IMS.

COMPONENTES FUNCIONALES DE LA INTEROPERABILIDAD: Las funciones del sistema implementan el CRUD completo para la gestión de objetos de aprendizaje, además se desarrolla funciones para buscar y agrupar colecciones de OA por categorías mediante filtros; de esta forma se aplica las especificaciones IMS en cuanto a los componentes funcionales.

El componente funcional Alertar es el servicio de correo electrónico SMTP, pero la especificación considera fuera de alcance por lo que en el desarrollo del sistema no se aplica.

ACTORES Y FUNCIONES DE IMS: En base a los actores que define la especificación que se traducen a roles, se ha establecido tres roles del sistema que se puede ver en la parte superior de la figura 6-2 que corresponde a la arquitectura funcional encerrados en los recuadros verdes.

El rol invitado cumple la función del actor aprendiz, el rol miembro el de creador y el rol administrador cumple las funciones de creador y aprendiz, además de poder realizar las funciones para configuración del sistema.

#### *Codificación*

El código fuente que se desarrolla para implementar funcionalidades del sistema se basa en el lenguaje de programación Java, para lo cual se ha utilizado NetBeans IDE incorporando la herramienta Ruby24 para compilar hojas de estilo en cascada CSS, que se utiliza para construcción de interfaces de las páginas web junto con Vue JS.

En los Sprint 1 y 2 se desarrolló las historias técnicas, en los Sprint 16 y 17 finaliza el documento manual técnico y se crea el manual de usuario; por lo tanto, la codificación se realiza desde el Sprint 3 al 15, se implementa funciones para gestión de: objetos de aprendizaje, usuarios, módulos para configuración, autenticación de usuarios, asignación de roles y gestión de la información pública que permite la búsqueda de los OA publicados por los miembros del sistema.

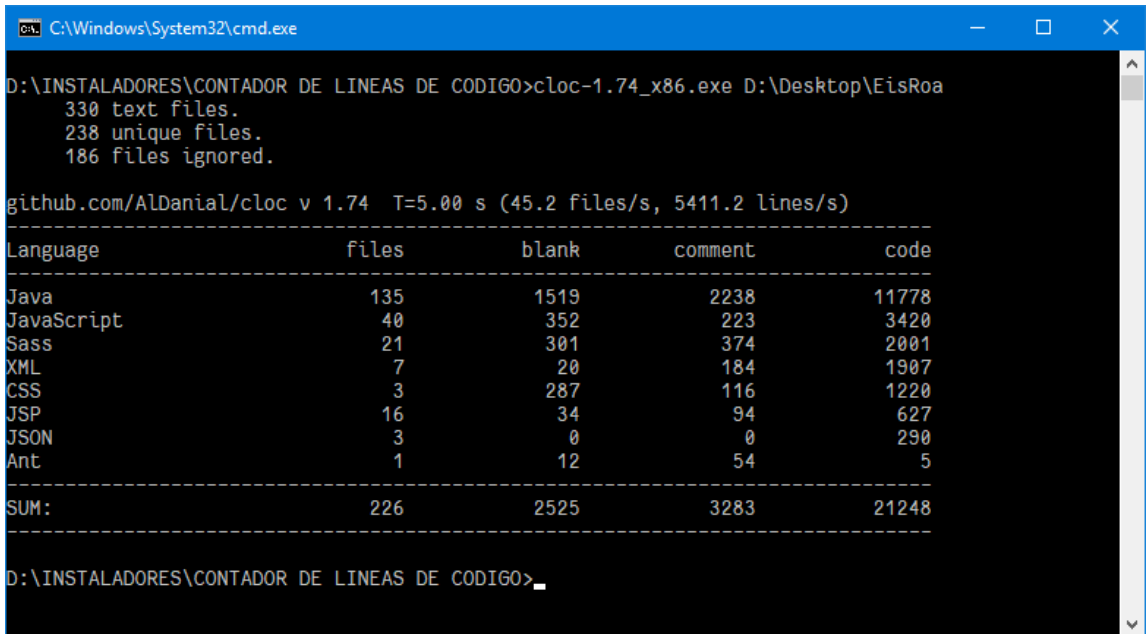

### **Figura 7-2:** Líneas de código.

**Realizado por:** Efraín Quingue, 2018

El proyecto tiene 226 archivos con un total de 21248 líneas de código, existen 16 archivos JSP que son páginas web, además de 40 archivos JavaScript, este último se debe por la creación de componente visuales basados en Vue JS.

### *Documentación*

El desarrollo del sistema se sustenta por 2 documentos:

El manual técnico es creado durante el curso del proyecto, detalla los procesos cumplidos desde la fase inicial hasta la finalización basado en la metodología Scrum, describe también el desarrollo de las historias de usuario, técnicas, tareas de ingeniería y pruebas de aceptación mediante tarjetas de administración, y finaliza resumiendo el seguimiento dado en el desarrollo de los requerimientos planificados en el Sprint planificados.

El manual técnico se crea con la finalidad de ofrecer una guía básica sobre el uso de las funcionalidades del sistema.

La documentación permitirá comprender las características del sistema cuando se requiera añadir más funcionalidades al sistema en el futuro.

# SEGUIMIENTO DEL PROYECTO

Durante el desarrollo del sistema se ha dado seguimiento al desarrollo de los requerimientos planificados en el Sprint Backlog registrando el tiempo estimado y el tiempo real obtenido el desarrollar los Sprint, luego se obtiene un gráfico a la que Scrum denomina BurDown Chart, el registro de los tiempos se resume en la tabla 10-2.

| <b>Sprint</b>  | <b>Puntos</b><br><b>Estimados</b> | <b>Puntos</b><br><b>Reales</b> | <b>Total, Puntos</b><br><b>Estimados</b> | <b>Total, Puntos</b><br><b>Reales</b> |
|----------------|-----------------------------------|--------------------------------|------------------------------------------|---------------------------------------|
| 0              |                                   |                                | 660                                      | 660                                   |
| $\mathbf{1}$   | 40                                | 45                             | 620                                      | 615                                   |
| 2              | 40                                | 40                             | 580                                      | 575                                   |
| 3              | 40                                | 45                             | 540                                      | 530                                   |
| $\overline{4}$ | 40                                | 45                             | 500                                      | 485                                   |
| 5              | 40                                | 35                             | 460                                      | 450                                   |
| 6              | 40                                | 30                             | 420                                      | 420                                   |
| 7              | 40                                | 55                             | 380                                      | 365                                   |
| 8              | 40                                | 40                             | 340                                      | 325                                   |
| 9              | 40                                | 45                             | 300                                      | 280                                   |
| 10             | 40                                | 45                             | 260                                      | 235                                   |
| 11             | 40                                | 30                             | 220                                      | 205                                   |
| 12             | 40                                | 30                             | 180                                      | 175                                   |
| 13             | 40                                | 40                             | 140                                      | 135                                   |
| 14             | 40                                | 45                             | 100                                      | 90                                    |
| 15             | 40                                | 45                             | 60                                       | 45                                    |
| 16             | 40                                | 40                             | 20                                       | 5                                     |
| 17             | 20                                | 20                             | $\bf{0}$                                 | $-15$                                 |
| <b>TOTAL</b>   | 660                               | 675                            |                                          |                                       |

 **Tabla 10-2:** Tiempos estimados y reales, BurnDown Chart

 **Realizado por:** Efraín Quingue, 2018

En base a los tiempos registrados se obtiene la gráfica BurnDown Chart que se presenta a continuación.

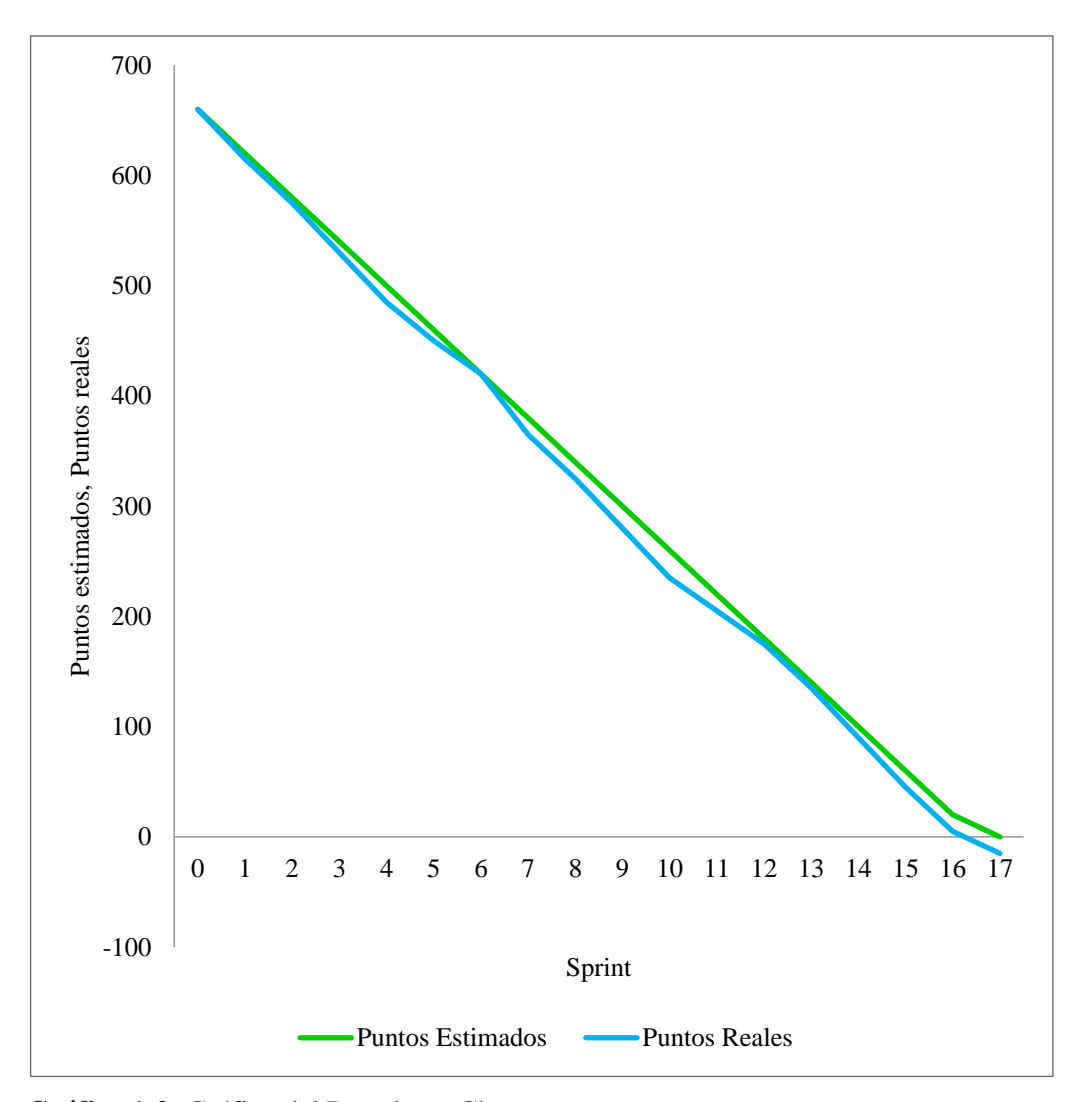

 **Gráfico 1-2:** Gráfico del Burndown Chart.  **Realizado por:** Efraín Quingue, 2018

Cada Sprint tiene estimación de 40 puntos por lo que sigue una pendiente constante a excepción del ultimo Sprint con estimación 20 con total de 660 puntos en real y estimado que va decreciendo en función de avance de los Sprint. En los primeros Sprint se ha empleado mayor tiempo de lo estimado debido a la aplicación correcta de la arquitectura y creación de componentes Vue JS; en los sprint 7, 9 y 10 por la gestión por la implementación de sesiones y gestión de OA.

Por emplear más tiempo en algunos Sprint se tiene 675 puntos reales, la línea azul que corresponde al tiempo real termina menos 15 bajo cero en el eje *y* del gráfico 1-2, lo que representa la diferencia entre el tiempo total estimado en 660 con el real.

# FINALIZACIÓN Y CIERRE

En la fase final se implementa el sistema basando en los subprocesos establecidos en el estándar IEEE, "IEEE Standard for Developing Software Life Cycle Processes" (IEEE-SA Standards Board. 1996) desarrollado por (Mon y López Gil 2014, p. 1–5) para la implantación de software.

Para la puesta en producción del sistema se ha cumplido los siguientes subprocesos:

- Instalación: Análisis y evaluación de la infraestructura hardware y software para la instalación, se utiliza el servidor Payara para la aplicación y PostgreSQL para base de datos.
- Configuración del sistema: Se realiza la asignación de permisos mediante los roles creando los usuarios administrador y miembro.
- Aceptación del software: Para la aceptación del software se realiza un reporte completo de 132 pruebas de aceptación: 57 son pruebas de aceptación de 44 historias de usuario, 7 de historias técnicas y 75 de 61 tareas de ingeniería que se presenta en el ANEXO C.
- Capacitación de usuarios: El Ing. Danilo Pastor recibe la capacitación como personal de soporte, quien es el encargado de administrar el sistema.
- Cierre del proyecto: El sistema se encuentra terminado y en producción, por lo que se ha concluido el desarrollo, se procede al cierre del proyecto en conformidad con los involucrados.

Una vez que se ha desarrollado el sistema denominado ROA se continua con el proceso del grupo experimental para obtener la cantidad de OA con la influencia del sistema creado.

#### *2.5.2 Diseño del experimento*

Debido a que se utiliza la misma herramienta para ambos estudios, para este grupo de estudio también se utilizó el repositorio MERLOT que registra los OA gestionados en el sistema ROA de la EIS como referencias URL; esto permite contrastar la cantidad del antes y después de los OA acordes a las características de las asignaturas de la EIS.

El valor de la variable COA*e* es la sumatoria de las cantidades de OA de las 5 asignaturas de la muestra que cumplan las siguientes características.

- Tipo de OA: SCORM.
- Idioma: Español.

Por lo tanto:

$$
COA_e = CB_e 1 + CB_e 2 + CB_e 3 + CB_e 4 + CB_e 5
$$

### Donde,

- COA*e*: Cantidad de objetos de aprendizaje de la variable experimental.
- CB*ei*: Cantidad de objetos de aprendizajes de una asignatura *i* del grupo experimental.

### AMBIENTE DE PRUEBAS

Antes de ejecutar el experimento se debe cumplir con los siguientes requisitos del experimento:

- Crear OA de las asignaturas de la EIS, esta actividad se realiza solo como requerimiento de experimento, debido a que el sistema gestiona OA.
- Registro y gestión de objetos de aprendizaje en el repositorio ROA de la EIS.
- Registro de los OA de la EIS en el repositorio MERLOT como referencias URL.

Las 5 asignaturas tienen una cantidad de OA que sumados es el valor de la variable COA*e*.

### *2.5.3 Ejecución del experimento*

Utilizando la herramienta eXelearning se crean objetos de aprendizajes con los temas de las asignaturas de la EIS; a continuación, cada OA creado se registra y publica en el repositorio ROA de la EIS ingresando en la dirección *http://pruebas.espoch.edu.ec:8080/EisRoa/inicio*.

En el siguiente paso se lista los recursos del repositorio OA, se aplica el filtro SCORM donde se obtiene 14 resultados, mediante la revisión bibliográfica se selecciona 12 OA que se apegan a temas de las asignaturas de la muestra, además de estar en el idioma español.

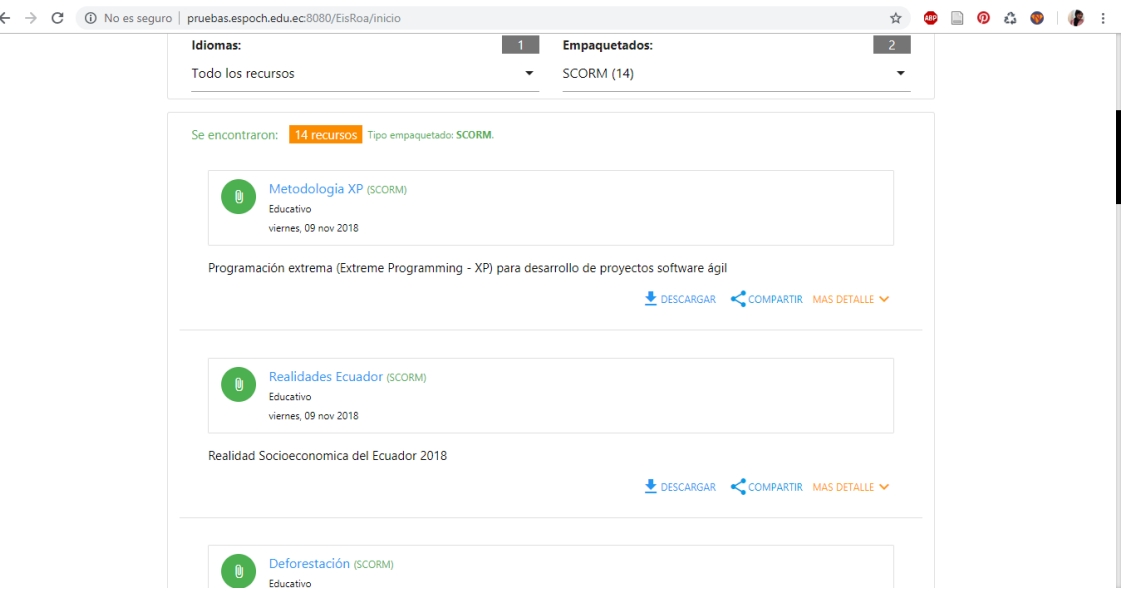

**Figura 8-2:** Objetos de aprendizaje del repositorio ROA. **Realizado por:** Efraín Quingue, 2018

Se registra en MERLOT los OA que se selecciona del repositorio ROA para que tenga referencia mediante las direcciones URL, esto permite obtener la cantidad de OA del grupo experimental con la influencia del repositorio creado en la EIS.

Para obtener el valor de la variable COA*e* se accede a: *<https://www.merlot.org/merlot/index.htm>*, que corresponde a la dirección de la página del repositorio MERLOT; del menú *Browse* se lista todos los recursos y se aplica el filtro SCORM del formato técnico para cumplir con la primera característica del OA.

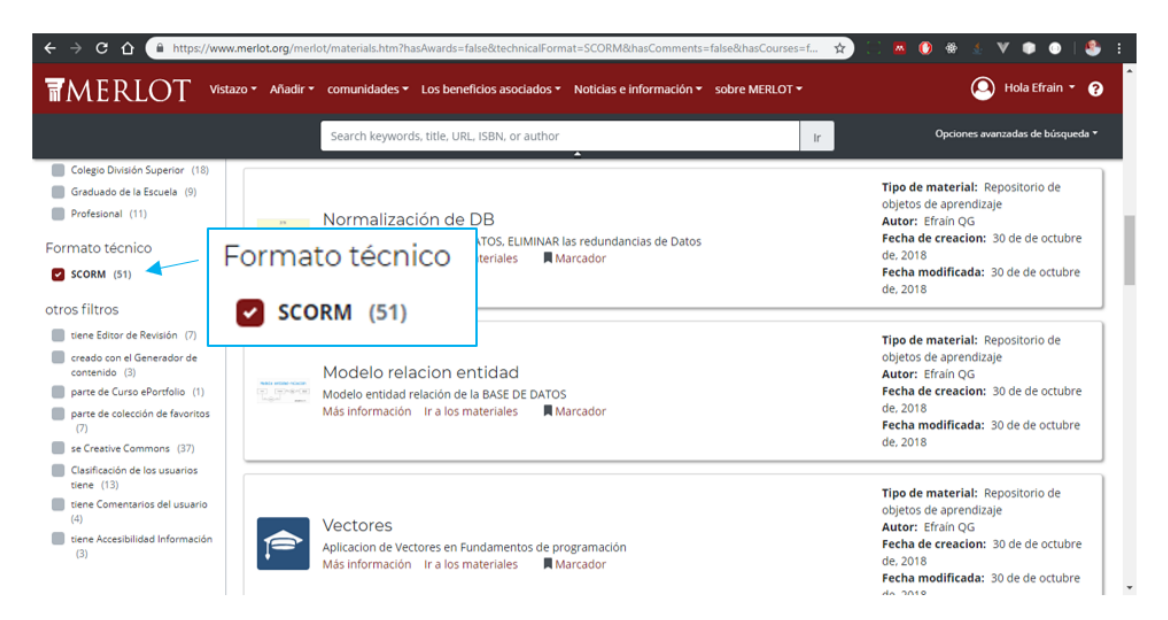

**Figura 9-2:** Cantidad e objetos de aprendizaje en MERLOT, grupo experimental.

#### **Realizado por:** Efraín Quingue, 2018

Se obtiene 51 objetos de aprendizajes de tipo SCORM, como segunda característica el OA debe estar en el idioma español y el tema debe tener relación con alguna de las 5 asignaturas definidas en la muestra, lo cual se verifica empleando la observación y la revisión bibliográfica de cada uno de los OA de la lista.

La cantidad de OA para cada asignatura que se obtiene en el grupo experimental se resume en la siguiente tabla:

| <b>Identificador</b> | <b>Asignatura</b>           | <b>Cantidad de OA</b> |
|----------------------|-----------------------------|-----------------------|
| CB <sub>c</sub> 1    | Fundamentos de Programación |                       |
| CB <sub>c</sub> 2    | Bases de Datos              |                       |
| CB <sub>c</sub> 3    | Aplicaciones Web            |                       |
| CB <sub>c</sub> 4    | Ingeniería de Software      |                       |
| CB <sub>c</sub> 5    | Arquitectura de Software    |                       |

 **Tabla 11-2:** Cantidad de objetos de aprendizaje, grupo experimental

 **Realizado por:** Efraín Quingue, 2018

Para obtener el valor de la variable COA*e* que corresponde a la cantidad total de los OA del grupo experimental se realiza la sumatoria de los valores de la columna 3 de la tabla 2-11.

Entonces,

$$
COAe = CBe1 + CBe2 + CBe3 + CBe4 + CBe5
$$
  
COA<sub>e</sub> = 4 + 3 + 5 + 3 + 2  
COA<sub>e</sub> = 17

Se obtiene 17 objetos de aprendizajes acorde a las asignaturas de la EIS seleccionadas en la muestra, cuyo valor es el resultado del grupo experimental.
### **CAPITULO III**

#### **3 RESULTADOS Y DISCUSIONES**

En este capítulo se expone y analiza los resultados de los datos obtenidos en los grupos de estudio, el análisis ha permitido determinar si se modifica la cantidad de objetos de aprendizajes acorde a las características de las asignaturas de la EIS, mediante el uso del sistema ROA.

Para la toma de decisiones se utilizó la estadística descriptiva e inferencial en el análisis de los datos de los grupos de estudio: control y experimental, mediante la prueba T-Student y el uso del software estadístico IBM SPSS Statistics. El análisis de los resultados de los grupos de estudio, se describe a continuación.

#### **3.1 Análisis de resultados del grupo de control**

Los datos obtenidos en este grupo de estudio corresponden a la COA en el estado actual, dicho de otra forma, antes de desarrollar el repositorio ROA. Se ha analizado con la estadística descriptiva para describir el comportamiento de los datos y se verifica que los datos distribuyan de forma normal para el análisis inferencial.

# *3.1.1 Datos estadísticos*

Se obtuvo los valores de los parámetros de la estadística descriptiva para analizar el comportamiento de los datos obtenidos de las 5 muestras del grupo de control.

| Descriptivos    |                  |                                                |                 |             |                   |  |  |  |
|-----------------|------------------|------------------------------------------------|-----------------|-------------|-------------------|--|--|--|
|                 | <b>TIPO</b>      |                                                |                 | Estadístico | Error<br>estándar |  |  |  |
| <b>CANTIDAD</b> | GRUPO DE CONTROL | Media                                          | 1,00            | ,548        |                   |  |  |  |
|                 |                  | 95% de intervalo de<br>confianza para la media | Límite inferior | $-52$       |                   |  |  |  |
|                 |                  |                                                | Límite superior | 2,52        |                   |  |  |  |
|                 |                  | Media recortada al 5%                          | ,94             |             |                   |  |  |  |
|                 |                  | Mediana                                        | 1,00            |             |                   |  |  |  |
|                 |                  | Varianza                                       | 1,500           |             |                   |  |  |  |
|                 |                  | Desviación estándar                            | 1,225           |             |                   |  |  |  |
|                 |                  | Mínimo                                         |                 | 0           |                   |  |  |  |
|                 |                  | Máximo                                         |                 | 3           |                   |  |  |  |
|                 |                  | Rango                                          |                 | 3           |                   |  |  |  |
|                 |                  | Rango intercuartil                             |                 | 2           |                   |  |  |  |
|                 |                  | Asimetría                                      |                 | 1,361       | ,913              |  |  |  |
|                 |                  | Curtosis                                       |                 | 2,000       | 2,000             |  |  |  |

**Figura 1-3:** Datos de la estadística descriptiva, grupo de control. **Realizado por:** Efraín Quingue, 2018

El resumen de la estadística descriptiva del grupo de control se presenta en la figura 1-3, dado que la curtosis > 0 y la desviación estándar no varía mucho de la media, los datos están muy concentrados alrededor de la media. Esto implica que se tiene un OA como promedio por cada asignatura de la muestra.

# *3.1.2 Prueba de normalidad*

El conjunto de datos del grupo de control debe cumplir con la prueba de normalidad, para verificar se aplica los resultados obtenidos en la prueba de Shapiro-Wilk para muestras menores a 50.

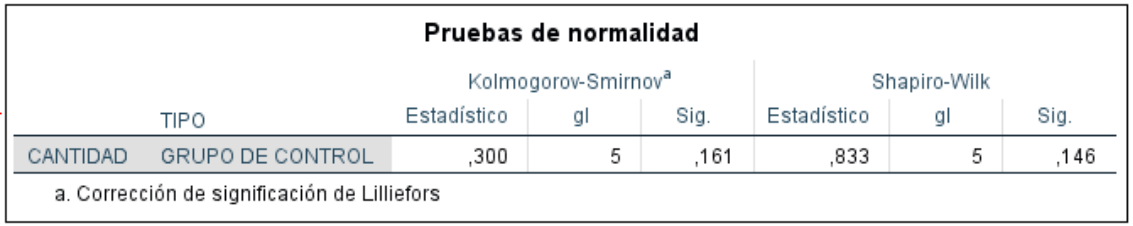

**Figura 2-3:** Prueba de normalidad de los datos, grupo de control.

**Realizado por:** Efraín Quingue, 2018

Estableciendo el nivel de confianza del 95%, significancia del 5% equivalente a  $\alpha = 0.05$ , se obtiene los resultados expuestos en la tabla 2-3. Dado que el valor de significancia de grupo de control *Sig* 0.146 es mayor a 0.05; *Sig* > *α*, se comprueba que los datos obtenidos en el grupo de control se comportan de forma normal.

## **3.2 Análisis de resultados del grupo experimental**

Es necesario también analizar los resultados obtenidos en el grupo experimental sobre la COA obtenido utilizando el sistema ROA creado para la gestión de los OA, se utiliza la estadística descriptiva para conocer la agrupación de los datos y se valida el cumplimiento de la prueba de normalidad para el análisis de la inferencia estadística.

# *3.2.1 Datos estadísticos*

Los resultados de las 5 muestras del grupo experimental se analizan mediante los parámetros de la estadística descriptiva para conocer el comportamiento conjunto de los datos obtenidos.

| Descriptivos    |                             |                                                |                 |             |                   |  |  |  |
|-----------------|-----------------------------|------------------------------------------------|-----------------|-------------|-------------------|--|--|--|
|                 | TIPO                        |                                                |                 | Estadístico | Error<br>estándar |  |  |  |
| <b>CANTIDAD</b> | Media<br>GRUPO EXPERIMENTAL |                                                |                 | 3,40        | ,510              |  |  |  |
|                 |                             | 95% de intervalo de<br>confianza para la media | Límite inferior | 1,98        |                   |  |  |  |
|                 |                             |                                                | Límite superior | 4,82        |                   |  |  |  |
|                 |                             | Media recortada al 5%                          | 3,39            |             |                   |  |  |  |
|                 |                             | Mediana                                        | 3,00            |             |                   |  |  |  |
|                 |                             | Varianza                                       | 1,300           |             |                   |  |  |  |
|                 |                             | Desviación estándar                            | 1,140           |             |                   |  |  |  |
|                 |                             | Mínimo                                         |                 | 2           |                   |  |  |  |
|                 |                             | Máximo                                         |                 | 5           |                   |  |  |  |
|                 |                             | Rango                                          |                 | 3           |                   |  |  |  |
|                 |                             | Rango intercuartil                             |                 | 2           |                   |  |  |  |
|                 |                             | Asimetría                                      | ,405            | ,913        |                   |  |  |  |
|                 |                             | Curtosis                                       |                 | $-.178$     | 2,000             |  |  |  |

**Figura 3-3:** Datos de la estadística descriptiva, grupo experimental. **Realizado por:** Efraín Quingue, 2018

El resumen de la estadística descriptiva del grupo experimental se presenta en la figura 3-3, dado que la curtosis < 0 y la desviación estándar 1.140 tiene variación significativa con respecto a la media 3.40, los datos tienen muy poca concentración alrededor de la media.

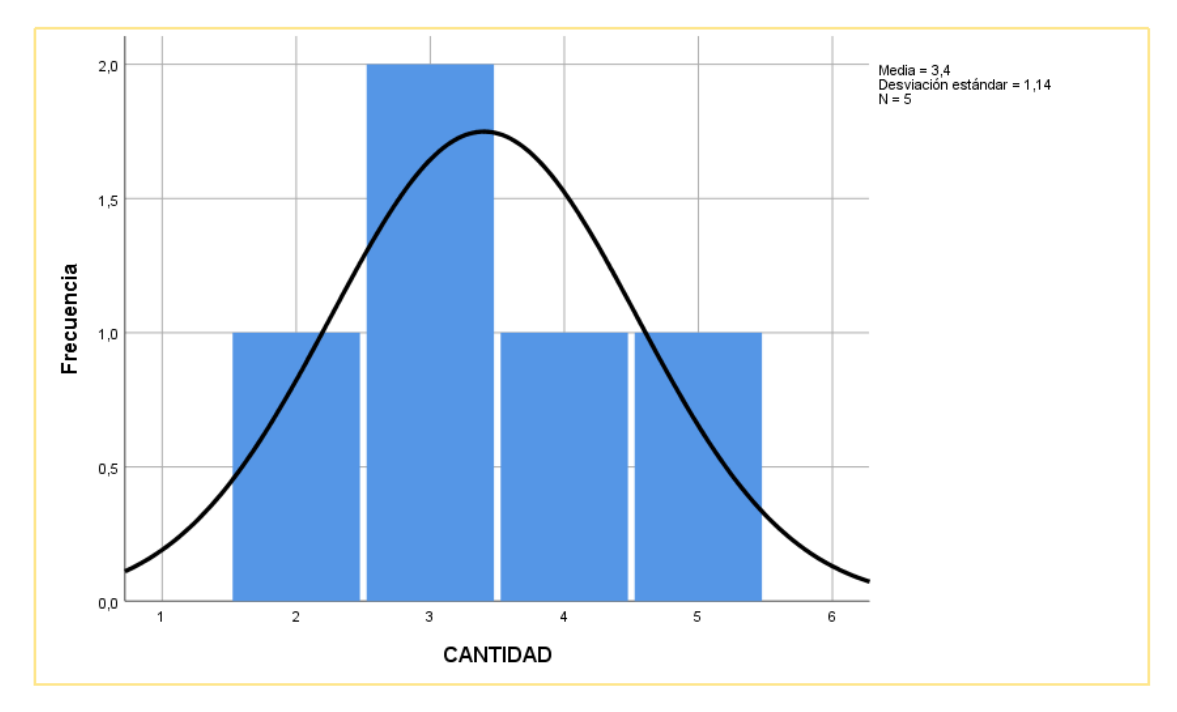

**Figura 4-3:** Análisis de simetría, grupo experimental. **Realizado por:** Efraín Quingue, 2018

El valor de la simetría es 0.405, por lo que los datos se distribuyen de forma asimétrica positiva, también se observa que existen mayor dispersión de datos debido a que la curtosis es menos a 0. Esto implica que no se tiene cantidades equitativas de OA para cada asignatura de la muestra.

# *3.2.2 Prueba de normalidad*

Dado que la muestra igual a 5 se aplica para ambos casos de estudio, se emplea la prueba de Shapiro-Wilk, para verificar la prueba de normalidad del conjunto de datos del grupo experimental, estableciendo el nivel de confianza 95% y significancia 5%, *α* = 0.05; los resultados se exponen en la figura 5-3.

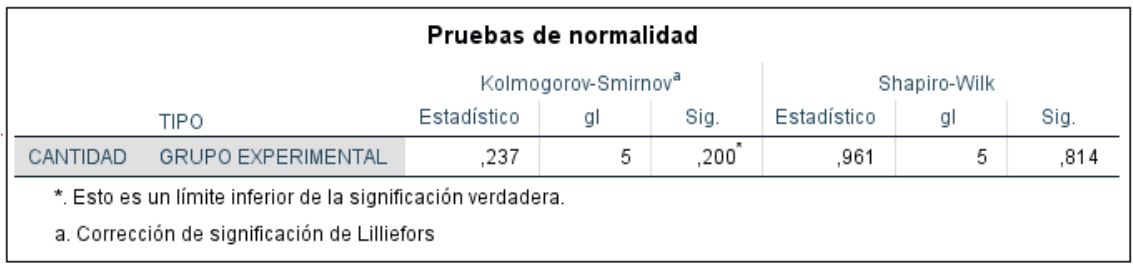

#### **Figura 5-3:** Prueba de normalidad de los datos, grupo experimental.

**Realizado por:** Efraín Quingue, 2018

Dado que el valor de significancia de grupo experimental *Sig* 0.814 es mayor a 0.05; *Sig* > *α*, se comprueba que los datos tienen distribución normal.

#### **3.3 Inferencia estadística**

La inferencia estadística se aplicó para verificar si el sistema ROA modifica la cantidad de objetos de aprendizaje acorde a las características de las asignaturas de la EIS, se utiliza la prueba paramétrica T-Student para muestras independientes, dado que las muestras son menores a 30.

### *3.3.1 Prueba de igualdad de varianzas*

Para calcular el valor paramétrico de *t* los datos deben cumplir con la prueba de normalidad e igualdad de varianzas. En el análisis de cada grupo de estudio se determinó que los datos poseen distribución normal, por lo que se procede a efectuar la prueba de igualdad de varianzas.

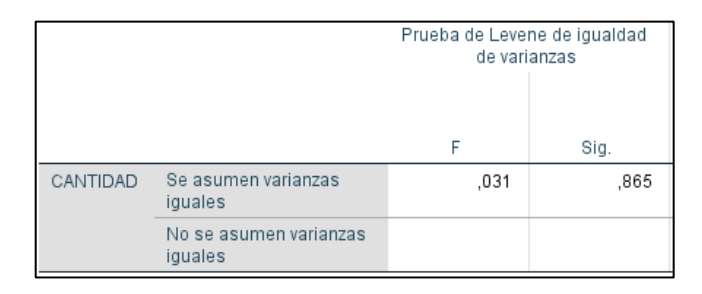

 **Figura 6-3:** Prueba de igualada de varianzas, grupos de estudio.  **Realizado por:** Efraín Quingue, 2018

La evaluación de igualdad de varianzas se ha realizado utilizando la prueba de Levene para muestras independientes, asumiendo varianzas iguales se obtiene el valor  $Sig > 0.05$  que corresponde a la significancia, se comprueba que existe igualdad u homogeneidad de varianzas.

#### *3.3.2 Prueba de T-Student*

Los resultados de los grupos de estudio cumplen con las condiciones requeridas para realizar el análisis final de los datos utilizando la prueba T-Student.

A continuación, se plantea la hipótesis nula y alternativa.

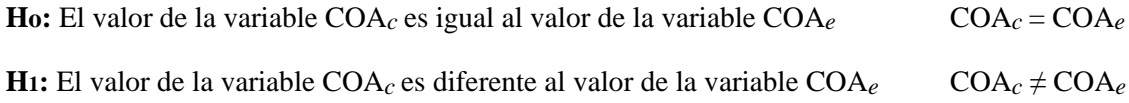

El cálculo del valor paramétrico *t* se obtuvo utilizando el software IBM SPSS, estableciendo el nivel de confianza en 95% y significancia del 5% equivalente a α = 0.05, se calcula el valor de *t* para prueba de muestras independientes, los resultados se resumen en la figura 7-3.

| Prueba de muestras independientes            |                                       |      |                                    |          |                  |                         |                                    |                                                               |          |          |
|----------------------------------------------|---------------------------------------|------|------------------------------------|----------|------------------|-------------------------|------------------------------------|---------------------------------------------------------------|----------|----------|
| Prueba de Levene de igualdad<br>de varianzas |                                       |      | pruebat para la igualdad de medias |          |                  |                         |                                    |                                                               |          |          |
|                                              |                                       | Sig. |                                    | gl       | Sig. (bilateral) | Diferencia de<br>medias | Diferencia de<br>error<br>estándar | 95% de intervalo de confianza<br>de la diferencia<br>Inferior | Superior |          |
| CANTIDAD                                     | Se asumen varianzas<br><i>iguales</i> | .031 | .865                               | $-3.207$ | 8                | .012                    | $-2.400$                           | .748                                                          | $-4.126$ | $-674$   |
|                                              | No se asumen varianzas<br>iguales     |      |                                    | $-3.207$ | 7.959            | .013                    | $-2.400$                           | .748                                                          | $-4.127$ | $-0.673$ |

**Figura 7-3:** Calculo de valor paramétrico T-Student.

**Realizado por:** Efraín Quingue, 2018

En base a los resultados obtenidos en la primera fila que asume la igualdad de varianzas, con 8 grados de libertad y nivel de significancia de 0.05 el valor crítico que se obtiene en la tabla de distribución *t* a dos colas es  $\pm$  2.306.

En la figura 8-3 la región de aceptación representa el color azul, mientras que las colas izquierda y derecha de color blanco representan la región de rechazo de Ho.

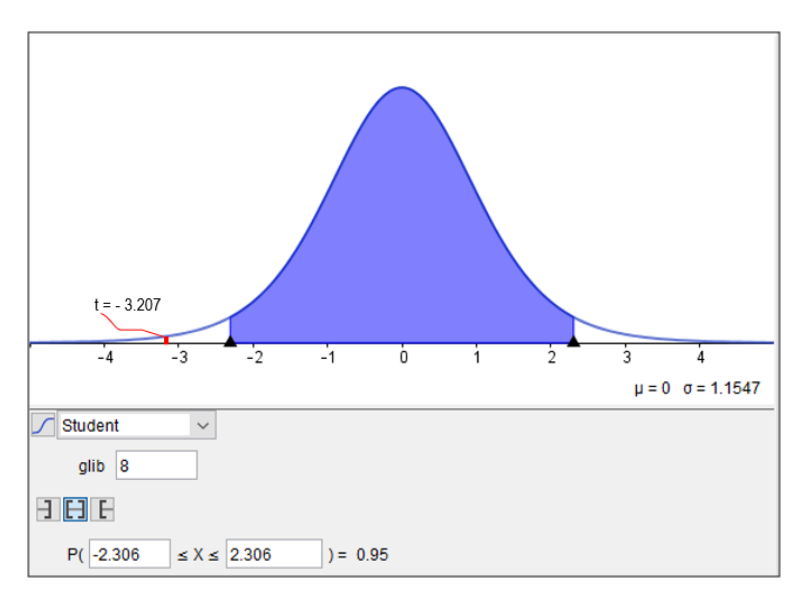

**Figura 8-3:** Prueba de T-Student. **Realizado por:** Efraín Quingue, 2018

Dado que el valor de Sig = 0.012 es menor a  $\alpha$  = 0.05 y el valor t = -3.207 no está dentro de la región de aceptación, se rechaza la hipótesis nula Ho y se acepta la hipótesis alternativa H1. Entonces, se afirmar que existe diferencia entre las variables COA*c* y COA*e*.

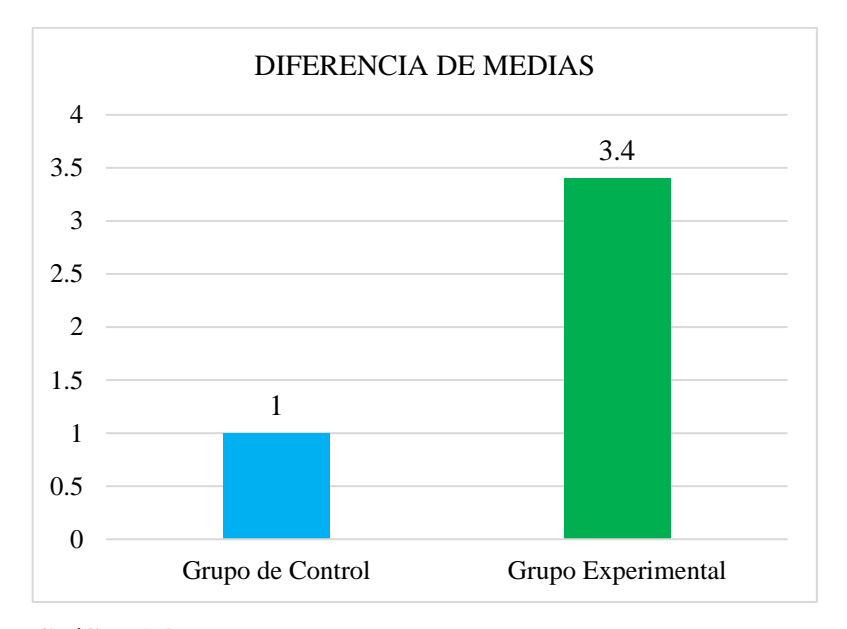

 **Gráfico 1-3:** Diferencia de medias, inferencia estadística.  **Realizado por:** Efraín Quingue, 2018

En el gráfico 1-3 se puede ver las notables diferencias que tienen las medias de los dos grupos de estudio, lo que implica que el repositorio ROA creado en la EIS mejora de forma positiva la cantidad de OA acorde a las 5 asignaturas seleccionadas en la muestra.

El porcentaje de variación se obtuvo aplicando la siguiente formula.

$$
PVOA = \frac{COA_e - COA_c}{COA_c} \times 100\%
$$

Donde,

PVOA: Porcentaje de variación de objetos de aprendizaje.

COA*c*: 5 OA obtenido en la tabla 1-2 para el grupo de control.

COA*e*: 17 OA obtenido en la tabla 11-2 para el grupo experimental.

Se obtiene,

$$
PVOA = \frac{17-5}{5} \times 100\% = 240\%
$$

Por el 240% de variación se puede señalar que por cada OA que se obtuvo sin el repositorio creado, se tiene aproximadamente más de dos OA utilizando el repositorio ROA creado en la EIS.

# **CONCLUSIONES**

- Para describir sobre la utilización de los OA se aplicó una encuesta a 14 profesores de la EIS, 4 profesores no crean OA y los 9 si lo hacen, de los cuales 5 publican en repositorios libres. Se asume que no comprenden o se confunde en la apreciación de los OA, por lo cual, la percepción de los profesores respecto a publicar OA no coincide con la búsqueda de OA en repositorios reconocidos.
- Las especificaciones IMS proporcionan las características y funciones que se debe implementar en la creación de repositorios digitales, por lo que permite la administración, publicación y referenciación de OA mediante URL desde aplicaciones externas, lo cual garantizar la interoperabilidad del repositorio.
- Mediante el análisis de factibilidad se determina que el proyecto software es realizable; por lo que se desarrolla el repositorio de objetos de aprendizaje (ROA) en base a la metodología Scrum y el lenguaje Java. Con la implementación de 44 historias de usuario y 7 técnicas, planificadas en 17 Sprint, se obtuvo 132 pruebas de aceptación y 21248 líneas de código.
- Utilizando el repositorio creado se obtiene un promedio de 3.4 OA acorde a las 5 asignaturas seleccionadas para los grupos de estudio, implica un aumento aproximadamente de dos veces por cada resultado que se obtuvo antes de utilizar el repositorio creado, dado que el promedio sin emplear el sistema ROA es de un OA.
- El repositorio de objetos de aprendizaje mejora en un 240% la cantidad de objetos de aprendizajes acorde al tema, idioma y tipo de OA de las asignaturas de la EIS obtenidas en los grupos de estudio.
- El sistema ROA de la EIS, a diferencia de los repositorios existentes en la web permite la administración y publicación de los OA de acceso libre, por lo que se puede utilizar y aprovechar de los contenidos educativos en diversos contextos.

### **RECOMENDACIONES**

- Fomentar mayor creación y publicación de objetos de aprendizaje en la EIS, para lo cual se puede utilizar la herramienta eXelearning que permite crear OA y recursos reutilizables, debido a que permite exportar en diferentes formatos para su uso.
- Promover el uso del repositorio ROA para gestión de objetos de aprendizajes creados por los actores educativos de la EIS, lo que permitirá mejorar la colaboración de contenidos educativos en las asignaturas impartidas en la EIS.
- Se recomienda estudiar las especificaciones establecidas por la IMS la creación de repositorio digitales, lo cual garantiza la interoperabilidad mediante la aplicación de la arquitectura funcional, modelo de referencia y componentes funcionales.
- Se sugiere definir un plan de conservación de los OA gestionados en el sistema ROA, lo que permitirá la administración adecuada de los recursos utilizados por el sistema, sin afectar al propósito del repositorio creado.
- La indexación de los recursos y OA en la web tardan tiempos considerables, por lo que se recomienda establecer referencias de los OA gestionados en el sistema ROA en otros repositorios libres además de MERLOT; lo cual permitirá colaboración y uso de recursos educativos.

# **BIBLIOGRAFÍA**

**AGILEMANIFESTO**, *Principles behind the Agile Manifesto.* [en línea]. 2018. [Consulta: 28 septiembre 2018]. Disponible en: http://agilemanifesto.org/principles.html.

**ÁLVAREZ TERRAZAS, J.A., ÁLVAREZ TERRAZAS, M.M., GALLEGOS CERECERES, V. y POLANCO RODRÍGUEZ, I.**. La importancia de los REPOSITORIOS INSTITUCIONALES PARA LA EDUCACIÓN Y LA INVESTIGACIÓN. *Synthesis* [en línea], 2011, pp. 43–57. Disponible en: http://www.uach.mx/extension\_y\_difusion/synthesis/2011/08/18/la\_importancia\_de\_los\_reposit orios\_institucionales\_para\_la\_educacion\_y\_la\_investigacion.pdf.

**ARBELÁEZ SALAZAR, C., AGUIRRE, M., ALEJANDRO, F., OSORIO, C. y ANDRÉS,** 

**J.** Herramientas para el Desarrollo Rápido de Aplicaciones Web. *Scientia et Technica Año XVII* [en línea], 2011, vol. 47, no. 47. pp. 254–258. ISSN 0122-1701. Disponible en: http://www.redalyc.org/articulo.oa?id=84921327034.

**ARCOS, G., PÁSTOR, D., JIMÉNEZ, J., ROMERO, M. y URQUIZO, L.** Patrones de diseño para la construcción de cursos on-line en un entorno virtual de aprendizaje Design patterns for building online courses in a virtual learning environment. *Revista chilena de ingeniería*, 2018, vol. 26, no. 1, pp. 157–171. ISSN 07183305. DOI 10.4067/S0718-33052018000100157.

**ASTUDILLO, G.J.** *Análisis del estado del arte de los objetos de aprendizaje. Revisión de su definición y sus posibilidades*. (tesis). (Maestria) Facultad de Informática, Universdidad Nacional de la Plata, Buenos Aires, Argentina. 2011. pp. 108. ISSN 2027-1182.

**BADILLO PERERO, G.P.** *Estudio comparativo de estándares para implementar un repositorio de objetos de aprendizaje. Caso práctico: Facultad de Informática y Electrónica* [en línea]. (tesis). (Grado) Escuela Superior Politécnica de Chimborazo, Riobamba, Ecuador. 2014. Disponible en: http://dspace.espoch.edu.ec/handle/123456789/3558.

**BOEHM, B., CLARK, B., DEVNANI-CHULANI, S., HOROWITZ, E., MADACHY, R., REIFER, D., SELBY, R., STEECE, B., CENTRE FOR SOFTWARE ENGINEERING USC y ENGINEERING, S.** COCOMO II Model Definition Manual. *University of Southern California* [en línea],2000,vol. 4, no. 1, pp. 6–6. ISSN 10926690. DOI 10.1525/nr.2000.4.1.6. Disponible en:

http://scholar.google.com/scholar?hl=en&btnG=Search&q=intitle:COCOMO+II+Model+Defini

tion+Manual#0.

**BONEU, J.M.** Plataformas abiertas de e-learning para el soporte de contenidos educativos abiertos. [en línea], vol. 4, 2007. pp. 13. Disponible en: http://www.redalyc.org/pdf/780/78040109.pdf.

**CADAVID NAVARRO, A., FERNÁNDEZ MARTÍNEZ, J.D. y MORALES VÉLEZ, J.** Revisión de metodologías ágiles para el desarrollo de software Revisión de metodologías ágiles para el desarrollo de software A review of agile methodologies for software development. [en línea], 2013, *PROSPECTIVA*, vol. 11, núm. 2, pp. 30-39, Disponible en: http://www.redalyc.org/pdf/4962/496250736004.pdf.

**CALDERÓN CABEZAS, I.L.** *Desarrollo De Una Metodología Para La Creación De Objetos De Aprendizaje En El Modelo B-Learning Y Aplicación En Una Materia De La Escuela De Ingeniería En Sistemas"* [en línea]. (tesis). (Grado) Escuela Superior Politécnica de Chimborazo, Riobamba, Ecuador, 2013. Disponible en: http://dspace.espoch.edu.ec/bitstream/123456789/2537/1/18T00513.pdf.

**CAÑIZARES, G., SOLER, M.J., SALVADOR, B.O.F. y ESTRADA, S.V.** El Repositorio de Objeto de Aprendizaje RHODA desde su perspectiva colaborativa. *The Repository of RHODA Learning Object from a cooperation perspective.* [en línea], 2013, vol. 44, no. 1, pp. 1. ISSN 08644659. Disponible en: http://search.ebscohost.com/login.aspx?direct=true&db=aph&AN=100723742&lang=es&site=e host-live.

**CASTILLO, L.L.E.** *Gestión de riesgo*. [en línea]. [Consulta: 7 marzo 2018]. Disponible en: https://es.slideshare.net/lecastillox/gestion-del-riesgo.

**COBUEC**. *Bibliotecas del Ecuador*. [en línea]. [Consulta: 6 octubre 2018]. Disponible en: http://www.bibliotecasdelecuador.com/cobuec/index.html#.

**CORONA FLORES, J.D. y GONZÁLES BECERRA, B.L.** Objetos de aprendizaje : Una Investigación Bibliográfica y Compilación. [en línea], 2014, pp. 1–24. Disponible en: https://www.um.es/ead/red/34/corona.pdf.

**DÍAZ, A., RODA, F. y MA, J.**, 2017. *Metodología SCRUM para desarrollo de software a medida*. [en línea]. [Consulta: 28 agosto 2018]. Disponible en: https://www.softeng.es/eses/empresa/metodologias-de-trabajo/metodologia-scrum.html.

**DÍAZ, J.** *Claves para entender qué es una plataforma e-learning o LMS*. *4/10* [en línea]. [Consulta: 27 septiembre 2018]. Disponible en: https://javierdisan.com/2016/10/04/claves-paraentender-plataforma-lms/.

**DUARTE, O.** Las Metodologías de Desarrollo Ágil como una Oportunidad para la Ingeniería del Software Educativo The Methodologies of Agile Development like an Opportunity for the Engineering of Educative Software. *Revista Avances en Sistemas e Informática* [en línea], 2008, vol. 55, no. 22, pp. 159–171. ISSN 1657-7663. Disponible en: http://www.redalyc.org/articulo.oa?id=133115027022.

**DURÁN, R., ESTAY-NICULCAR, C. y ÁLVAREZ, H.** Adopción de buenas prácticas en la educación virtual en la educación superior. *Aula Abierta* [en línea], 2015,vol. 43, no. 2, pp. 77– 86. ISSN 23412313. DOI 10.1016/j.aula.2015.01.001. Disponible en: http://dx.doi.org/10.1016/j.aula.2015.01.001.

**EDEL NAVARRO, R.** Entornos virtuales de aprendizaje. La contribucion de "lo virtual" en la educación. *Revista Mexicana de Investigación Educativa* [en línea], 2010, vol. 15, no. 44, pp. 7– 15. **ISSN** 14056666. Disponible en: http://www.educahistoria.com/cms/index.php?option=com\_content&view=article&id=189:ento rnos-virtuales-de-aprendizaje-eva&catid=44:articulos&Itemid=197.

**EDTEAM**. *EDgrid | Libreria CSS/Sass para construir layouts responsive*. [en línea]. [Consulta: 29 septiembre 2018]. Disponible en: http://ed-grid.com/.

**EIS**. *Malla Curricular, Escuela de Ingenieria en Sistemas*. [en línea], pp. 2. Disponible en: https://www.espoch.edu.ec/images/facultades/informatica\_electronica/archivos/pensum\_sistema s.pdf.

**ENRÍQUEZ, L.** LCMS y objetos de aprendizaje. *Revista Digital Universitaria* [en línea], 2004, vol. 5, no. 1067–6079, pp. 1–9. Disponible en: http://www.revista.unam.mx/vol.5/num10/art66/nov\_art66.pdf.

**ESPOCH**. *Reglamento orgánico de gestión organizacional por procesos de la Escuela Superior Politécnica de Chimborazo* [en línea], 2014, Riobamba: s.n. 44. Disponible en: https://www.espoch.edu.ec/images/NORMATIVA\_INSTITUCIONAL/35N\_REGLAMENTO\_

ORGANICO\_DE\_GESTION\_ORGANIZACIONAL\_POR\_PROCESOS\_95e3a44.pdf.

**ESPOCH**. *Institucionalización de la plataforma MOODLE en la ESPOCH - Escuela Superior Politécnica de Chimborazo*. [en línea]. [Consulta: 6 octubre 2018]. Disponible en: https://www.espoch.edu.ec/index.php/component/k2/item/639-institucionalización-delaplataforma-moodle-en-la-espoch.html.

**EXELEARNING**. *Características de eXeLearning | eXeLearning.net*. [en línea]. [Consulta: 29 septiembre 2018]. Disponible en: http://exelearning.net/caracteristicas/.

**GAONA GARCÍA, P.A., MONTENEGRO MARÍN, C.E. y GARCÍA GAONA, E.E.** Model of Learning Objects Exchange between LCMS Platforms through Intelligent Agents1. *Ingenieria y Universidad* [en línea], 2015, vol. 19, no. 2, pp. 391–413. ISSN 01232126. DOI 10.11144/Javeriana.iyu19-2.mloe. Disponible en: http://www.redalyc.org/pdf/477/47740412009.pdf.

**GARCÍA PEÑALVO, F.J.** Estado actual de los sistemas e-learning. *Teoría de la Educación. Educación y Cultura en la Sociedad de la Información* [en línea], 2005, vol. 6, no. 2. ISSN 1138- 9737. Disponible en: http://www.redalyc.org/html/2010/201021055001/%0Ahttp://www.redalyc.org/articulo.oa?id=2 01021055001.

**GROUSSARD, T.** *Java 8 : los fundamentos del lenguaje Java (con ejercicios prácticos corregidos)* [en línea]. S.l.: Ediciones ENI. [Consulta: 28 septiembre 2018]. ISBN 2746093472. Disponible en: https://books.google.com.ec/books?id=9zWOQpRm0AoC&dq=lenguaje+java&lr=&hl=es&sou rce=gbs\_navlinks\_s.

**GUZMÁN LUNA, J.A., DURLEY TORES, I. y LÓPEZ BONILLA, M.** Semántica para repositorios de objetos de aprendizaje. *Scientia et Technica*, 2014, vol. 19, no. 4, pp. 425–432.

**HIDALGO, G.** *Innovación Tecnológica en la ESPOCH - Escuela Superior Politécnica de Chimborazo*. [en línea]. [Consulta: 6 octubre 2018]. Disponible en: https://www.espoch.edu.ec/index.php/component/k2/item/649-innovación-tecnológicaen-laespoch.html.

**IEEE-SA STANDARDS BOARD.** *IEEE Standard for Developing Software Life Cycle* 

*Processes*.

**IEEE-SA STANDARDS BOARD.** *IEEE standard for learning object metadata*.

**IEEE STD 1471**. *IEEE Recommended Practice for Architectural Description of Software-Intensive Systems*.

**IMS-GLOBAL**. *Consorcio IMS Global Learning*. [en línea]. [Consulta: 6 septiembre 2018]. Disponible en: http://www.imsglobal.org/aboutims.html.

**IMS GLOBAL LEARNING CONSORTIUM, I.** *IMS Digital Repositories Interoperability - Core Functions Information Model*. Version 1.0 Final Specification. [en línea], no. January 2003, pp.  $1-25$ . Disponible en: http://www.imsglobal.org/digitalrepositories/driv1p0/imsdri\_infov1p0.html.

**LEIVA MUNDACA, I. y VILLALOBOS ABARCA, M.** Método ágil híbrido para desarrollar software en dispositivos móviles. *Ingeniare. Revista chilena de ingeniería* [en línea], 2015, vol. 23, no. 3, pp. 473–488. ISSN 0718-3305. DOI 10.4067/S0718-33052015000300016. Disponible en: http://www.scielo.cl/scielo.php?script=sci\_arttext&pid=S0718- 33052015000300016&lng=en&nrm=iso&tlng=en.

**LÓPEZ GUZMÁN, C.** Los Repositorios de Objetos de Aprendizaje como soporte a un entorno e-learning. [en línea], (tesis). (Grado) Universidad de Salamanca, Salamanca , España, 2005. [Consulta: 18 julio 2017]. Disponible en: http://hdl.handle.net/10366/56649.

**MARIÑO, S.I. y ALFONZO, P.L.** Implementación de SCRUM en el diseño del proyecto del Trabajo Final de Aplicación Implementing SCRUM in design of the Trabajo Final de Aplicación. *Scientia Et Technica*, 2014.vol. 19, pp. 413–418.

**MINISTERIO DEL TRABAJO**. *Salarios minimos sectoriales 2018*. [en línea]. S.l.: [Consulta: 20 septiembre 2018]. Disponible en: https://drive.google.com/file/d/1vtcRZ65pUnIXIaQquWBalAc8o7Hio67z/view.

**MON, A. y LÓPEZ GIL, F.** Implantación de Software, un Modelo Básico Resumen. *Workshop*  [en línea]. 2014, Buenos Aires: [Consulta: 21 septiembre 2018]. Disponible en: http://sedici.unlp.edu.ar/bitstream/handle/10915/41437/Documento\_completo.pdf?sequence=1.

**MONTILVA, J., ORJUELA, A. y ROJAS, M.** Diseño de un repositorio de objetos de aprendizaje implementado con servicios Web. *Avances en Sistemas e Informática*, 2011,vol. 7, no. 2, pp. 89–96. ISSN 1909-0056. DOI 10.1017/CBO9781107415324.004.

**MORADO, M.** Entornos virtuales de Learning complejos e innovadores. *Revista Electrónica Educare (Educare Electronic Journal)* [en línea], 2018, vol. 22, no. 1, pp. 1409–4258. ISSN 14094258. DOI 10.15359/ree.22-1.18. Disponible en: http://orcid.org/0000-0002-6588-4981.

**NETBEANS**. *Una introducción a NetBeans*. [en línea]. [Consulta: 28 septiembre 2018]. Disponible en: https://netbeans.org/about/index.html.

**OCHOA AGÜERO, A., URQUIAGA RODRÍGUEZ, R., PINEDA FERNÁNDEZ, C. y RODRÍGUEZ CAMIÑO, R.** Implementación de repositorios de objetos de aprendizaje en instituciones de Educación Superior. [en línea], 2011, vol. 6, no. 1, pp. 39–43. [Consulta: 24 septiembre 2018]. Disponible en: http://www.redalyc.org/articulo.oa?id=477348944007.

**PAUL, C.** *Metodologia Scrum*. [en línea]. 2012. Disponible en: https://www.softeng.es/eses/empresa/metodologias-de-trabajo/metodologia-scrum.html.

**PAVANI, A**. An Overview of Repositories of Learning Objects. *IFAC-PapersOnLine* [en línea], 2016, vol. 49, no. 6, pp. 174–179. [Consulta: 24 septiembre 2018]. ISSN 24058963. DOI 10.1016/j.ifacol.2016.07.173. Disponible en: www.sciencedirect.com.

**PAYARA**. *Payara Server 5*. [en línea]. [Consulta: 28 septiembre 2018]. Disponible en: https://info.payara.fish/payara-server-5-data-sheet.

**PGADMIN**. *pgAdmin - PostgreSQL Tools*. [en línea]. [Consulta: 6 octubre 2018]. Disponible en: https://www.pgadmin.org/.

**POSTGRESQL**. *PostgreSQL: Acerca de.* [en línea]. [Consulta: 29 septiembre 2018]. Disponible en: https://www.postgresql.org/about/.

**PRESMAN, R.S.** Ingeniería del software - Un enfoque práctico [en línea]. 2010, 7° ed. México. ISBN 978-607-15-0314-5. Disponible en: https://s3.amazonaws.com/academia.edu.documents/45525376/Ingenieria.de.software.enfoque.p ractico.7ed.Pressman.PDF?AWSAccessKeyId=AKIAIWOWYYGZ2Y53UL3A&Expires=1520 474203&Signature=%2BP2C2fb28zCBh5c06H5onNyQjfQ%3D&response-contentdisposition=inline%3B file.

**RODRÍGUEZ, R. y ESPINOZA, L.** Trabajo colaborativo y estrategias de aprendizaje en entornos virtuales en jóvenes universitarios. *Revista Iberoamericana para la Investigación y el Desarrollo Educativo*, 2017, vol. 7, no. 14, pp. 86–109. DOI 10.23913/ride.v7i14.274.

**ROJO, S. y OLIVEROS, A.** *Requerimientos no funcionales para aplicaciones web*. [en línea]. [Consulta: 30 agosto 2018]. Disponible en: http://sedici.unlp.edu.ar/bitstream/handle/10915/33033/Documento\_completo.pdf?sequence=1 &isAllowed=y.

**ROSANIGO, Z.** Diseño de objetos de aprendizaje. [en línea], 2016, pp. 2016. Disponible en: http://sedici.unlp.edu.ar/handle/10915/19081.

**SALINAS, J.** *El Lenguaje de Programación Java*. [en línea]. [Consulta: 28 septiembre 2018]. Disponible en: https://www.inf.utfsm.cl/~mcloud/iwi-253/tareas/t2-lp-2004-Ayudantia1.pdf.

**SAMANIEGO, G.** Entornos virtuales de aprendizaje en la facultad de informática y electrónica de la escuela superior politécnica de Chimborazo. Análisis desde la perspectiva de su profesorado. (tesis). (Doctorado) [en línea], 2014a, pp. 382. Disponible en: www.tesisenred.net/bitstream/handle/10803/279297/tesis\_Gonzalo\_Samaniego\_Erazo.pdf?sequ ence=1.

**SAMANIEGO, G.** *Propuesta Metodologica para Analizar Entornos Virtuales de Aprendizaje desde la Vision del Profesorado Methodological Proposal for Analyzing Virtual Learning*. [en línea], 2014b , vol. 1, pp. 49–67. Disponible en: https://revistes.urv.cat/index.php/ute/article/viewFile/465/448.

**SANCHIS ALBELDA, R.** *Análisis Comparativo De LMS* [en línea]. [Consulta: 27 septiembre 2018]. 2013. ISBN 978-1-291-53343-9. Disponible en: https://riunet.upv.es:443/handle/10251/31932.

**SANTOS HERMOSA, G., FERRAN FERRER, N. y ABADAL, E.** Recursos educativos Abiertos: Repositorios y Uso. *El profesional de la información*, 2012, vol. 21, no. 2, pp. 136–145. ISSN 1386-6710. DOI 10.3145/epi.2012.mar.??

**SCORM**. *SCORM 2004 Metadata Structure.* [en línea]. [Consulta: 27 septiembre 2018].

Disponible en: https://scorm.com/scorm-explained/technical-scorm/contentpackaging/metadata-structure/.

**SENN, J.A.** *Metodlogias agiles.* [en línea]. Disponible en: http://requerimientos.galeon.com/.

**SOMMERVILLE, I. y ALFONSO GALIPIENSO, M.I.** *Ingeniería del software*. Pearson Addison-Wesley. 2005. ISBN 9788478290741.

**STACK OVERFLOW**. *Encuesta de desarrolladores de desbordamiento de pila 2018*. [en línea]. [Consulta: 29 septiembre 2018]. Disponible en: https://insights.stackoverflow.com/survey/2018#technology.

**TEXIER, J., DE GIUSTI, M., OVIEDO, N., VILLAREA, G.L. y LIRA, A.** El uso de repositorios y su importancia para la educación en Ingeniería. *Forum (WEEF 2012)"* [en línea], 2012, pp. 1–10. Disponible en: http://sedici.unlp.edu.ar/handle/10915/22943.

**TIOBE**. *The Software Quality Company*. [en línea]. [Consulta: 28 septiembre 2018]. Disponible en: https://www.tiobe.com/tiobe-index/.

**UNESCO**, 2004. Diagnóstico de la Educación superior virtual en Ecuador. *La Educación Superior Virtual En América Latina Y El Caribe*, vol. 54, pp. 269–286.

**UNIVERSITY SOUTHERN OF CALIFORNIA**. COCOMO II.2000.0 Software User Manual. [en línea], 2000, pp. 106. Disponible en: http://csse.usc.edu/csse/research/COCOMOII/cocomo2000.0/CII\_manual2000.0.pdf.

**VACA BARAHONA, B.E.** La comunicación en entornos virtuales 2d y 3d. un análisis con estudiantes del grado de ingeniería. (tesis). (Doctoral) Universidad Rovira i Virgili, Tarragona, España, 2015 , pp. 245.

**VUEJS**. *Introducción - Vue.js*. [en línea]. [Consulta: 29 septiembre 2018]. Disponible en: https://vuejs.org/v2/guide/.

**WILEY, D.A.** Conecting learning objects to instructional design theor: A definition, a metaphor, an a taxonomy. 2000, vol. 2830, no. 435, pp. 1–35.

## **ANEXOS**

**Anexo A** Modelo de encuesta a los profesores de la EIS.

# **ENCUESTA APLICADA A LOS DOCENTES DE LA ESCUELA DE INGENIERÍA EN SISTEMAS, ESPOCH (2018)**

El objetivo de la encuesta es conocer sobre la creación y uso de los objetos de aprendizaje en la Escuela de Ingeniería en sistemas – ESPOCH.

*Instrucciones: Las siguientes preguntas tienen diferentes respuestas posibles y usted debe escoger únicamente aquella que le convenga más. Marque una sola respuesta a cada pregunta, a no ser que se le indique lo contrario. Deberá contestar a todas las preguntas en orden, a menos que haya una indicación para saltarse alguna pregunta. No hay buenas ni malas respuestas*

**1. ¿Usted ha creado objetos de aprendizajes para su utilización?**

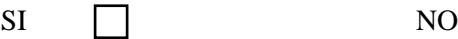

 $\Box$ 

Si su respuesta fue afirmativa continúe, caso contrario salte a la pregunta 6.

**2. Seleccione la cantidad de objetos de aprendizaje creados por usted.** *(Seleccione una respuesta o escriba valor)*

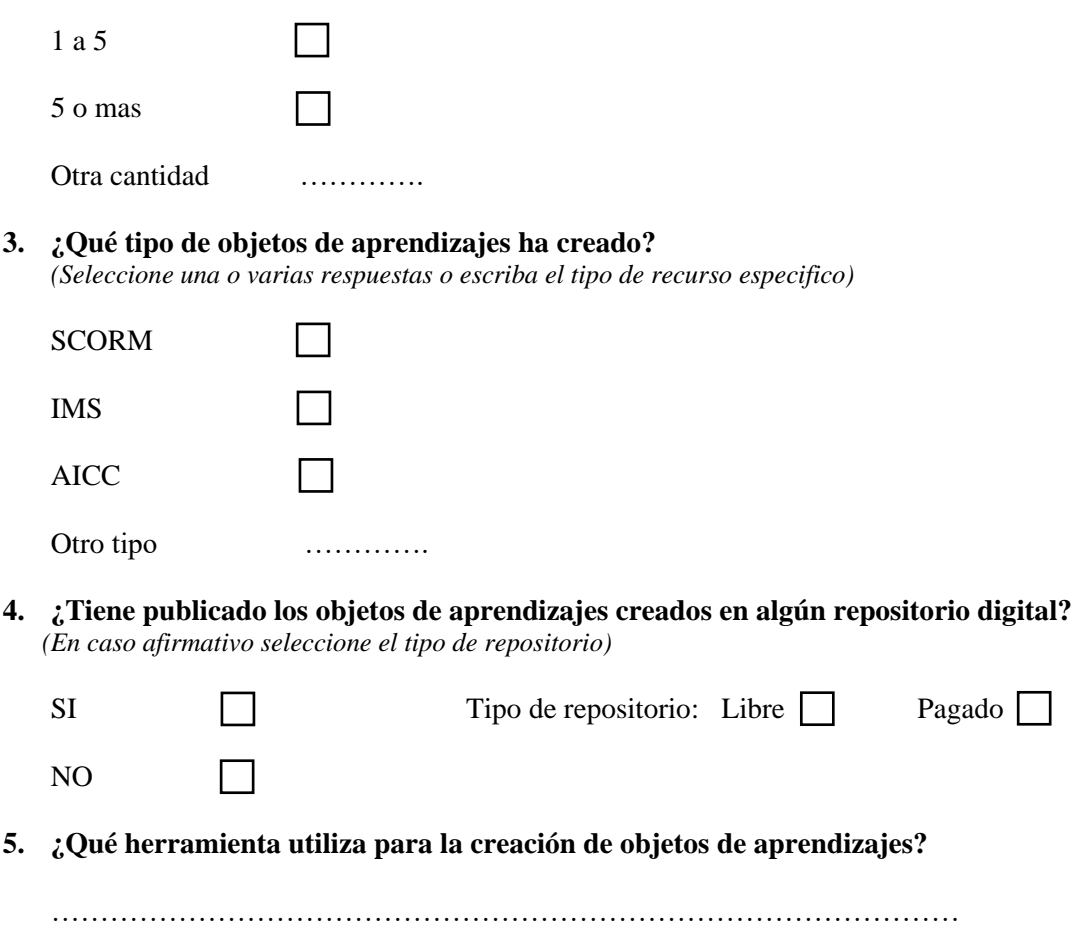

- **6. ¿Usted ha utilizado objetos de aprendizajes obtenidos desde repositorios existentes en la web?**
	- SI NO П

#### *Gracias por su colaboración*

**Anexo B** Diagrama físico de la base de datos

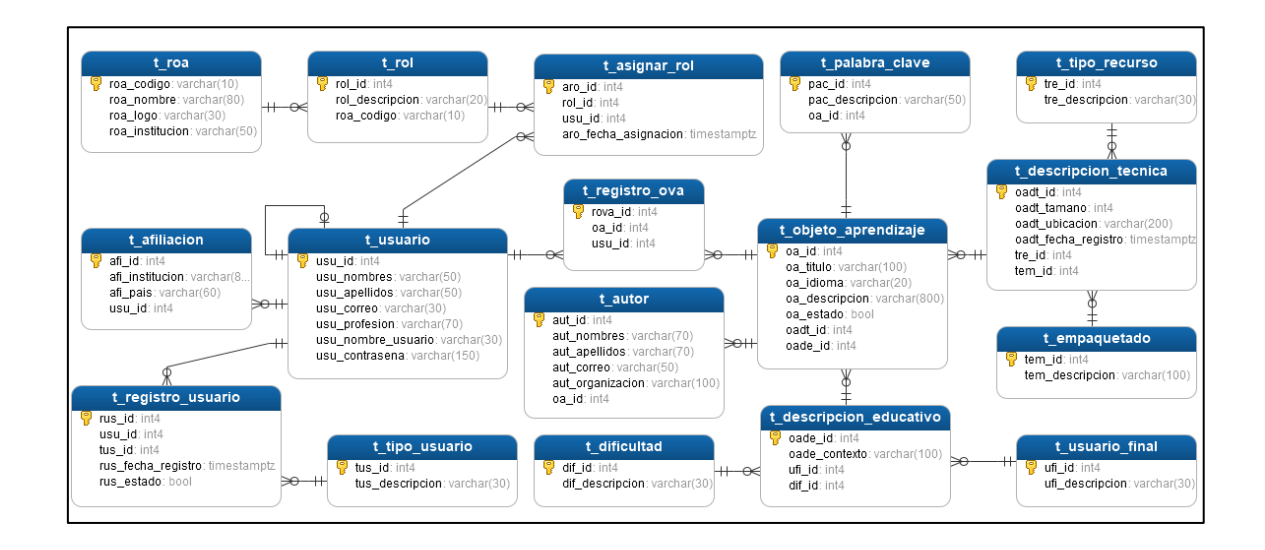

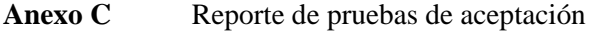

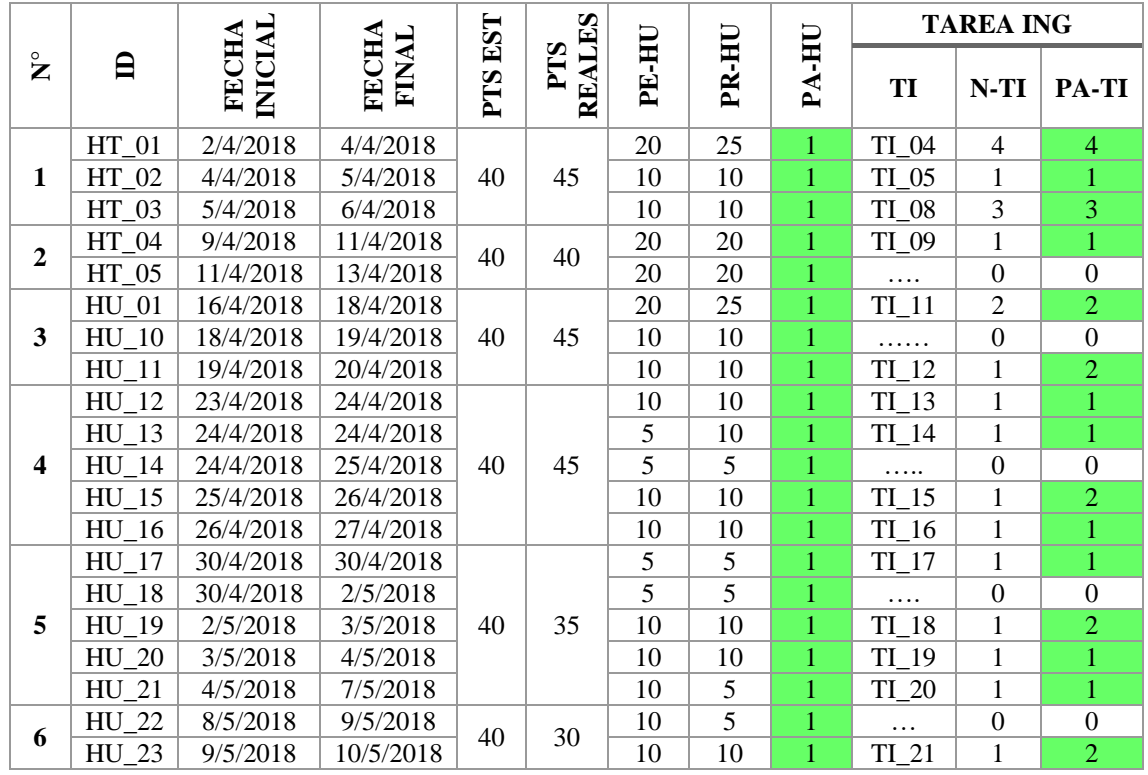

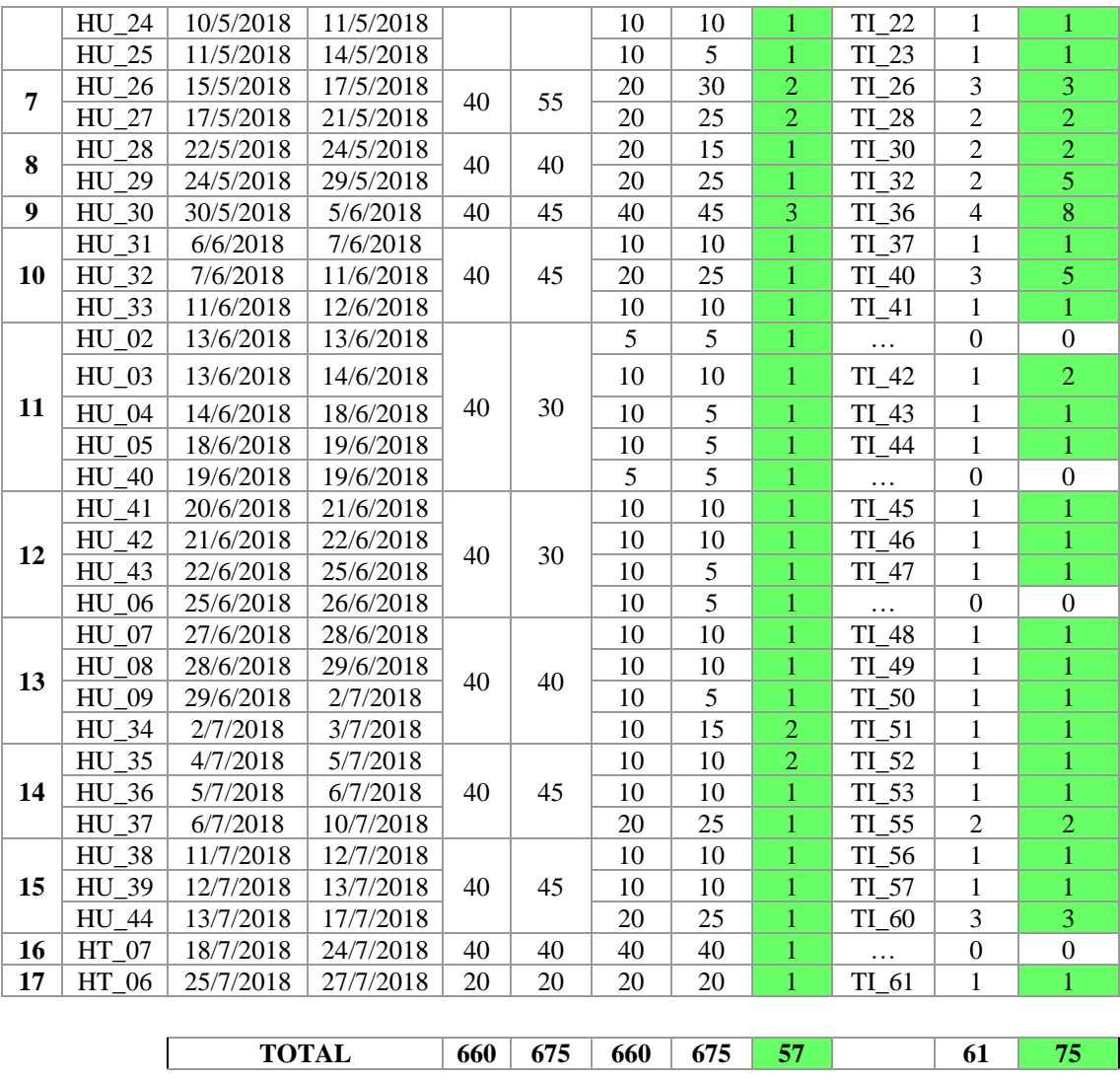

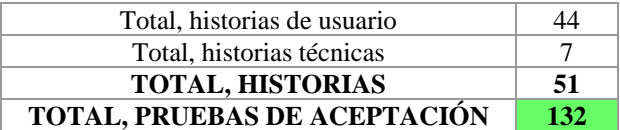

Las celdas resaltadas en color verde son las pruebas de aceptación cumplidas satisfactoriamente.